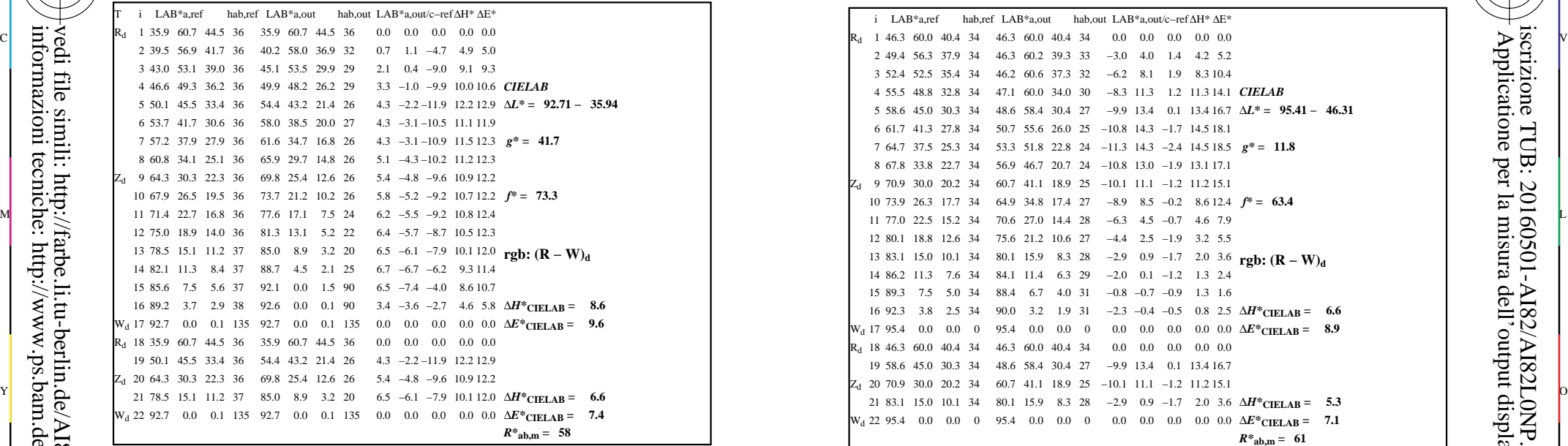

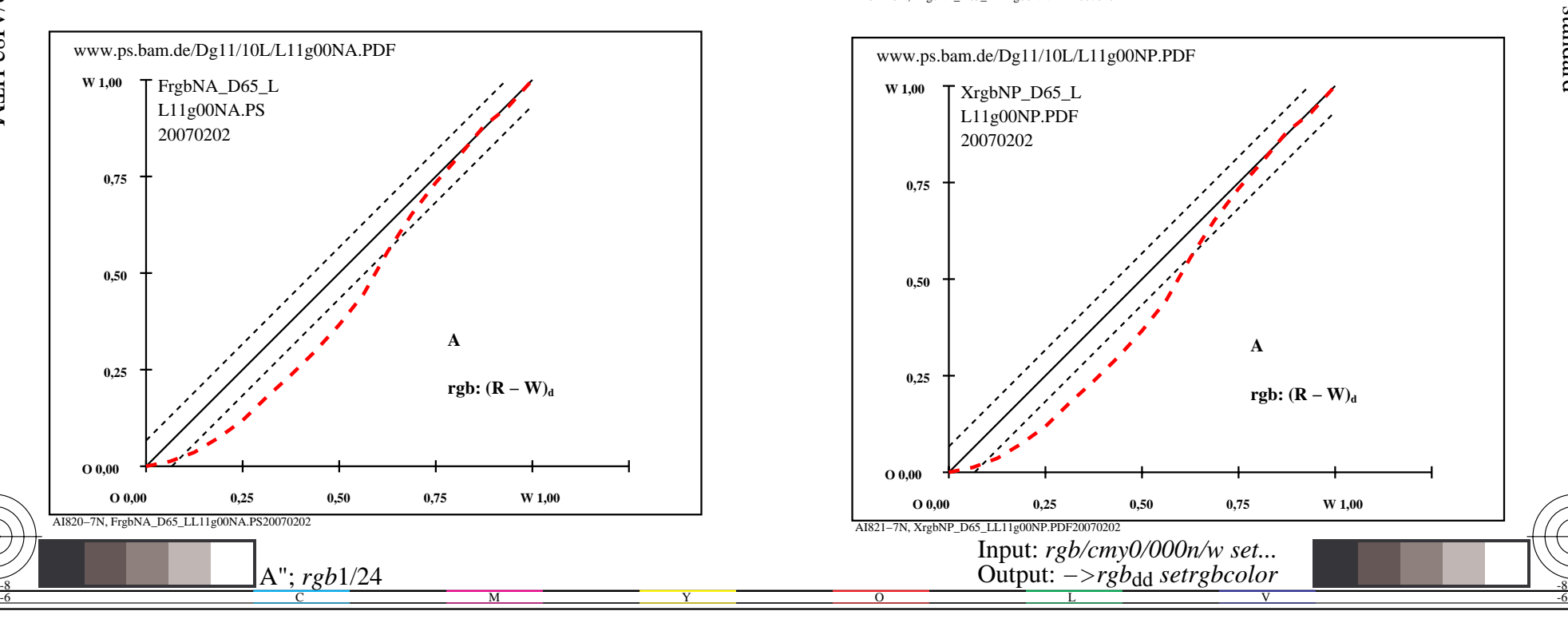

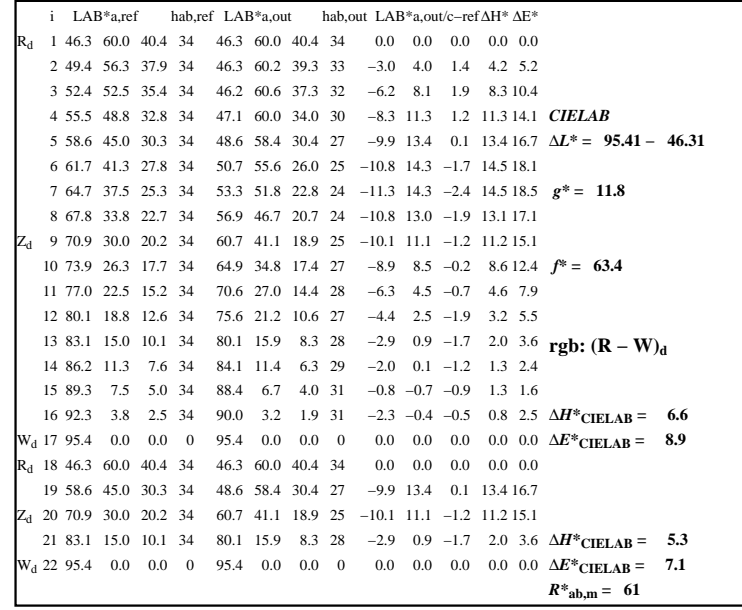

C

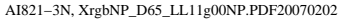

 $\overline{O}$ 

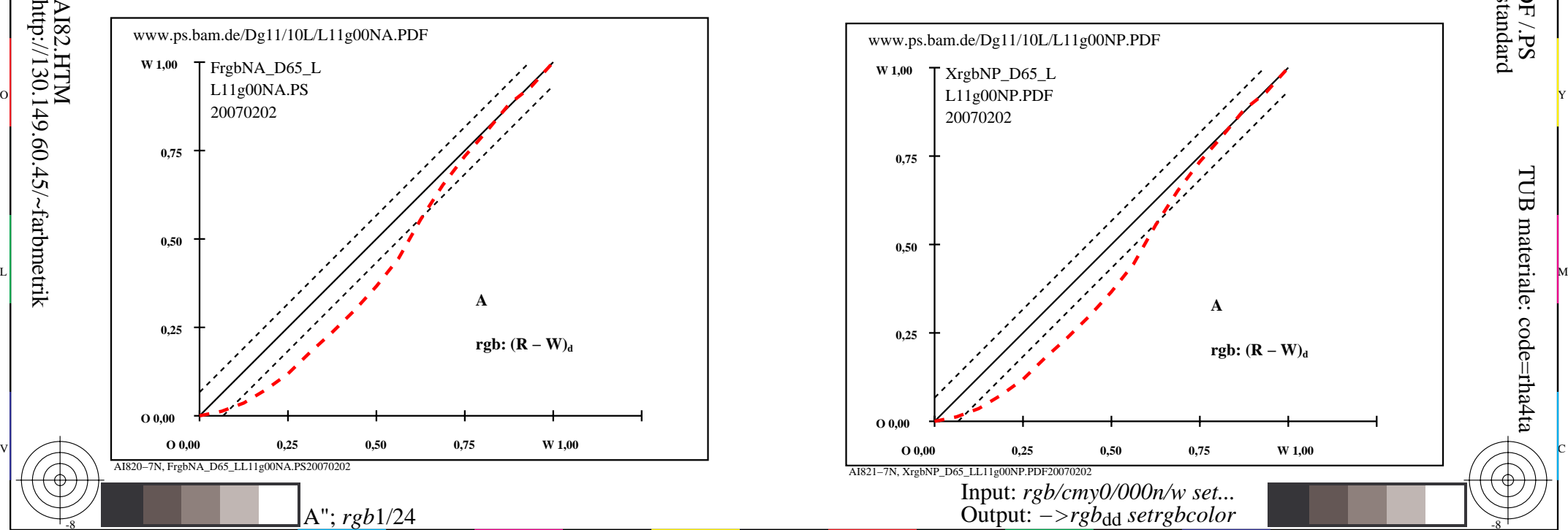

V

L

-8

-8

 Applicatione per la misura dell'output display standard TUB materiale: code=rha4ta

iscrizione TUB: 20160501-AI82/AI82L0NP.PDF /.PS

-6

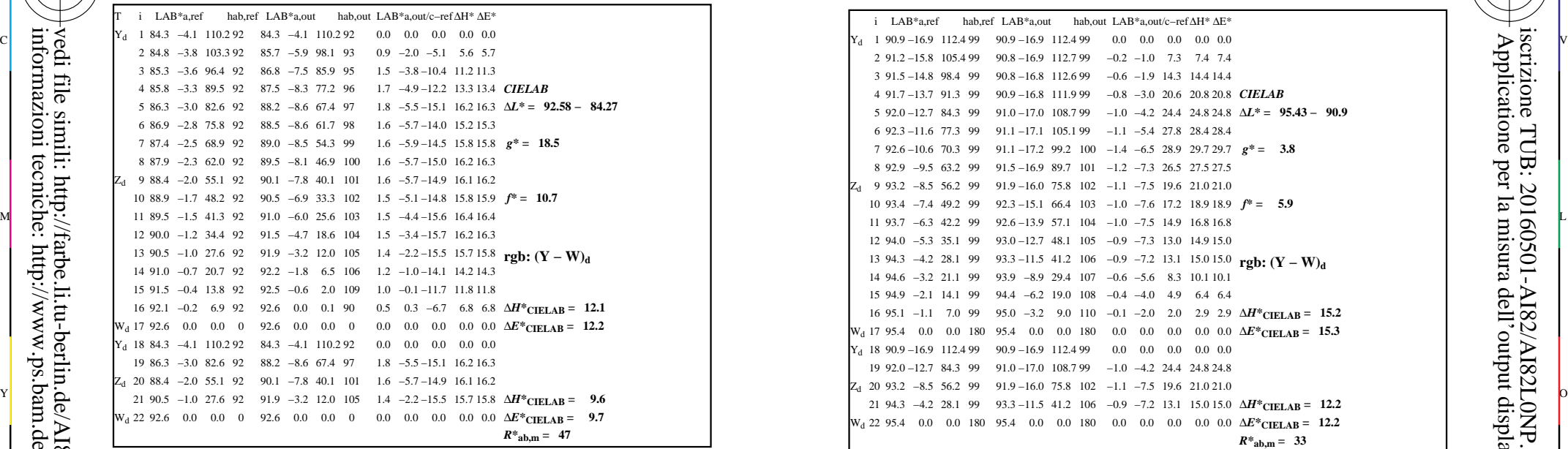

AI820−3N, FrgbNP\_D65\_LL11g00NA.PDF20070129

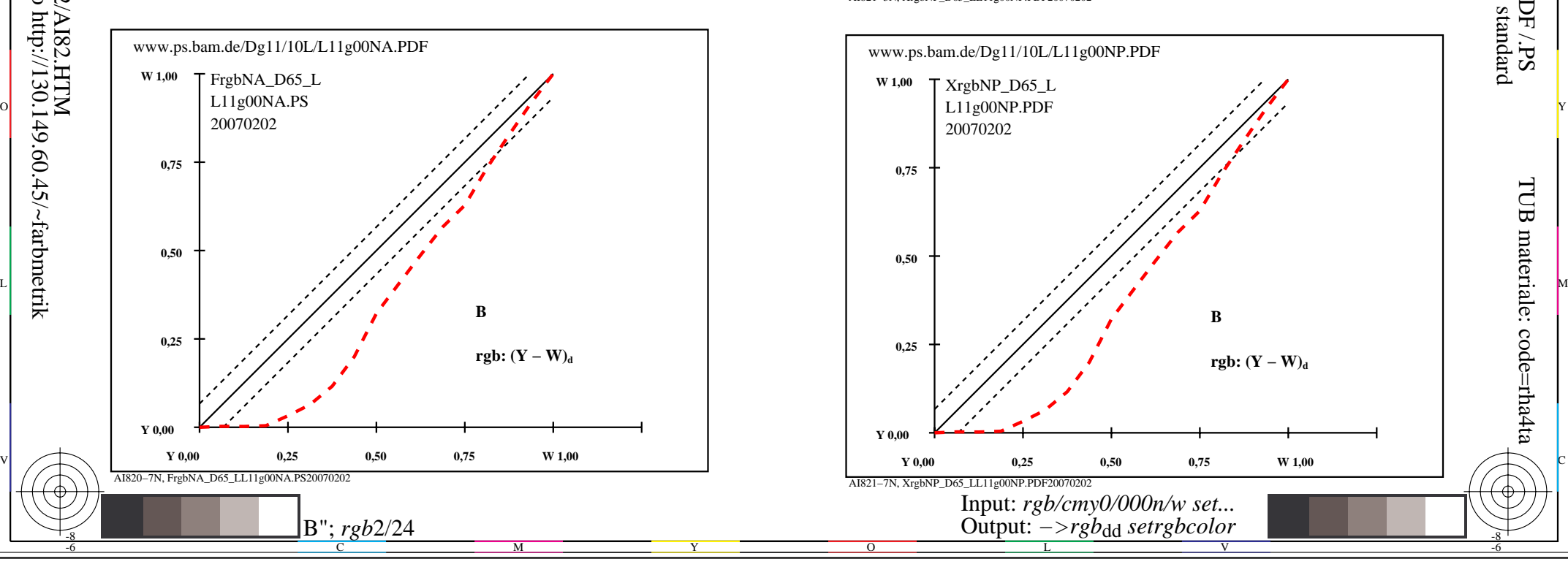

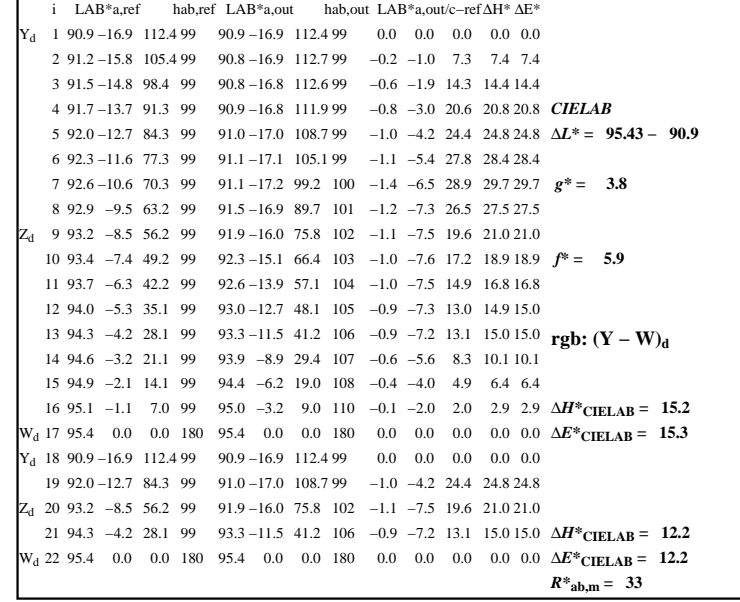

C

 $\overline{O}$ 

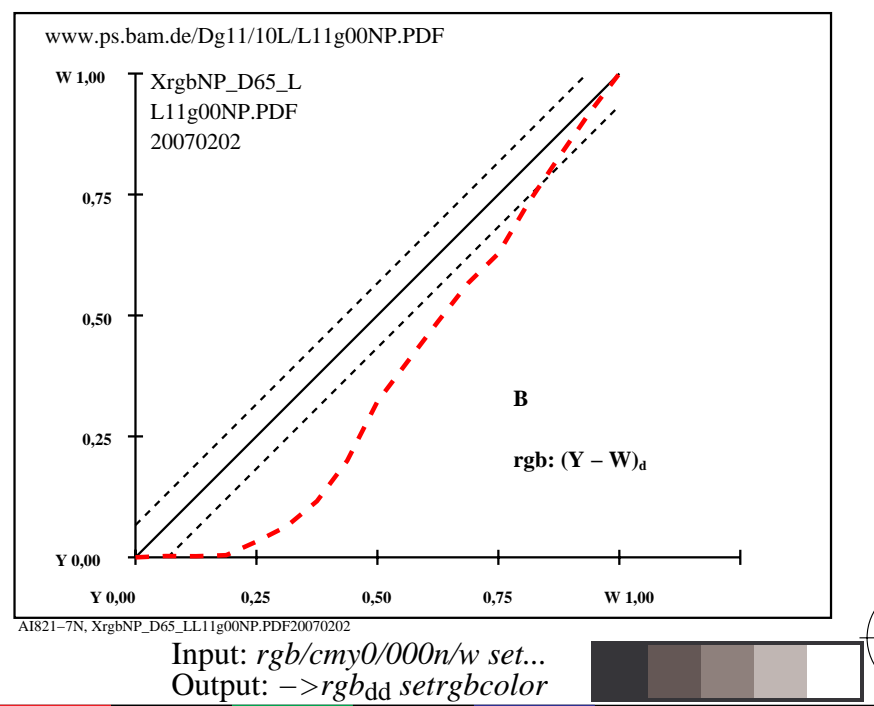

V

L

-6

-6

TUB materiale: code=rha4ta

-8

AI821−3N, XrgbNP\_D65\_LL11g00NP.PDF20070202

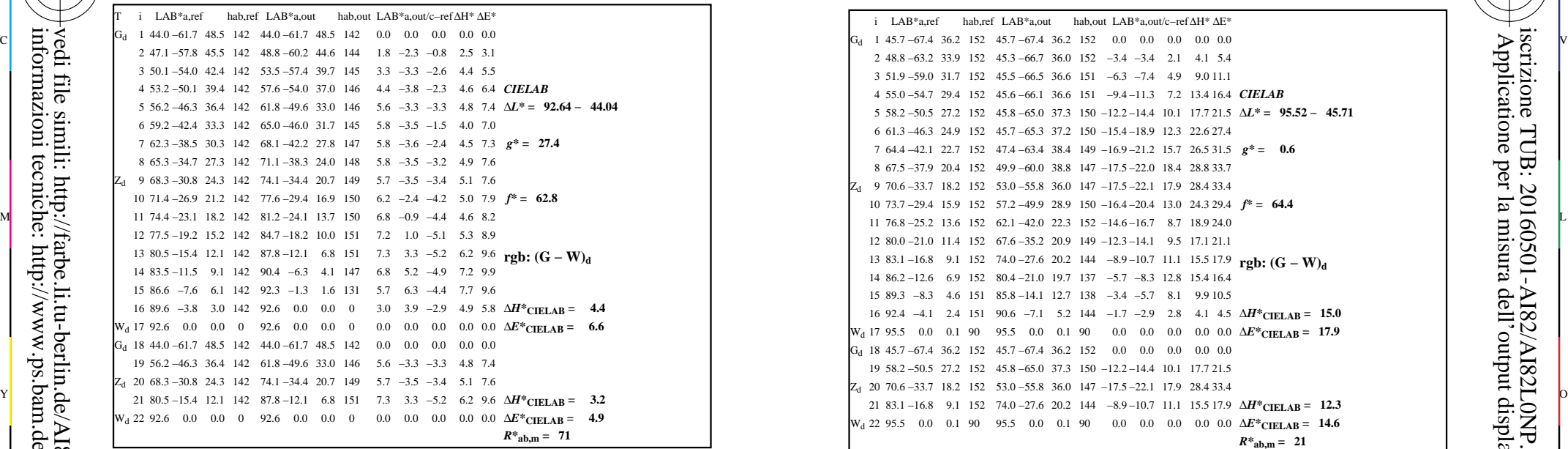

AI820−3N, FrgbNP\_D65\_LL11g00NA.PDF20070129

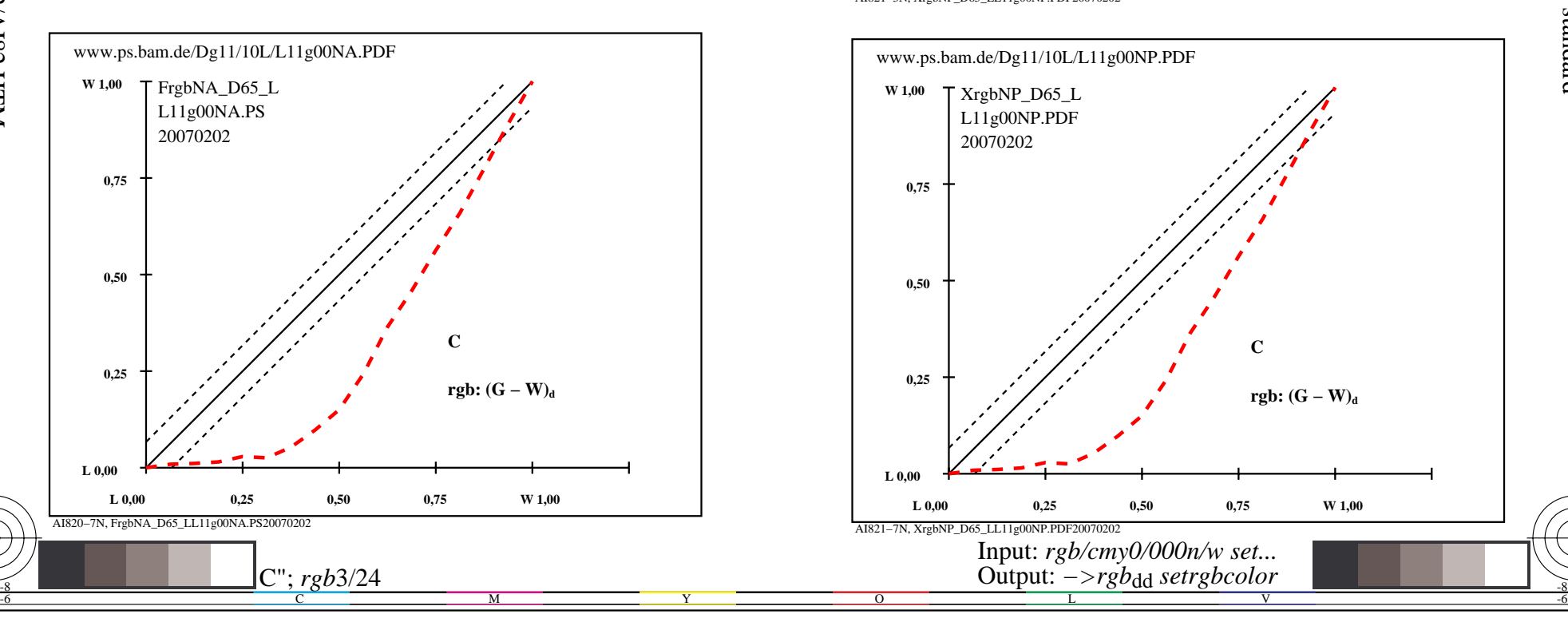

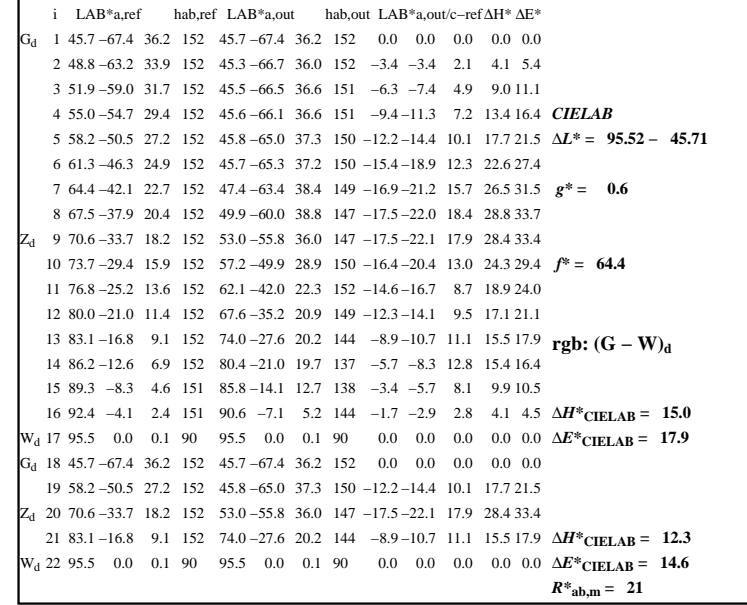

C

-6

iscrizione TUB: 20160501-AI82/AI82L0NP.PDF /.PS

TUB materiale: code=rha4ta

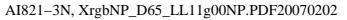

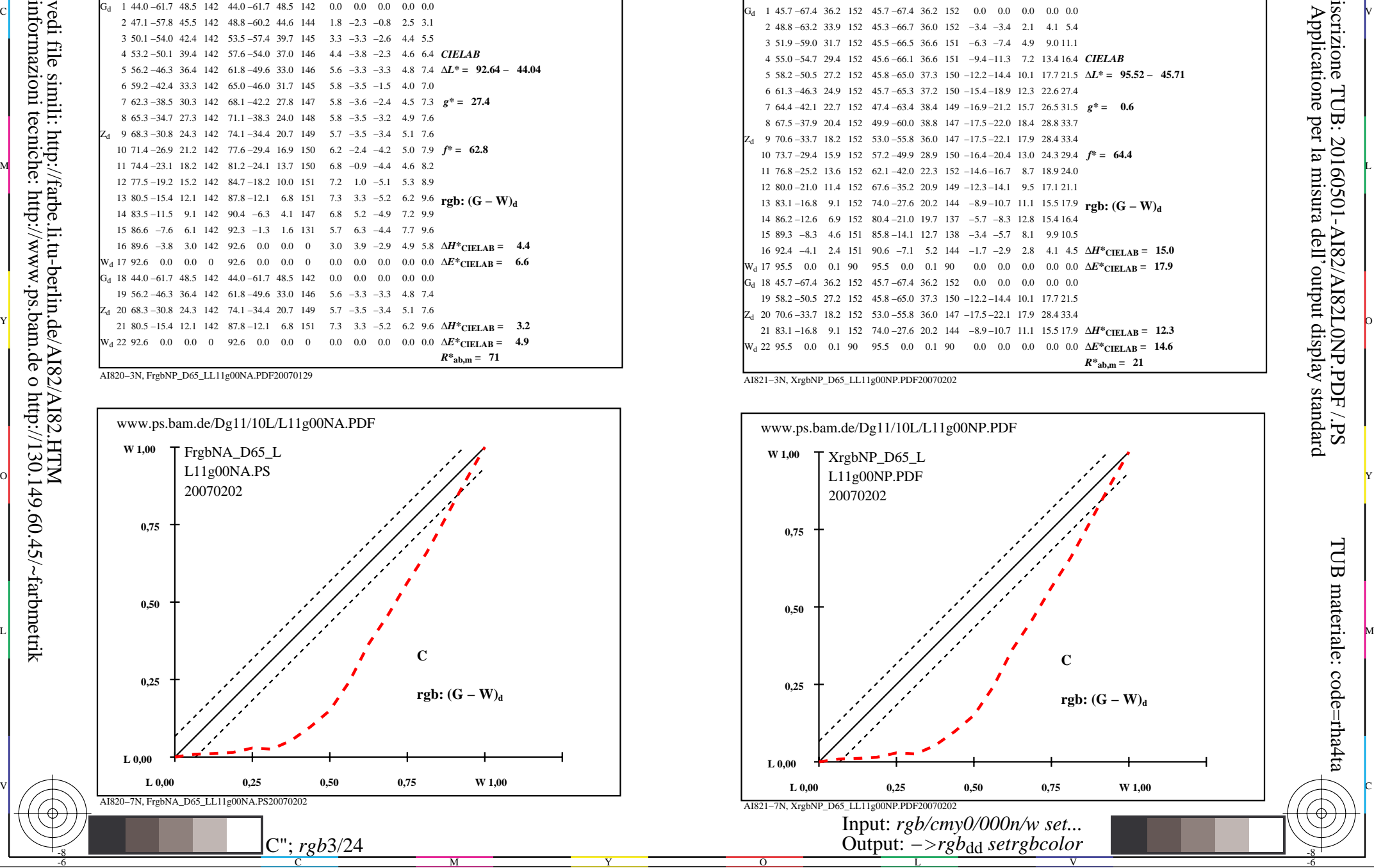

-8

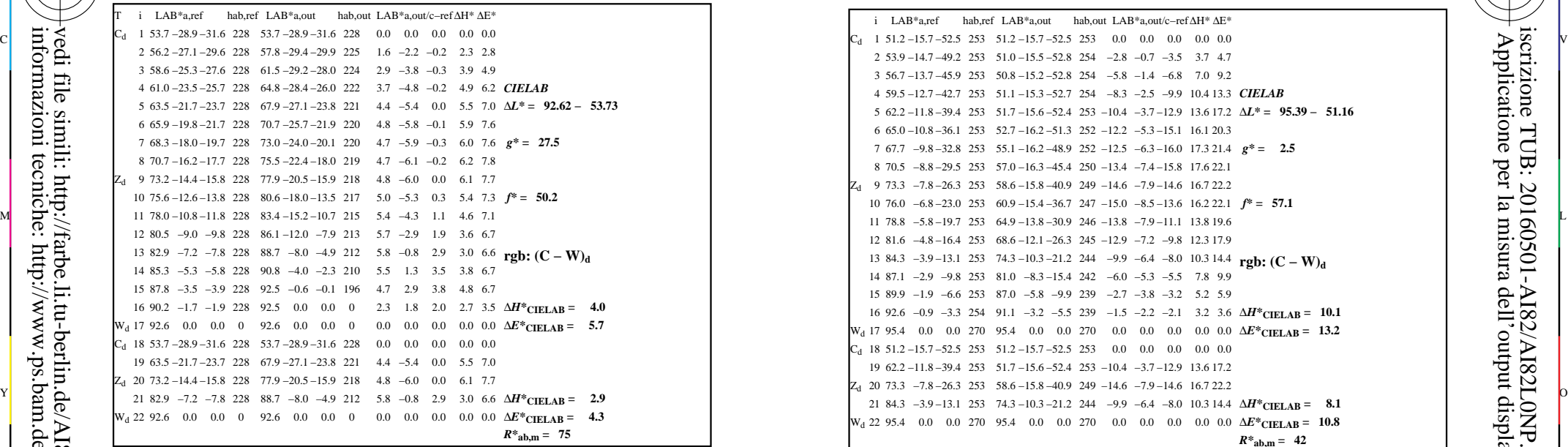

AI820−3N, FrgbNP\_D65\_LL11g00NA.PDF20070129

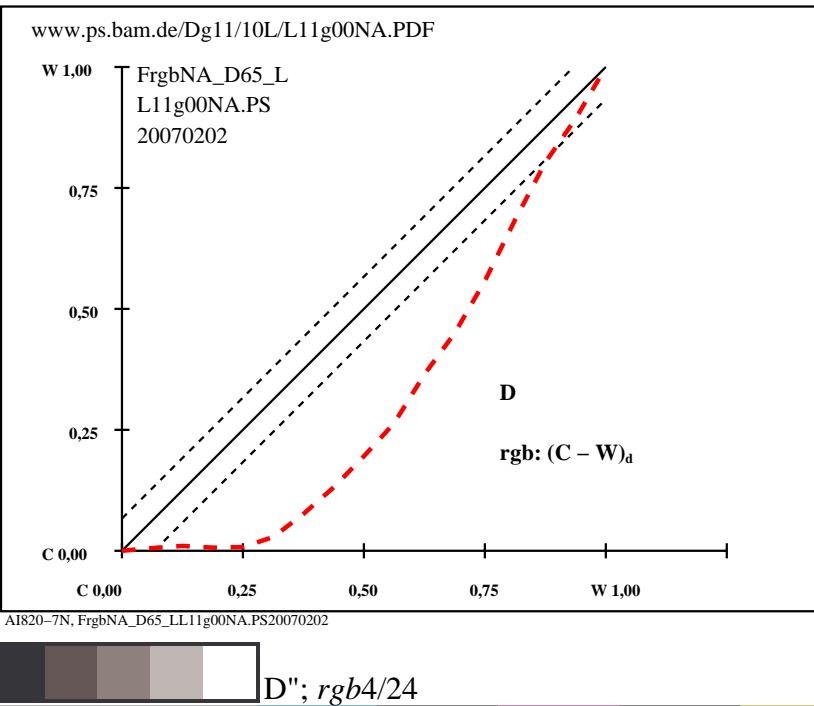

M

Y

C

-8

-8

informazioni tecniche: http://www.ps.bam.de o http://130.149.60.45/~farbmetrik

vedi file simili: http://farbe.li.tu-berlin.de/AI82/AI82.HTM

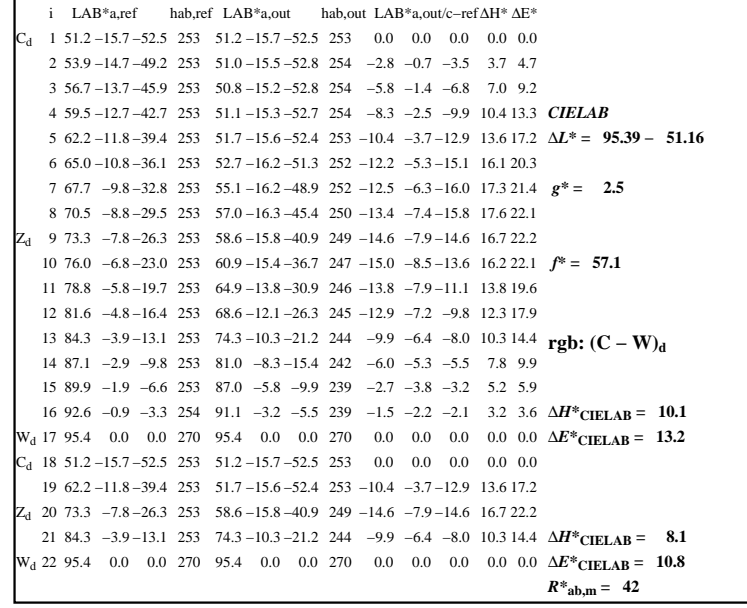

C

-6

iscrizione TUB: 20160501-AI82/AI82L0NP.PDF /.PS

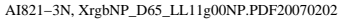

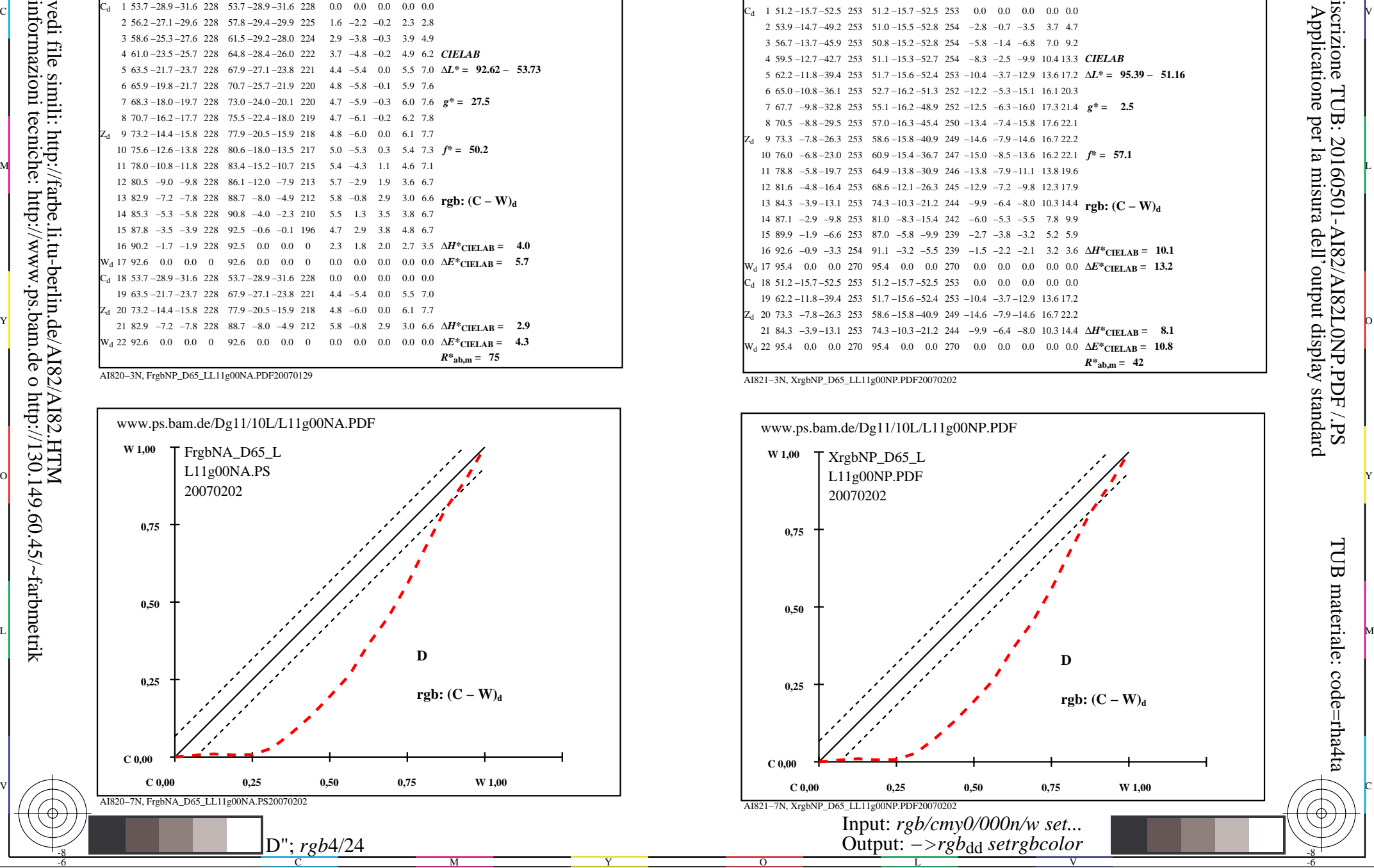

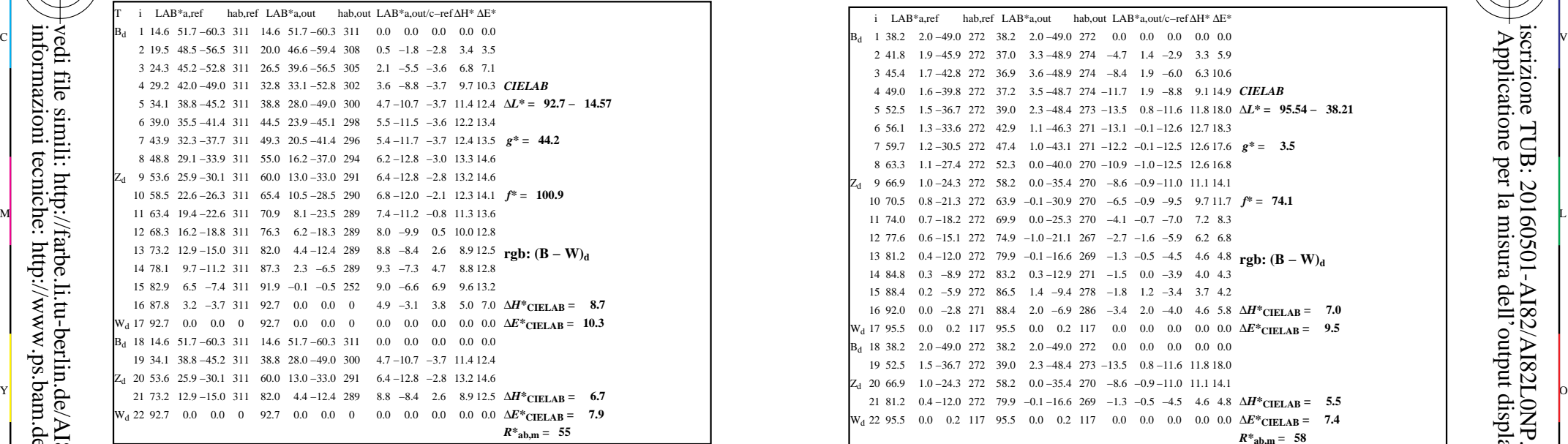

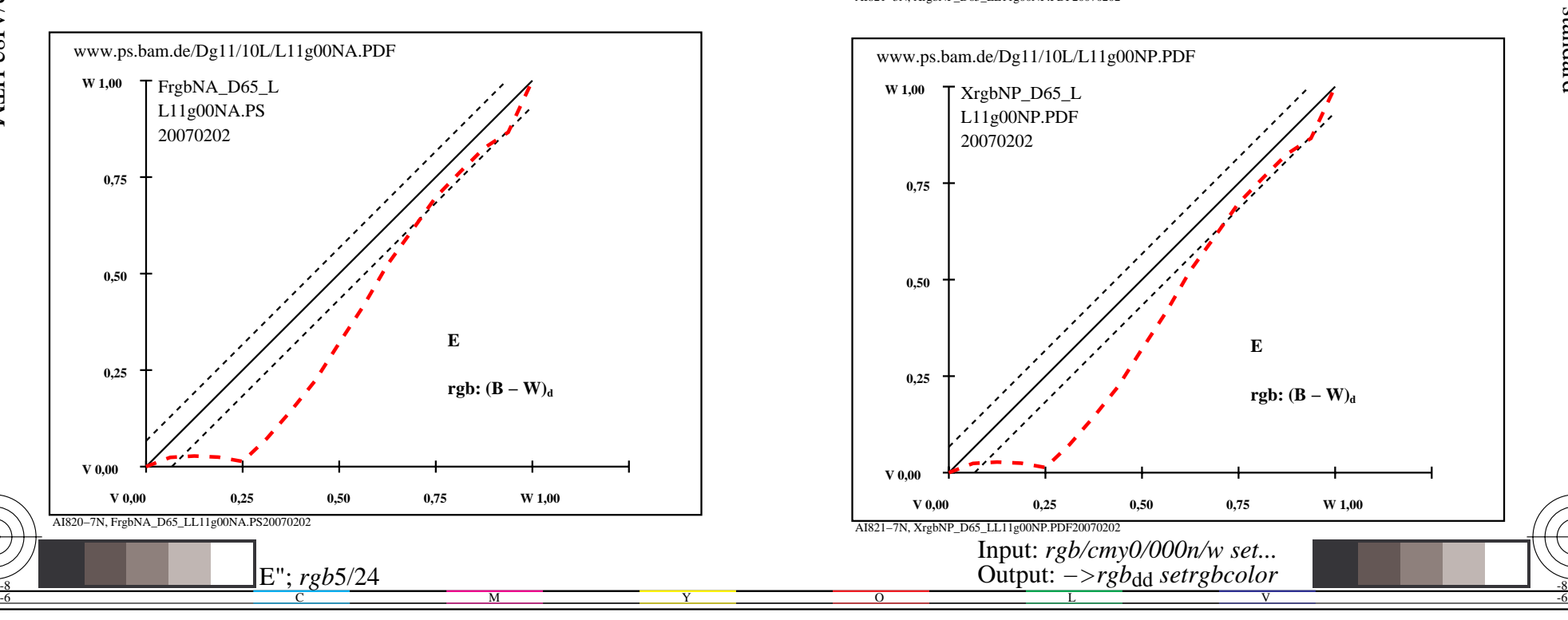

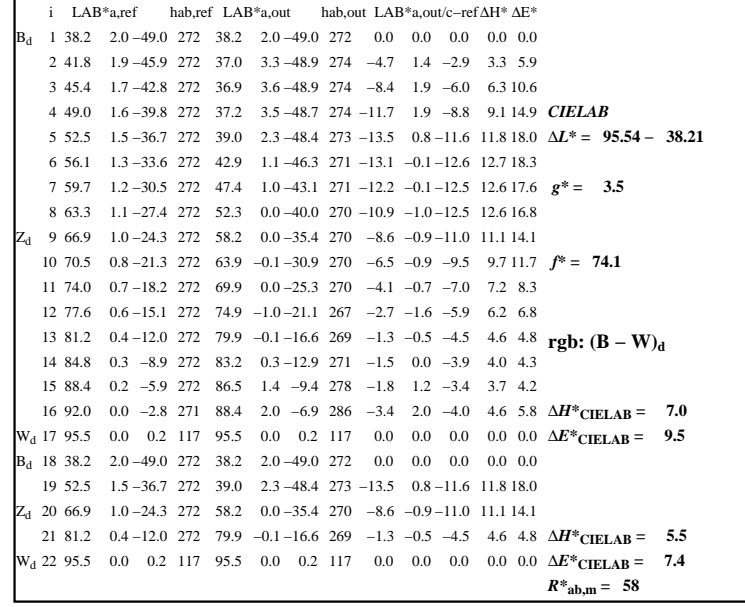

C

-6

iscrizione TUB: 20160501-AI82/AI82L0NP.PDF /.PS

TUB materiale: code=rha4ta

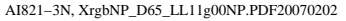

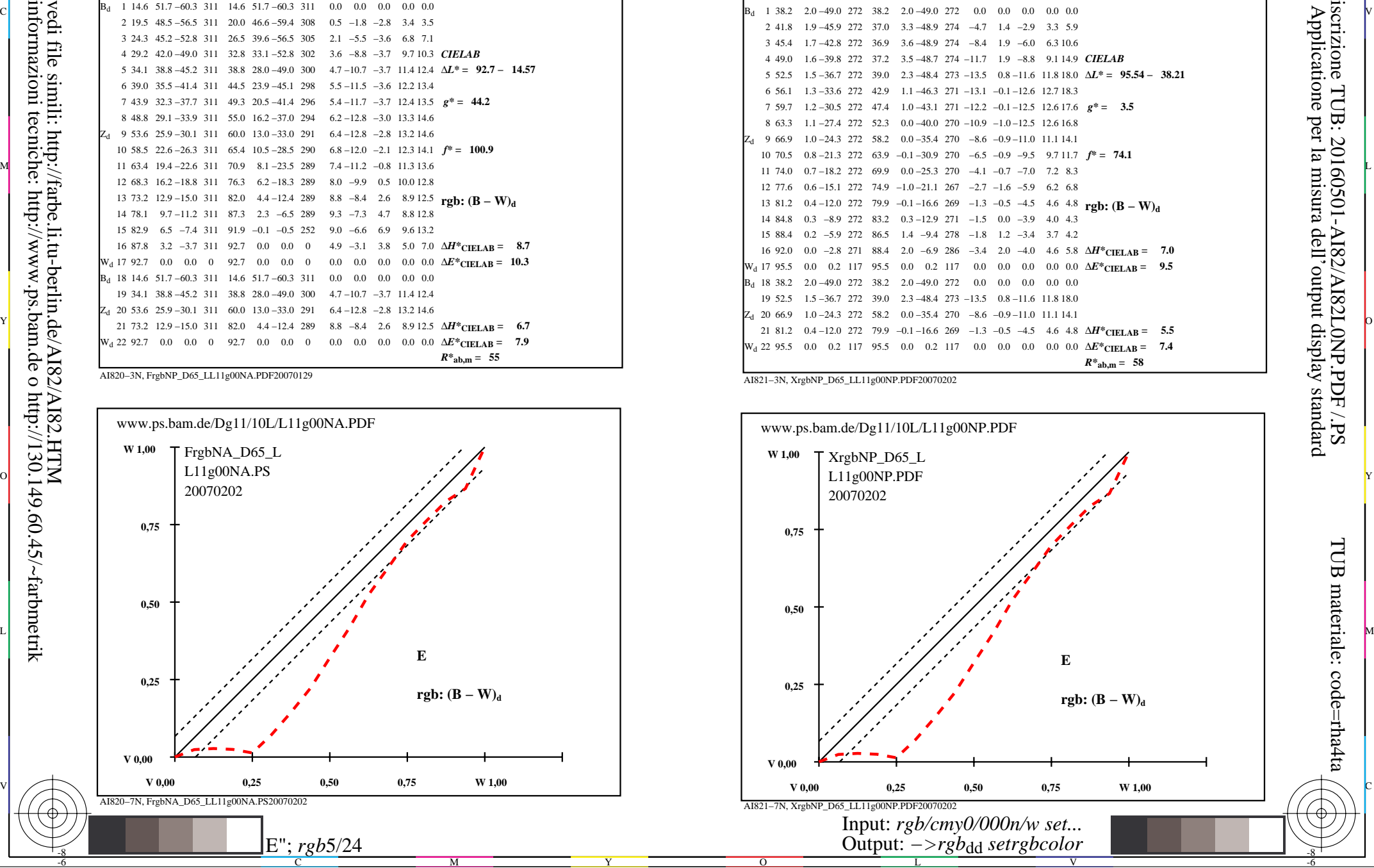

-8

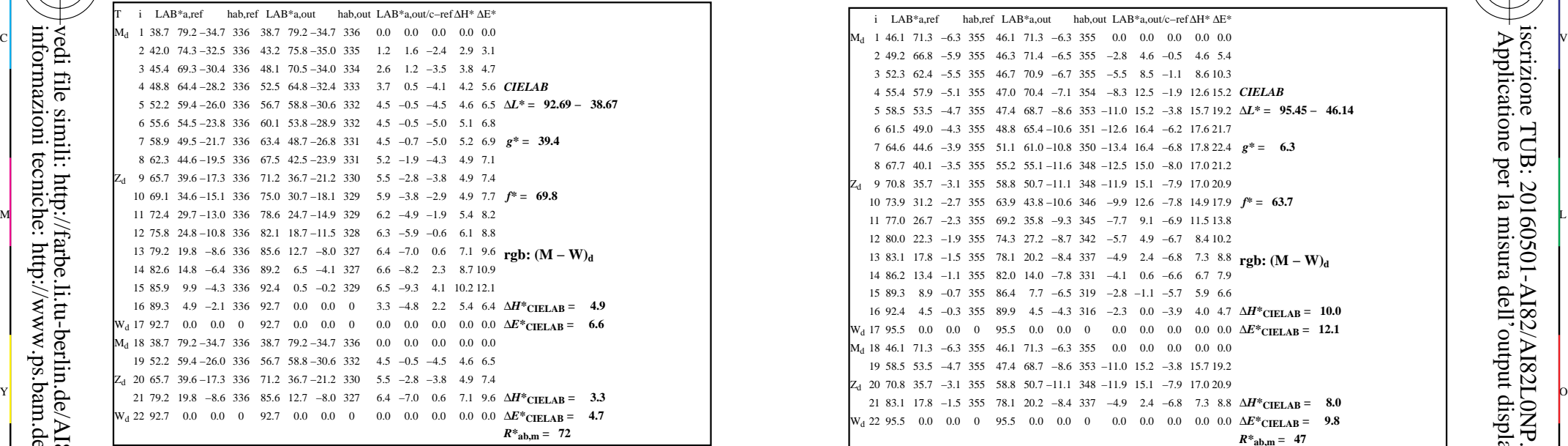

AI820−3N, FrgbNP\_D65\_LL11g00NA.PDF20070129

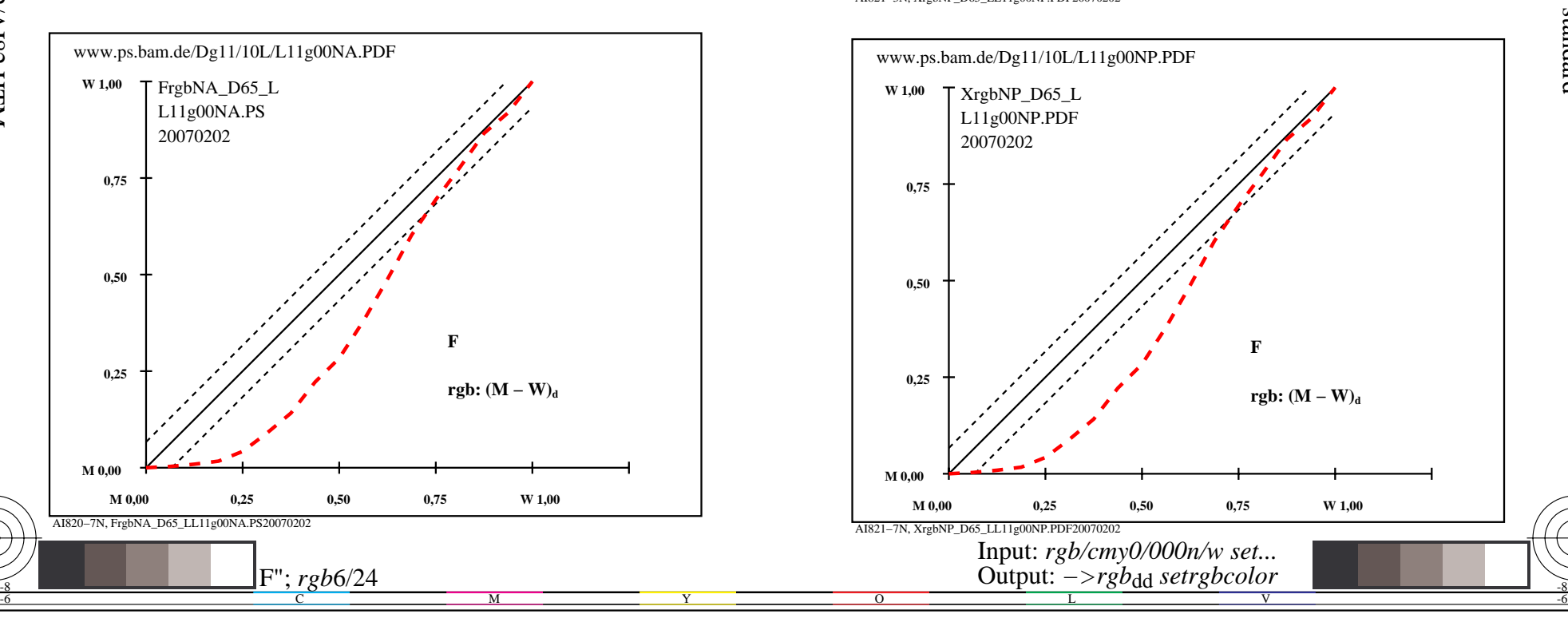

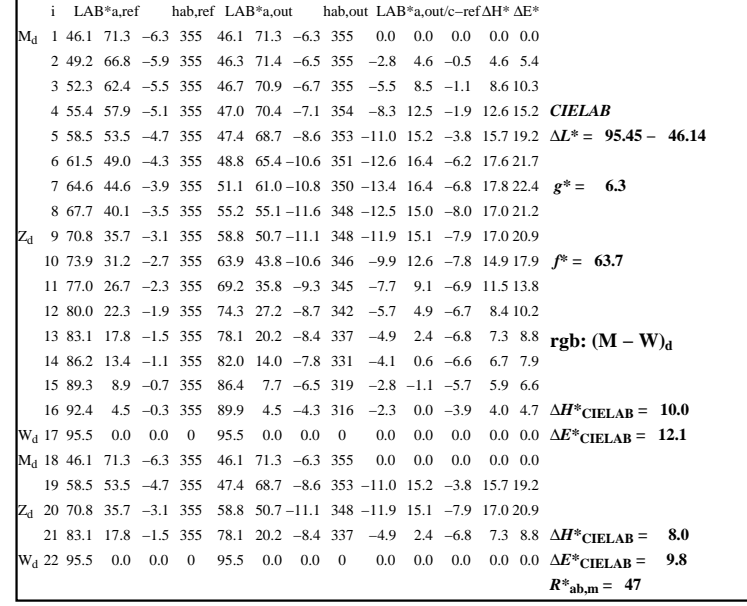

C

-6

iscrizione TUB: 20160501-AI82/AI82L0NP.PDF /.PS

TUB materiale: code=rha4ta

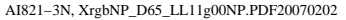

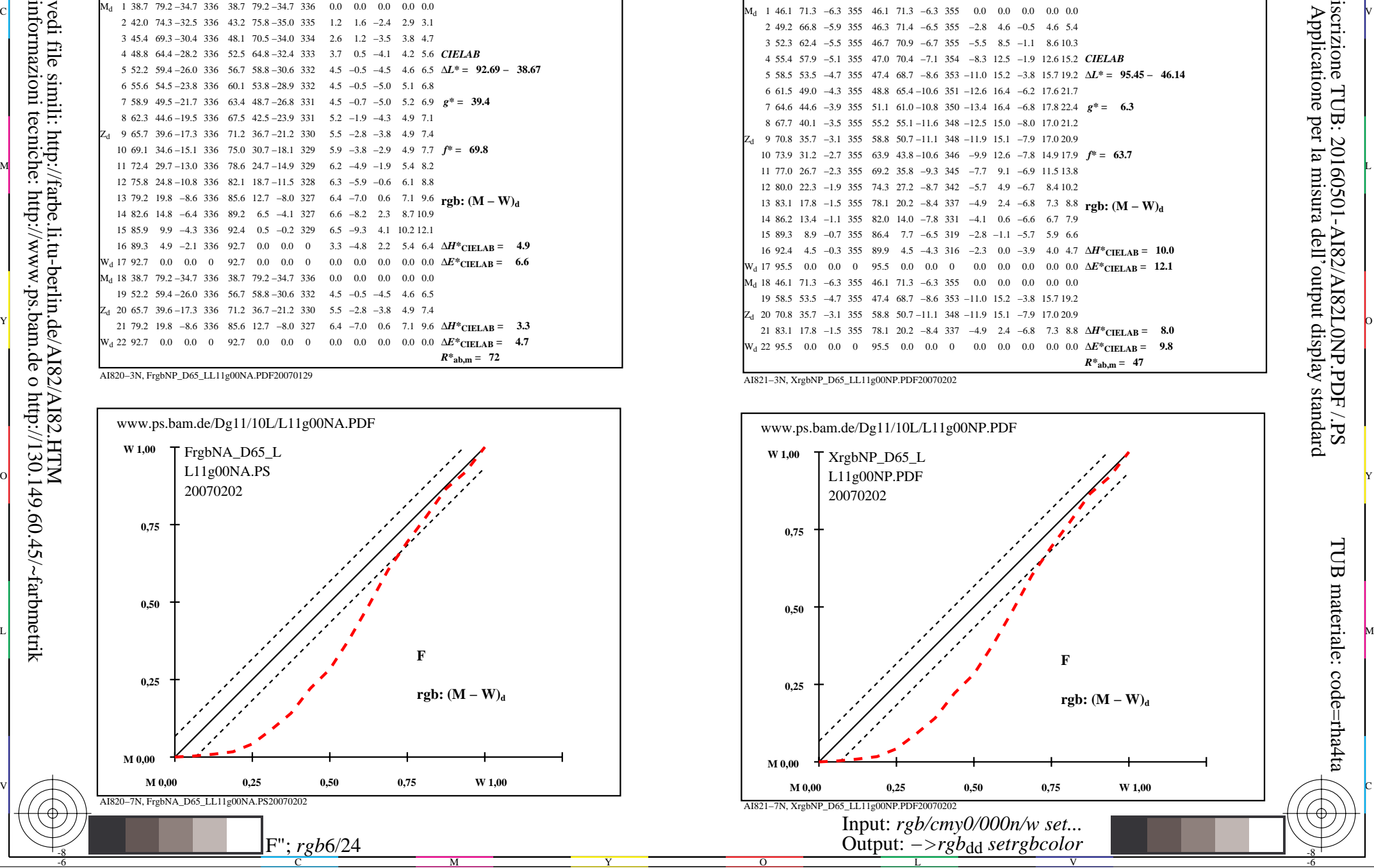

-8

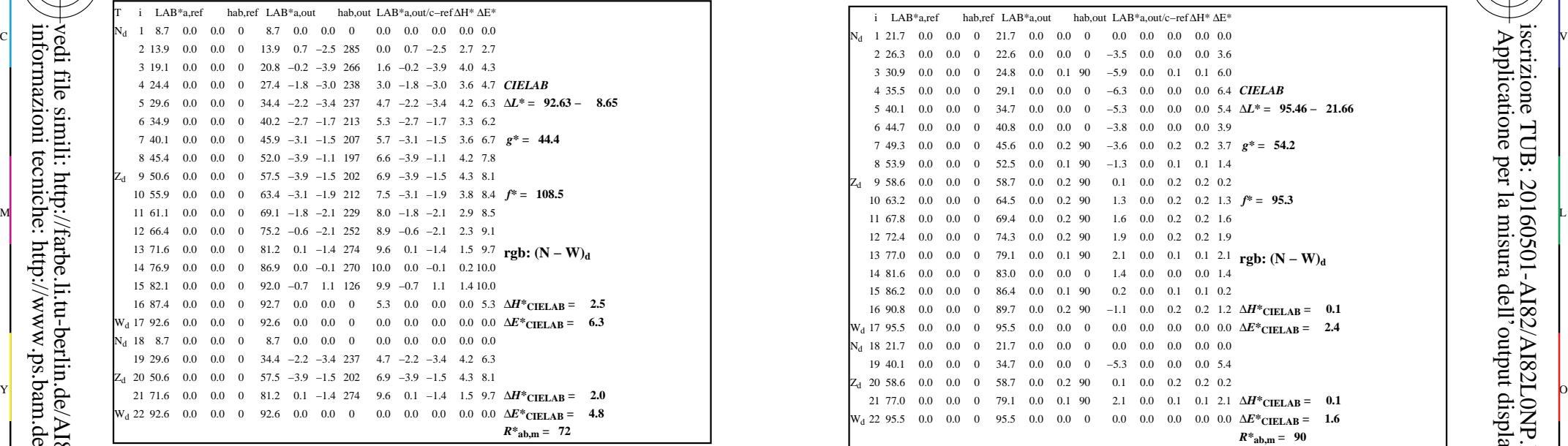

-8

-8

informazioni tecniche: http://www.ps.bam.de o http://130.149.60.45/~farbmetrik

vedi file simili: http://farbe.li.tu-berlin.de/AI82/AI82.HTM

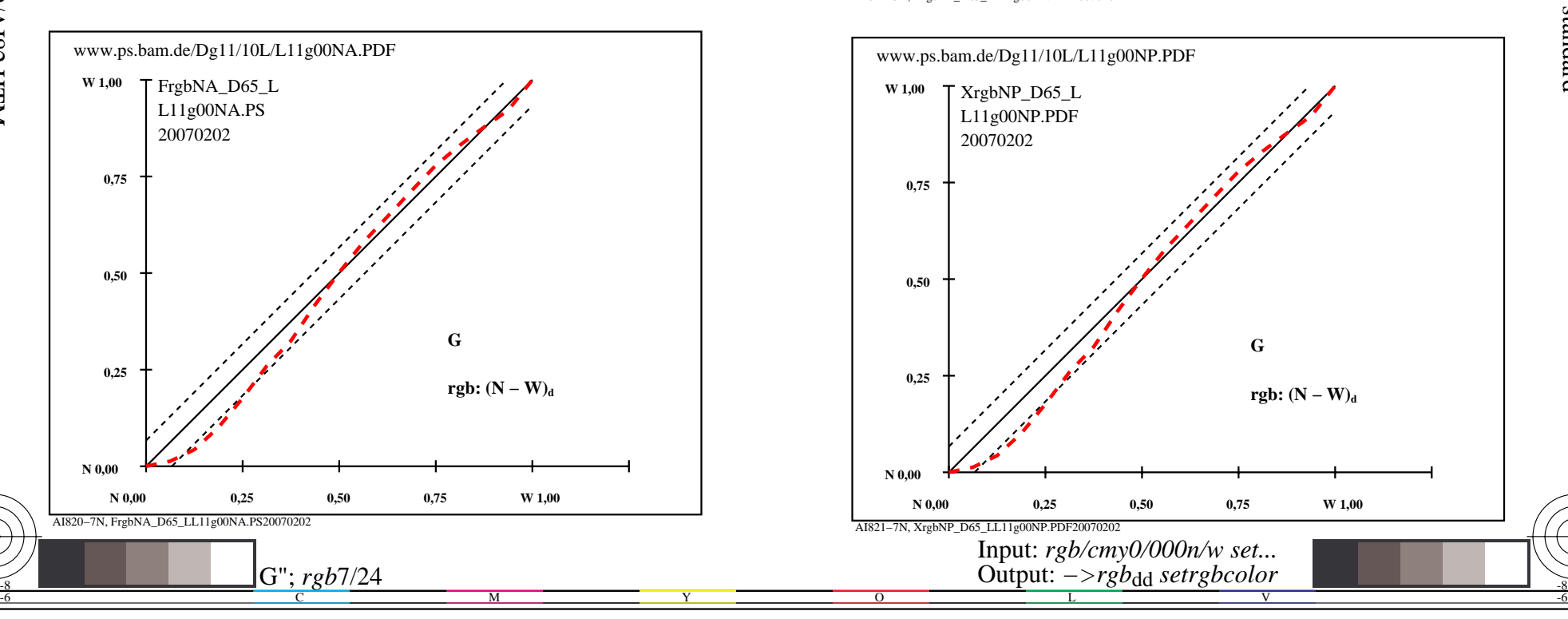

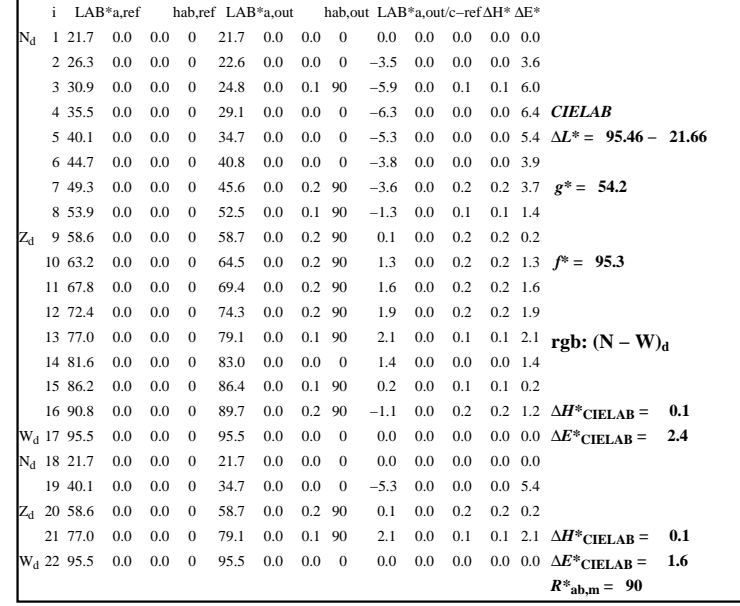

C

-6

iscrizione TUB: 20160501-AI82/AI82L0NP.PDF /.PS

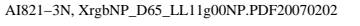

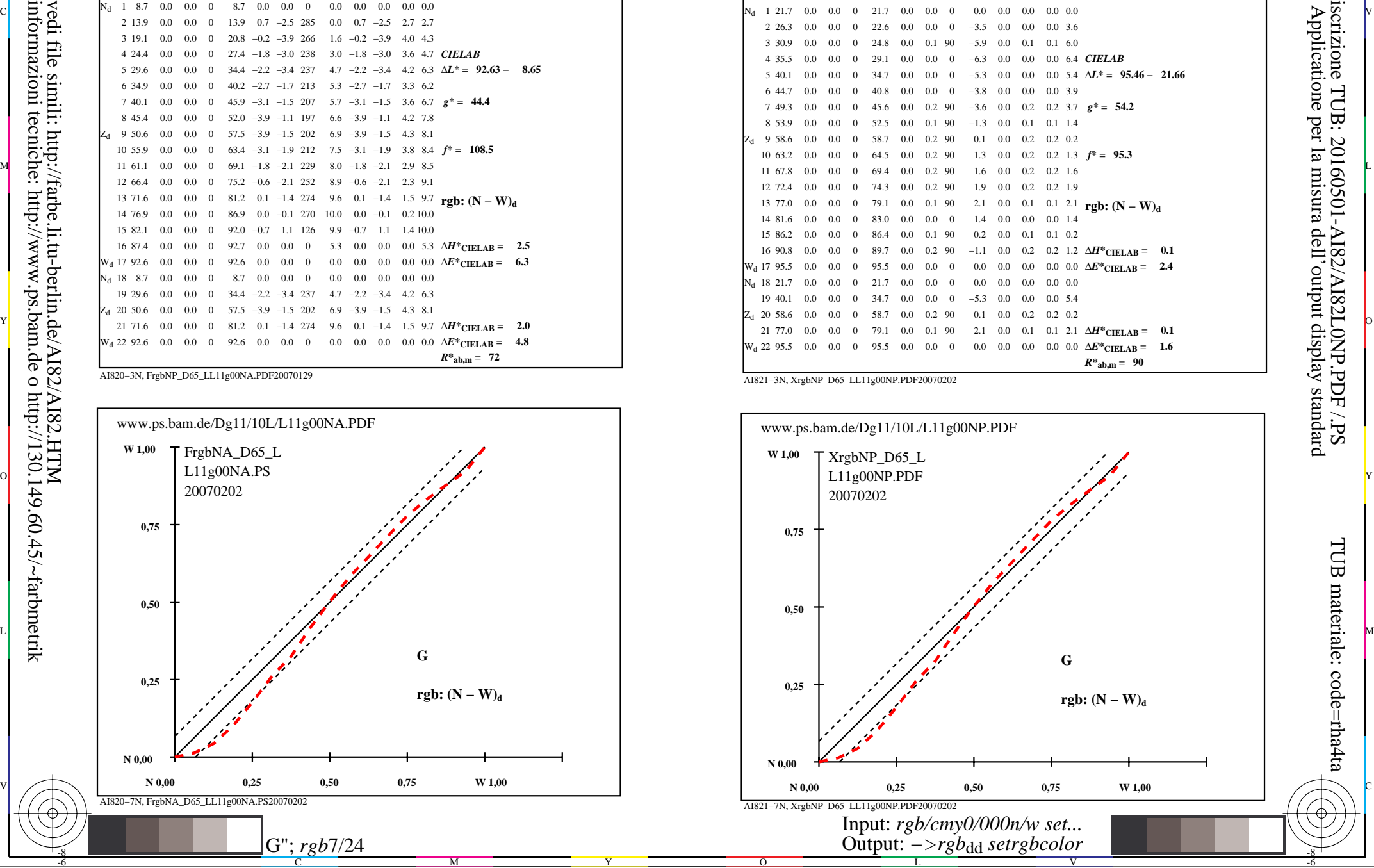

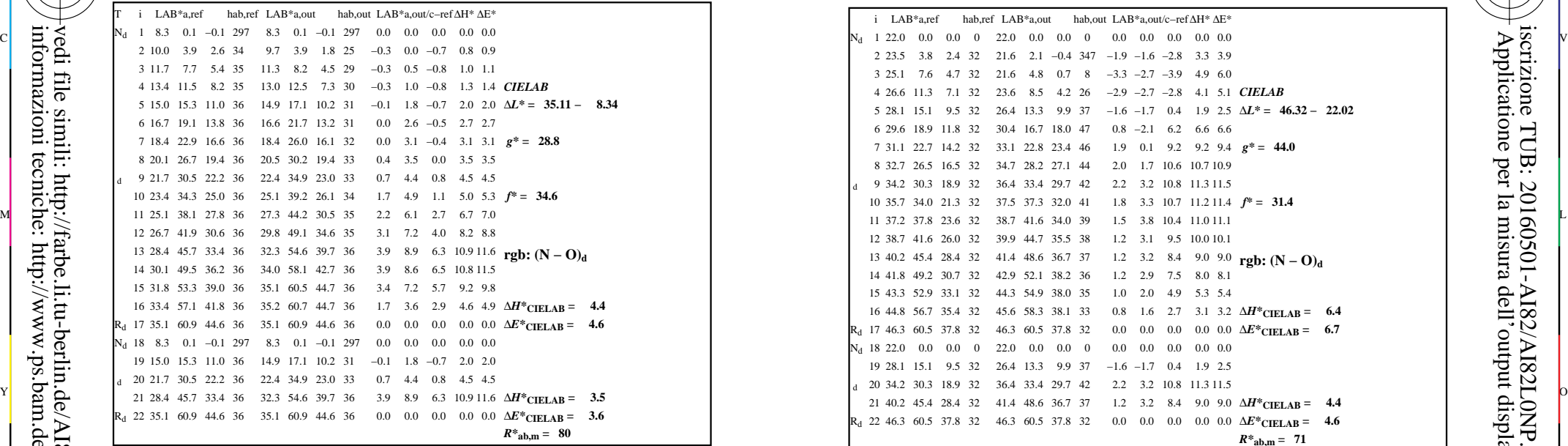

-8

-8

informazioni tecniche: http://www.ps.bam.de o http://130.149.60.45/~farbmetrik

vedi file simili: http://farbe.li.tu-berlin.de/AI82/AI82.HTM

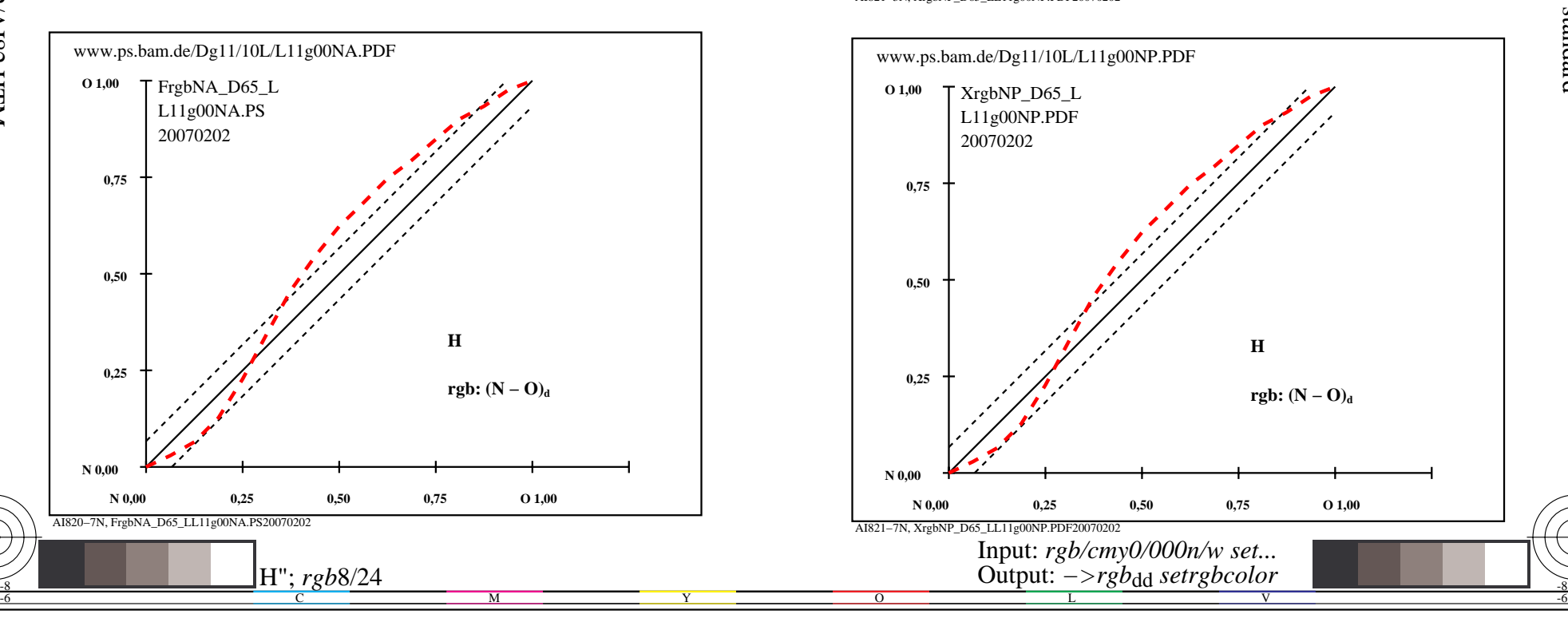

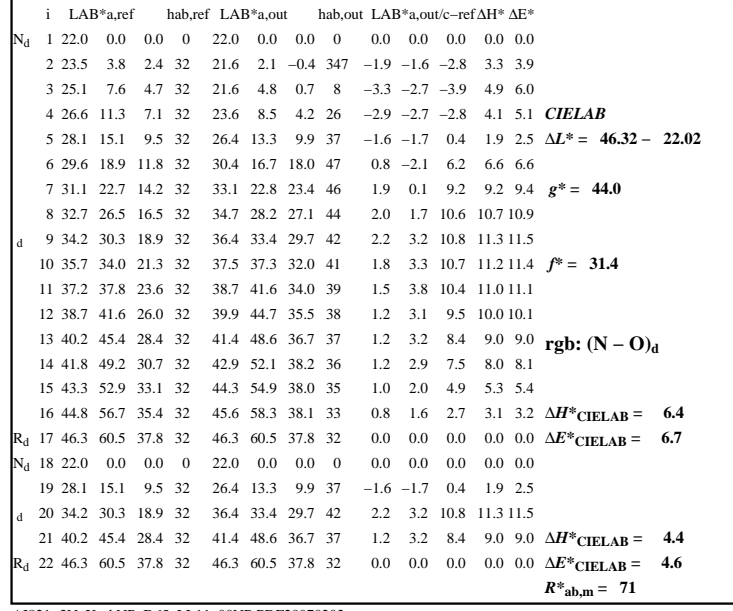

C

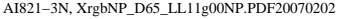

 $\overline{O}$ 

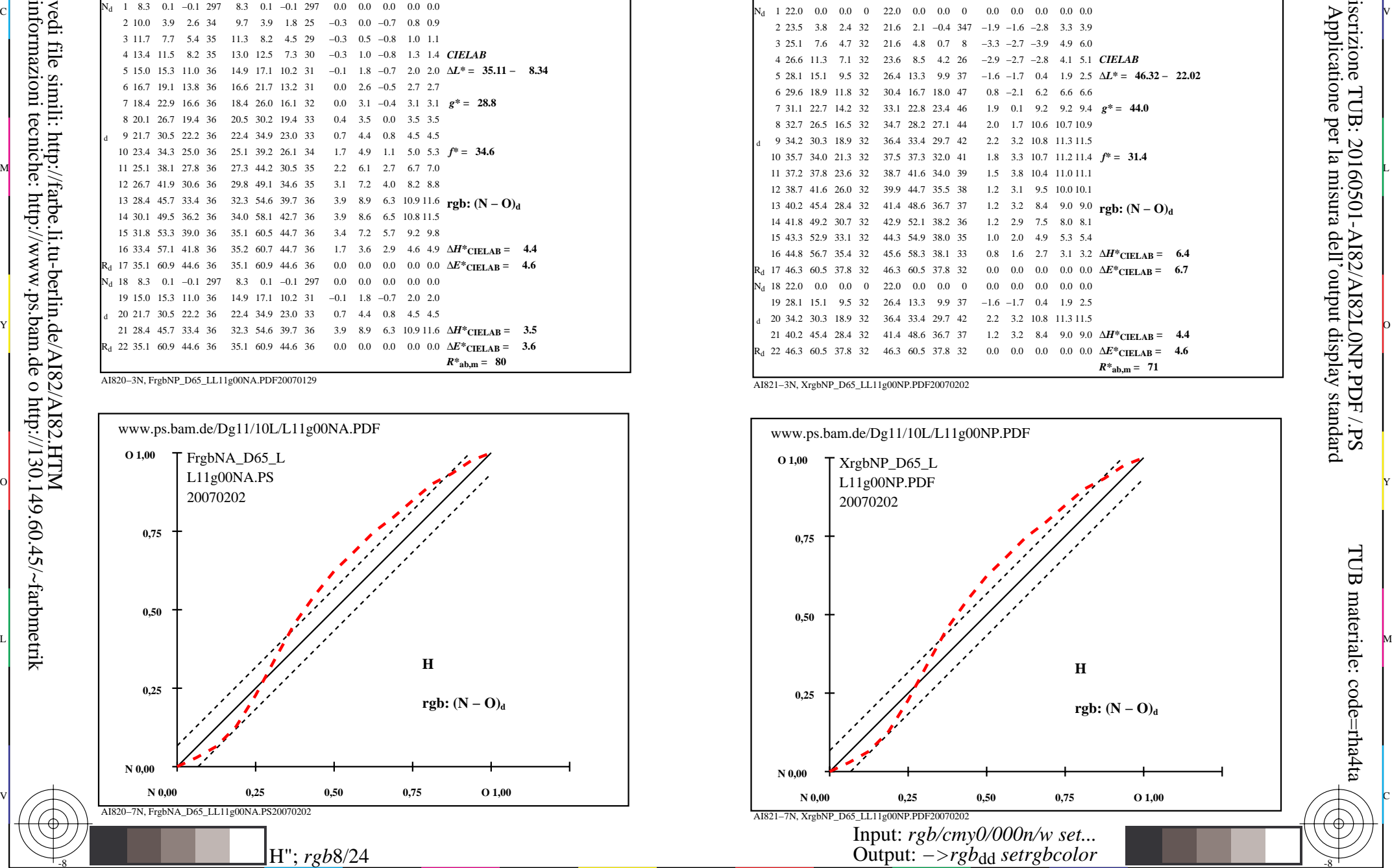

V

-6

TUB materiale: code=rha4ta

-6

iscrizione TUB: 20160501-AI82/AI82L0NP.PDF /.PS

L

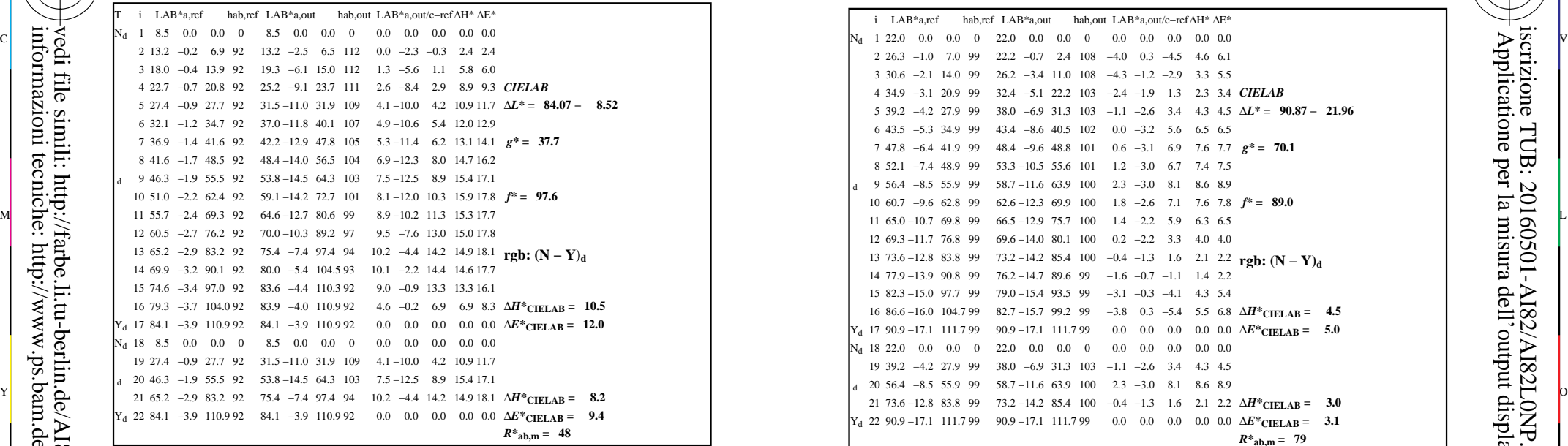

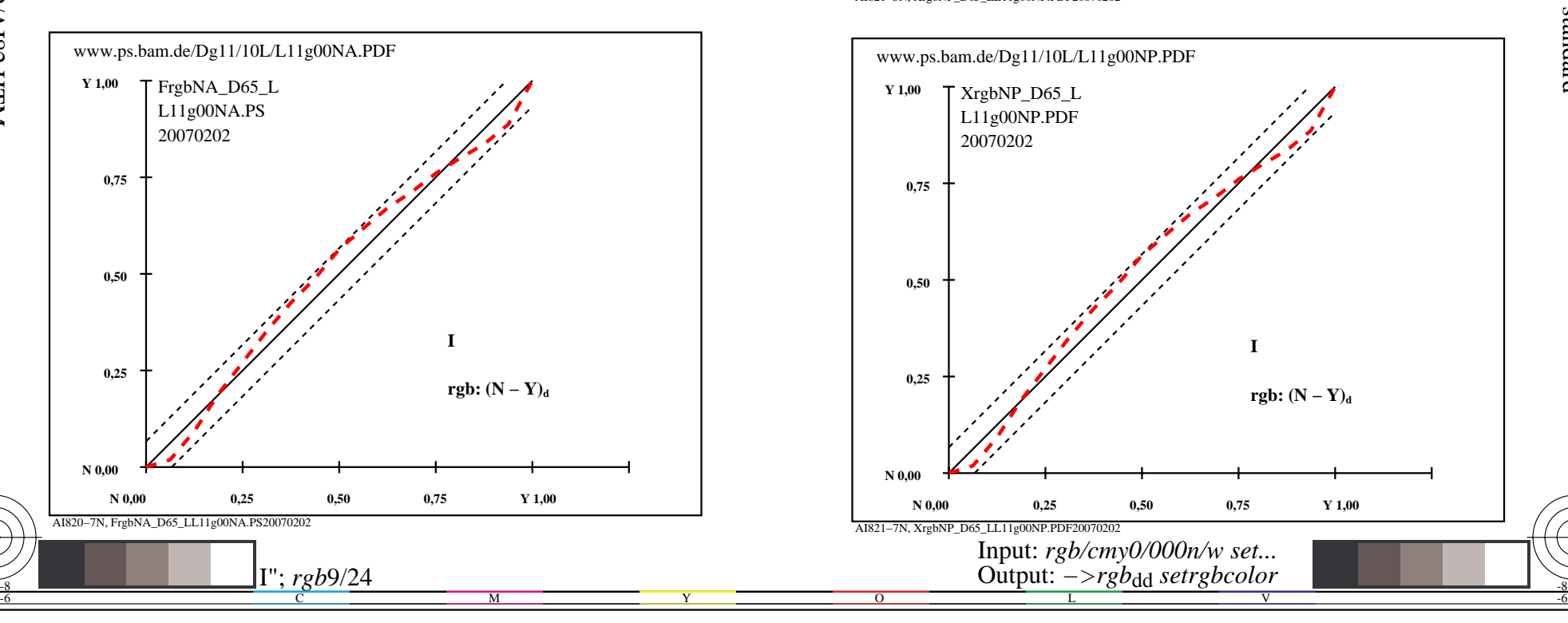

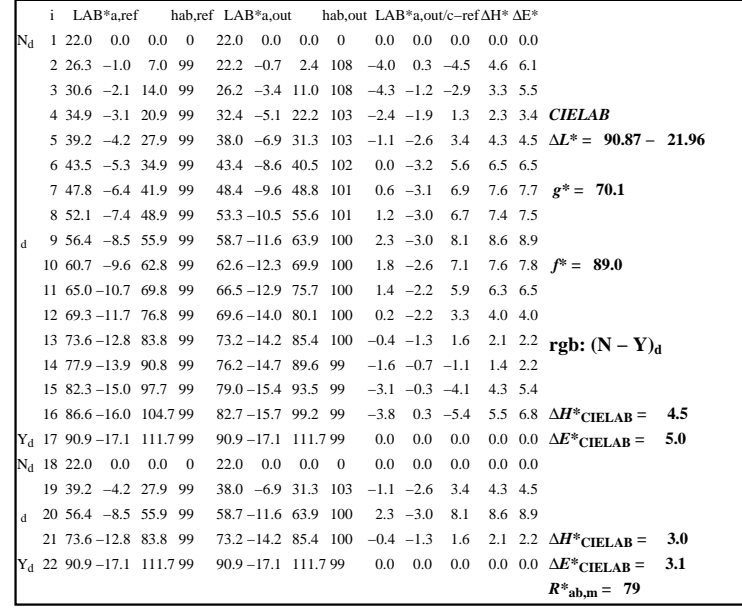

C

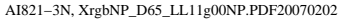

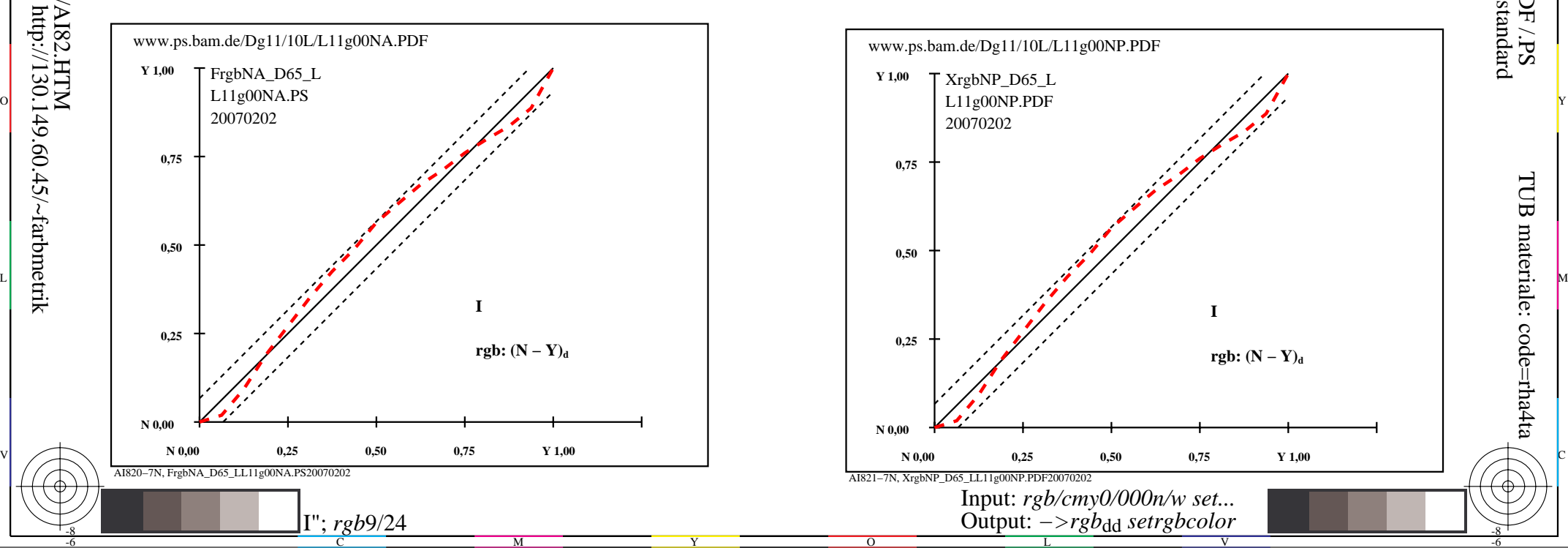

-8

-8

 Applicatione per la misura dell'output display standard iscrizione TUB: 20160501-AI82/AI82L0NP.PDF /.PSTUB materiale: code=rha4ta

-6

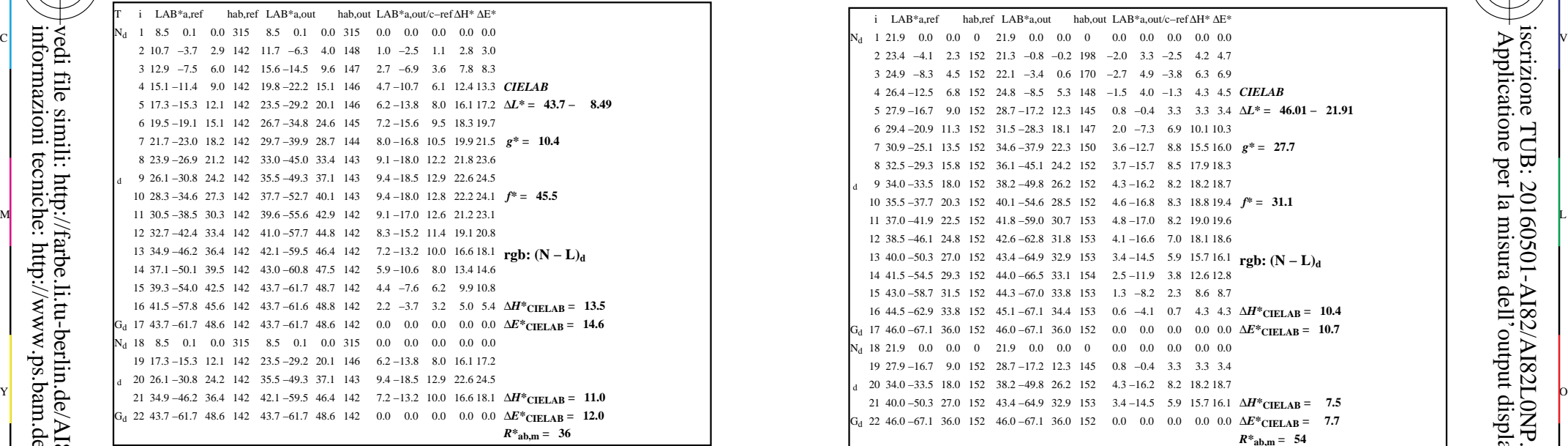

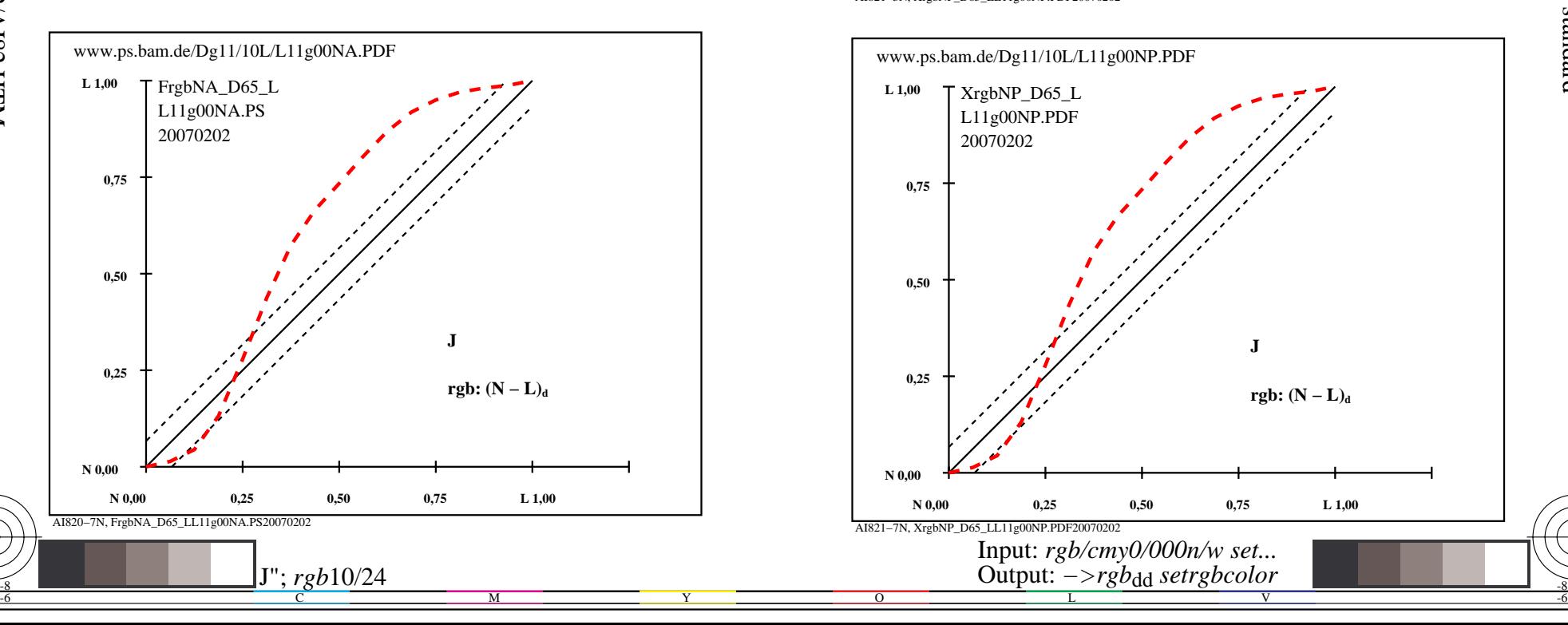

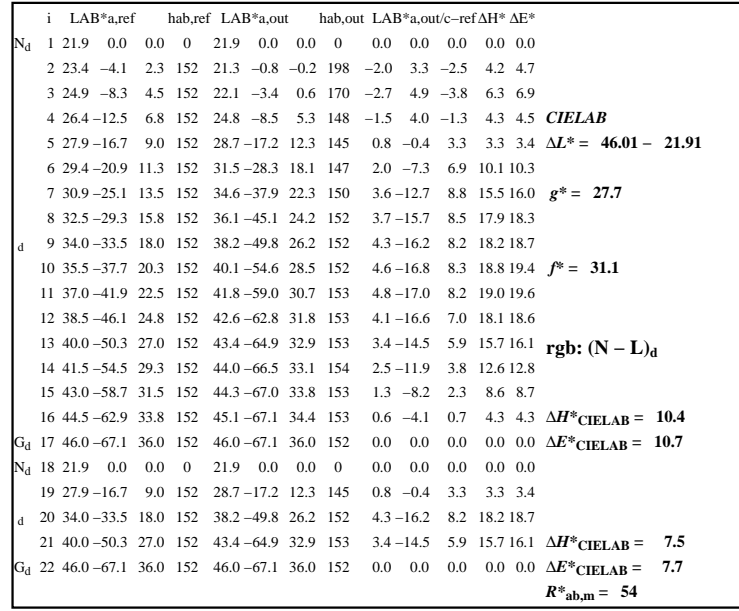

C

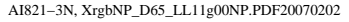

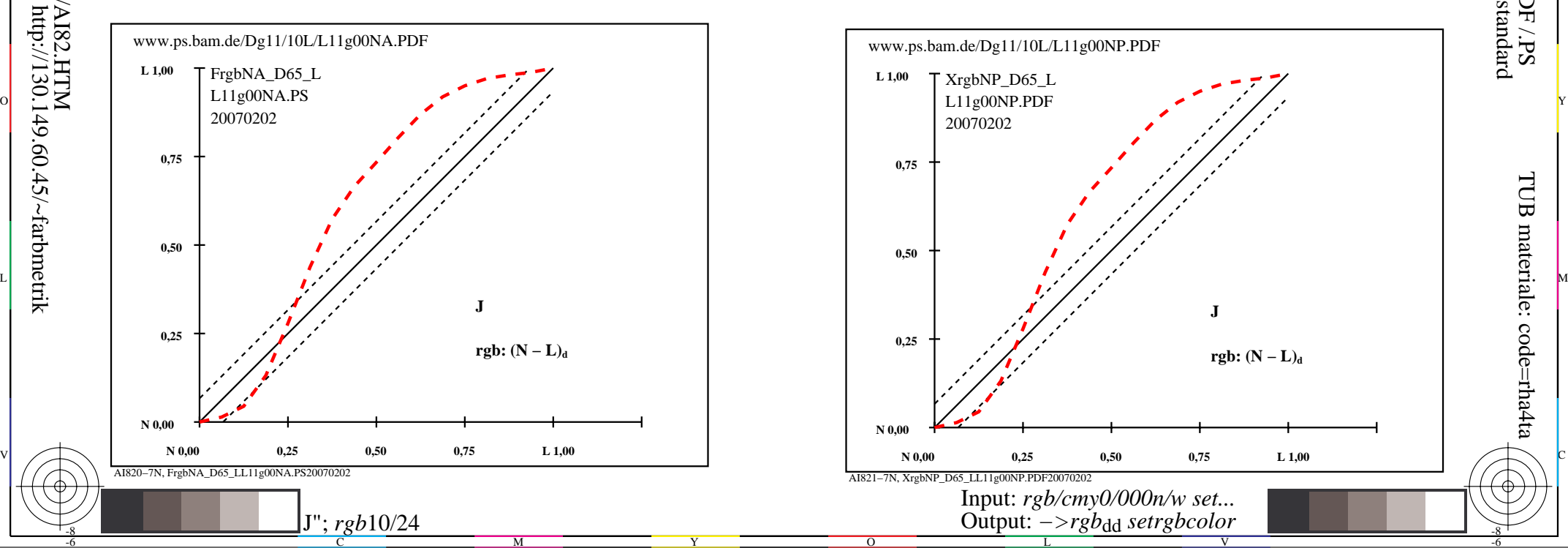

-8

-8

TUB materiale: code=rha4ta

-6

 Applicatione per la misura dell'output display standard iscrizione TUB: 20160501-AI82/AI82L0NP.PDF /.PS

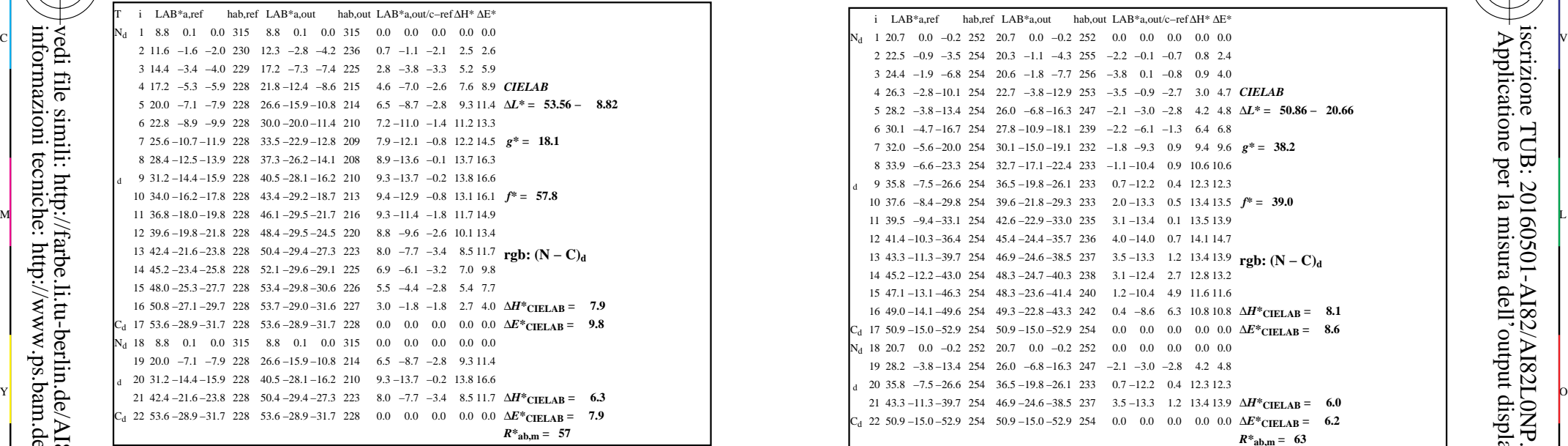

-8

-8

informazioni tecniche: http://www.ps.bam.de o http://130.149.60.45/~farbmetrik

vedi file simili: http://farbe.li.tu-berlin.de/AI82/AI82.HTM

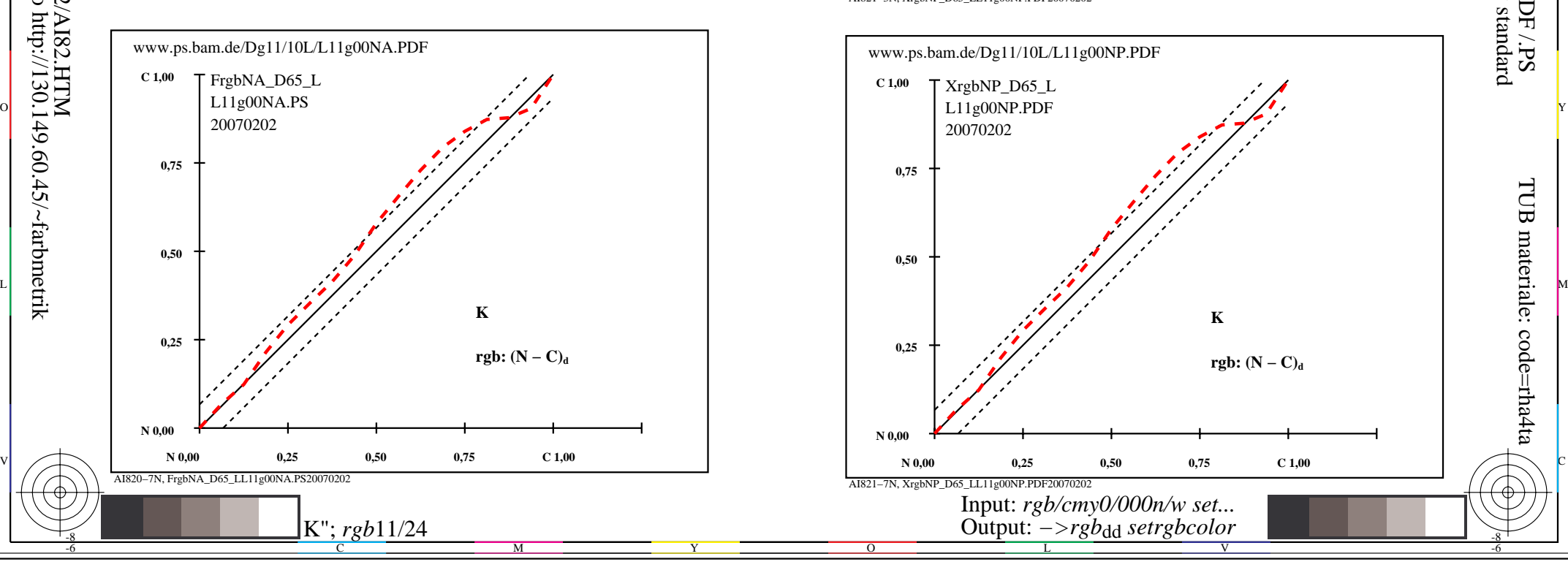

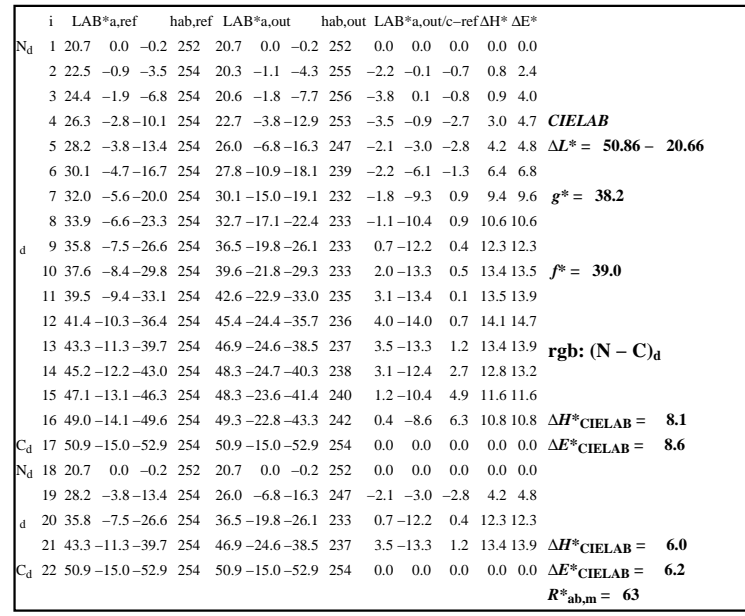

C

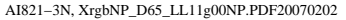

 $\overline{O}$ 

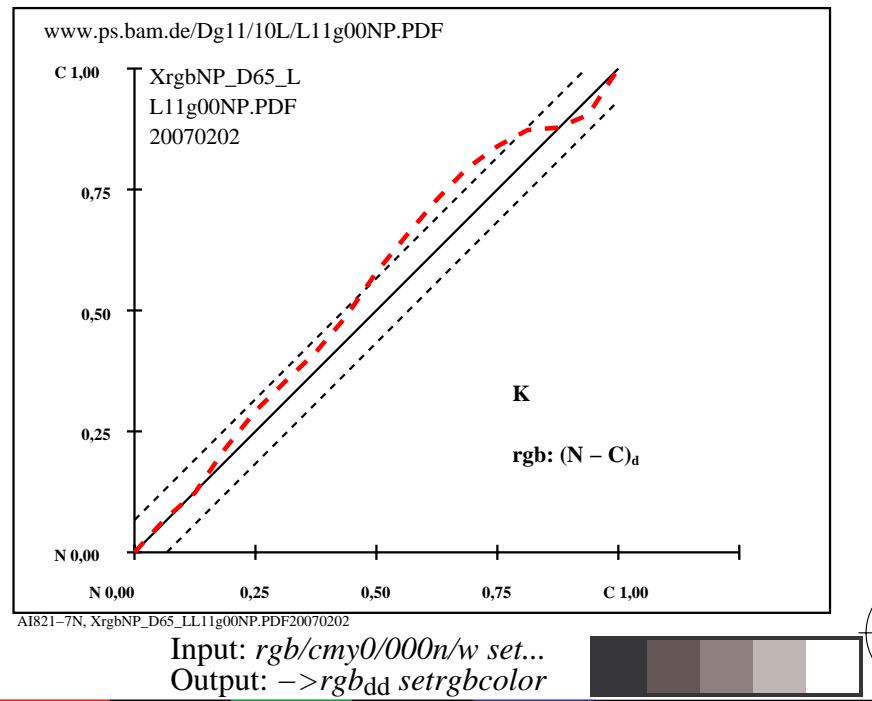

V

L

-6

-6

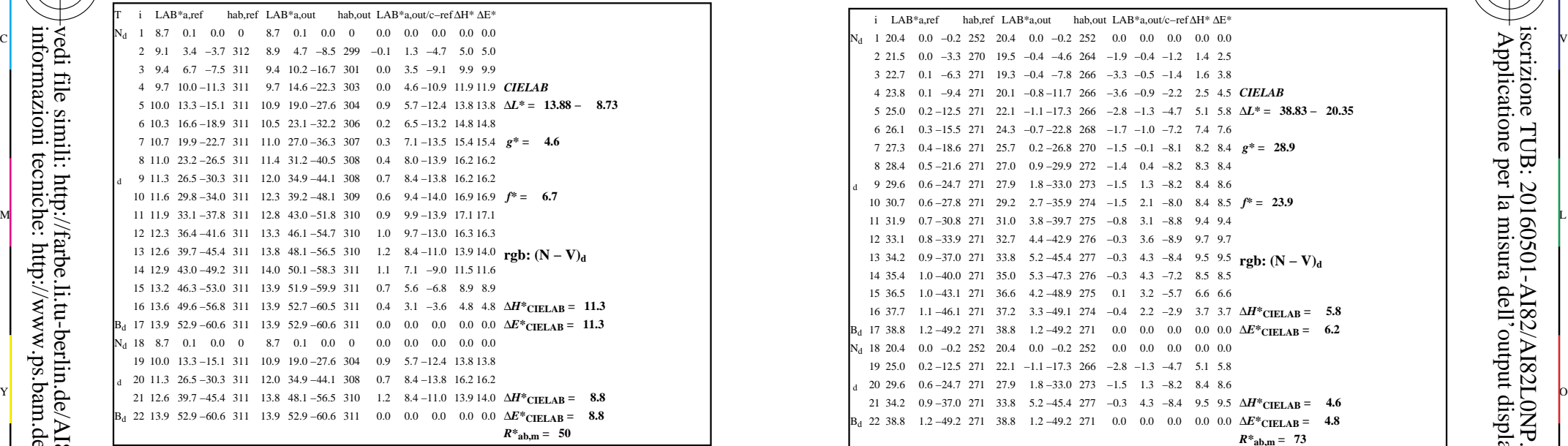

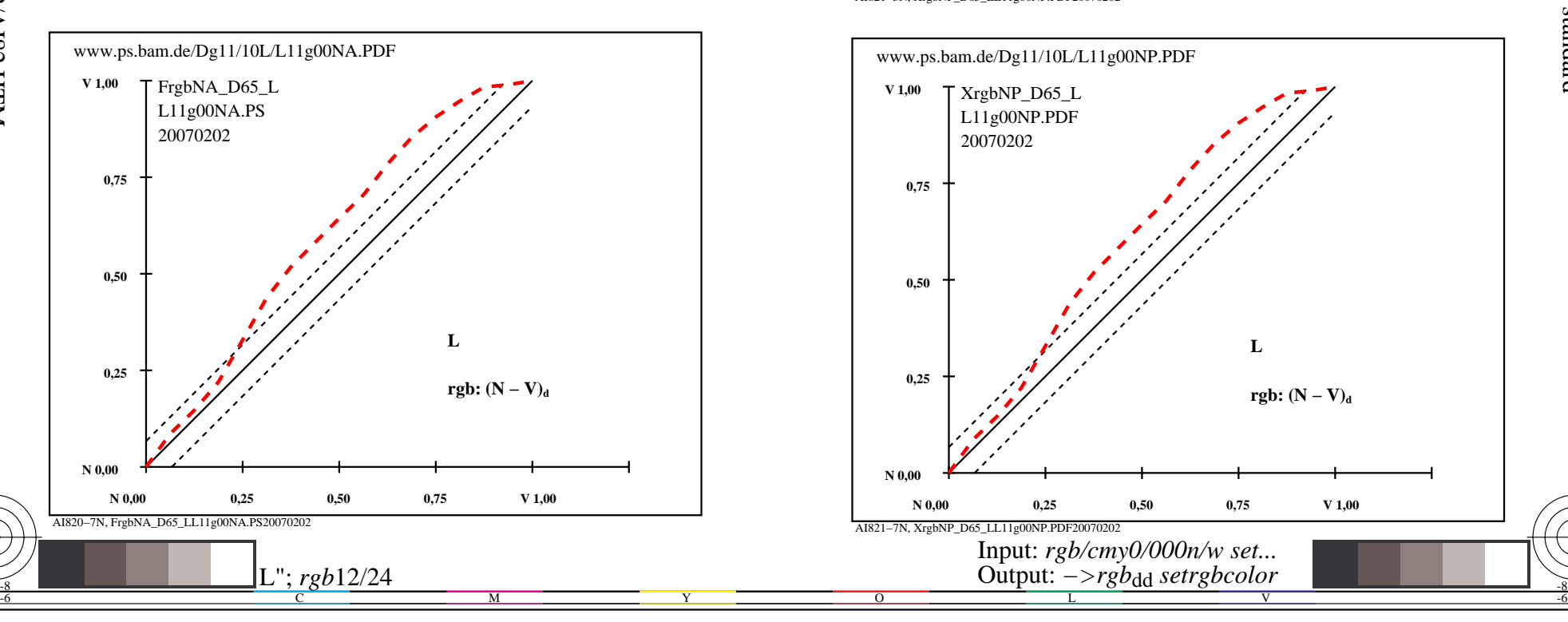

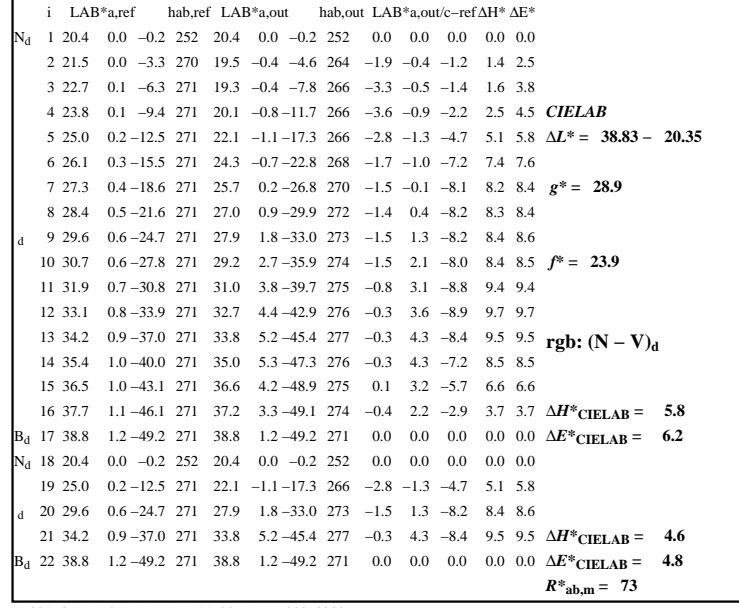

C

-6

iscrizione TUB: 20160501-AI82/AI82L0NP.PDF /.PS

TUB materiale: code=rha4ta

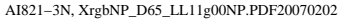

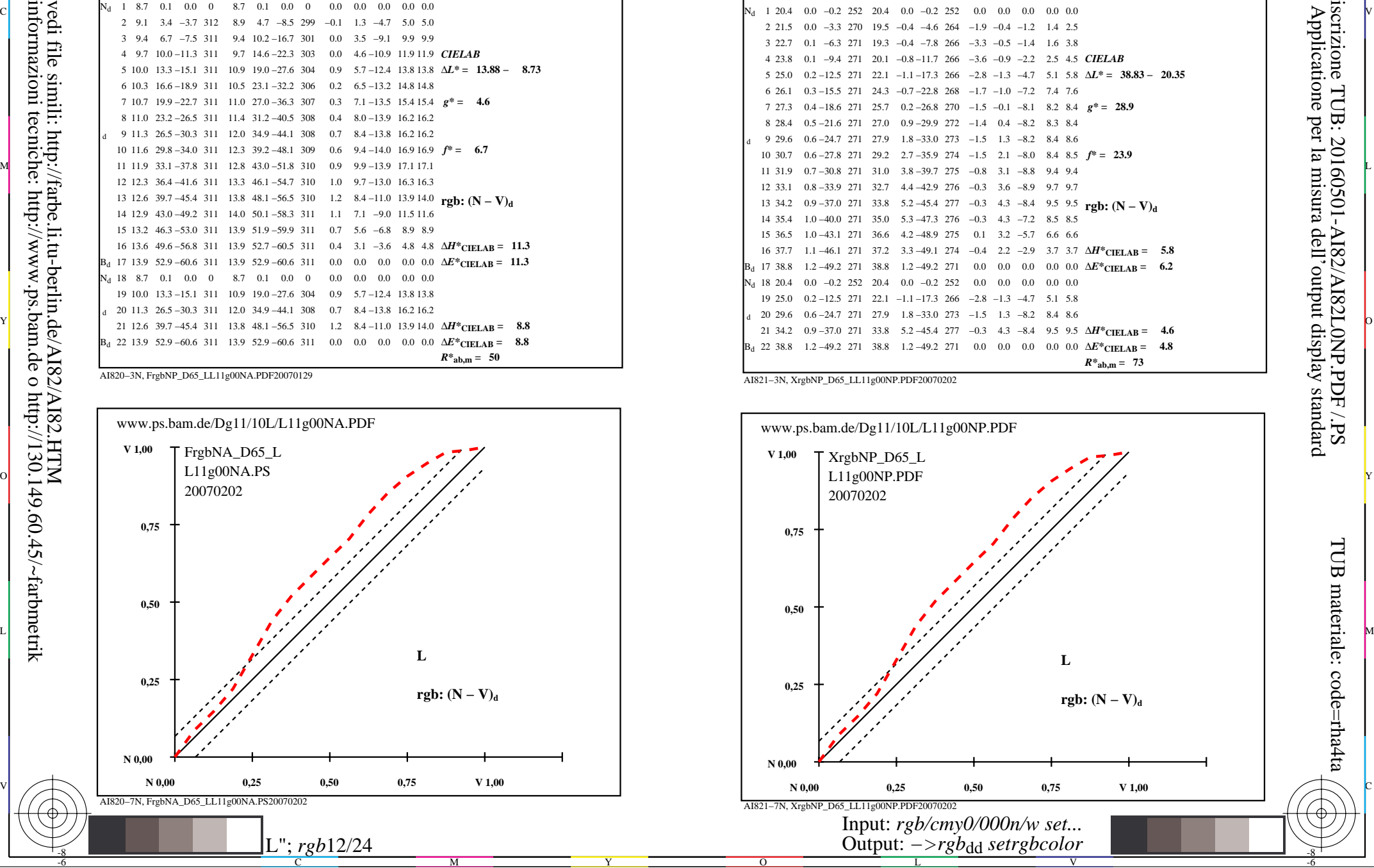

-8

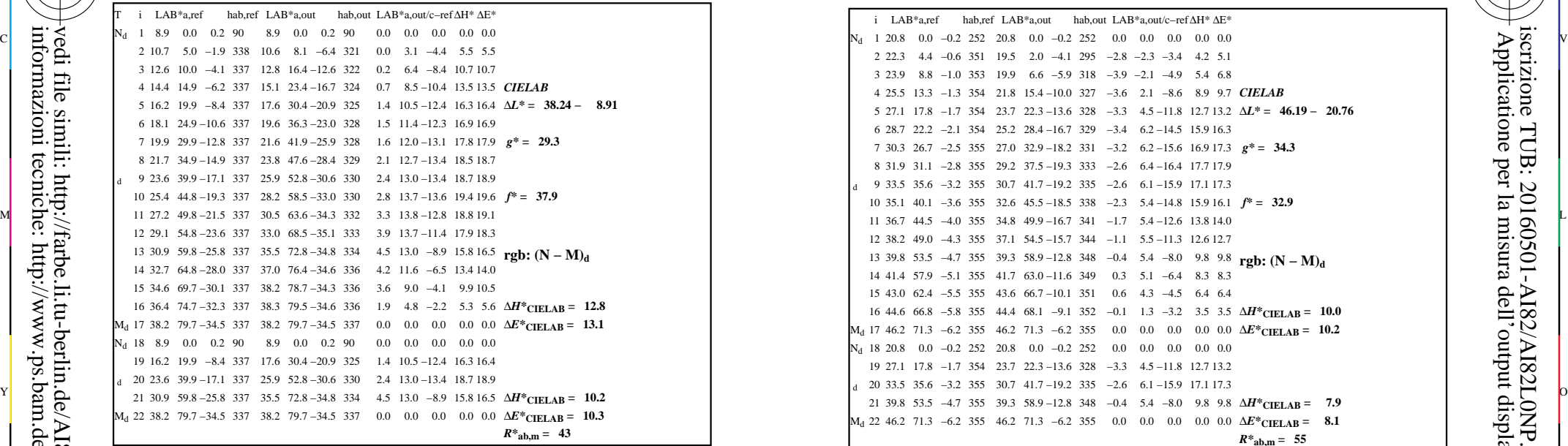

AI820−3N, FrgbNP\_D65\_LL11g00NA.PDF20070129

-8

-8

informazioni tecniche: http://www.ps.bam.de o http://130.149.60.45/~farbmetrik

vedi file simili: http://farbe.li.tu-berlin.de/AI82/AI82.HTM

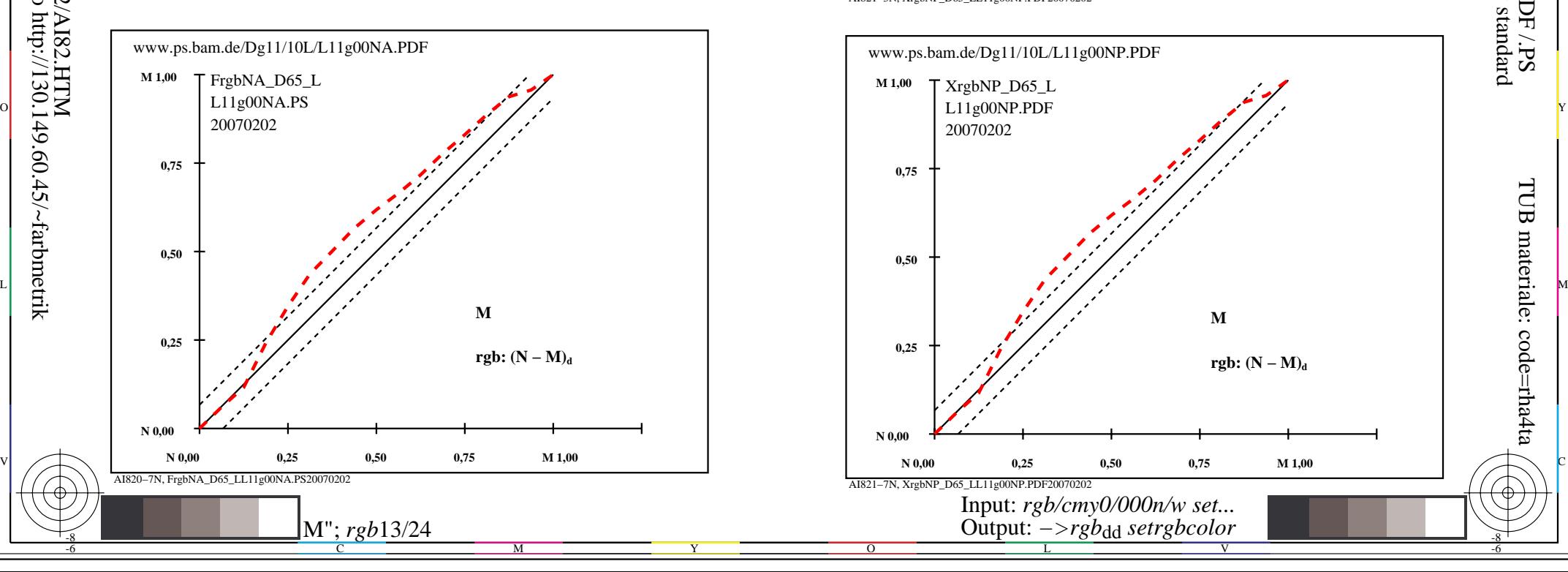

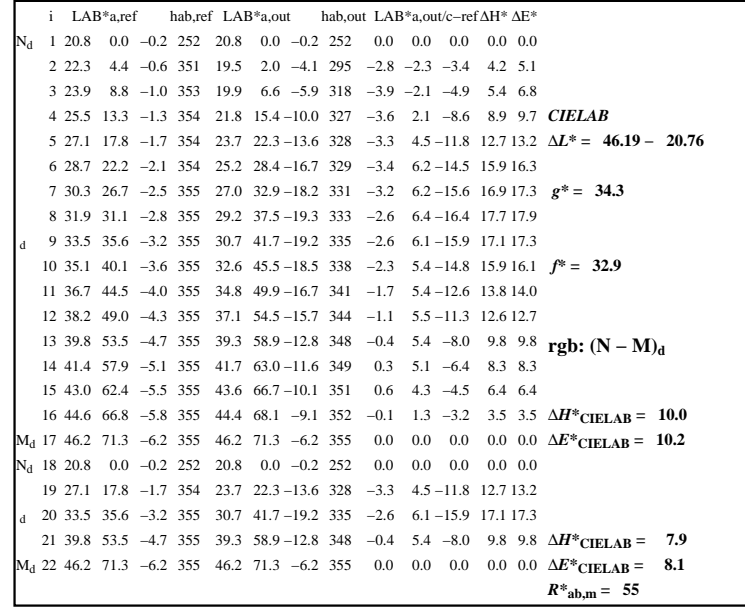

C

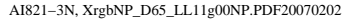

 $\overline{O}$ 

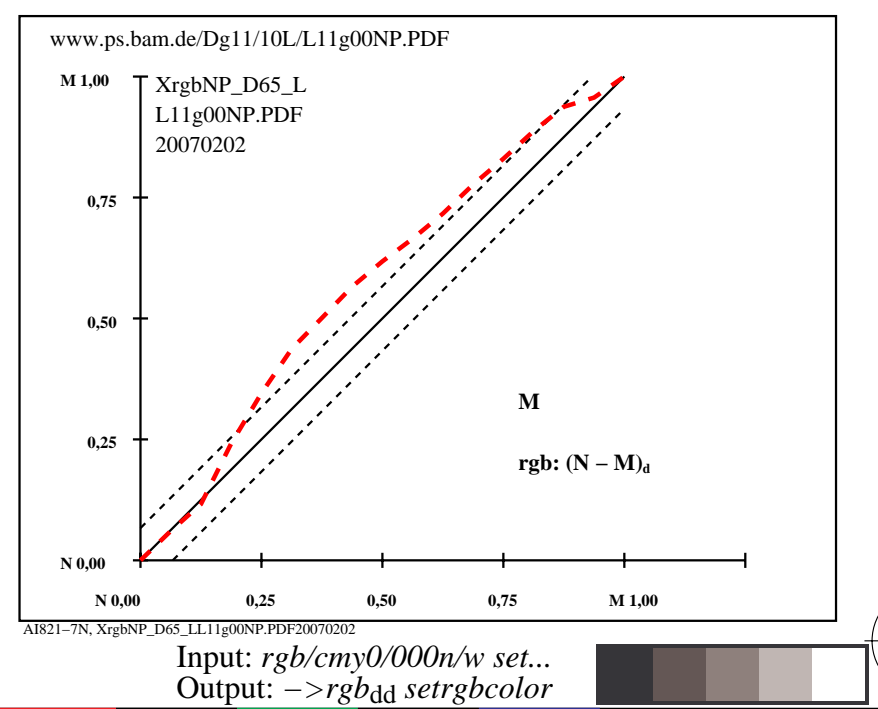

V

L

-6

-6

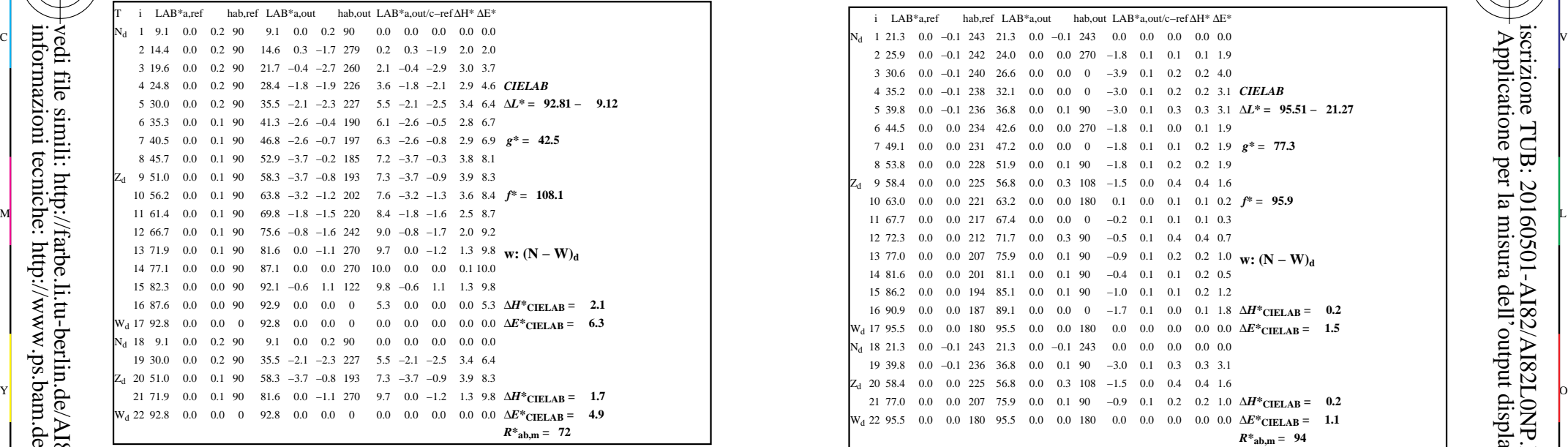

-8

-8

informazioni tecniche: http://www.ps.bam.de o http://130.149.60.45/~farbmetrik

vedi file simili: http://farbe.li.tu-berlin.de/AI82/AI82.HTM

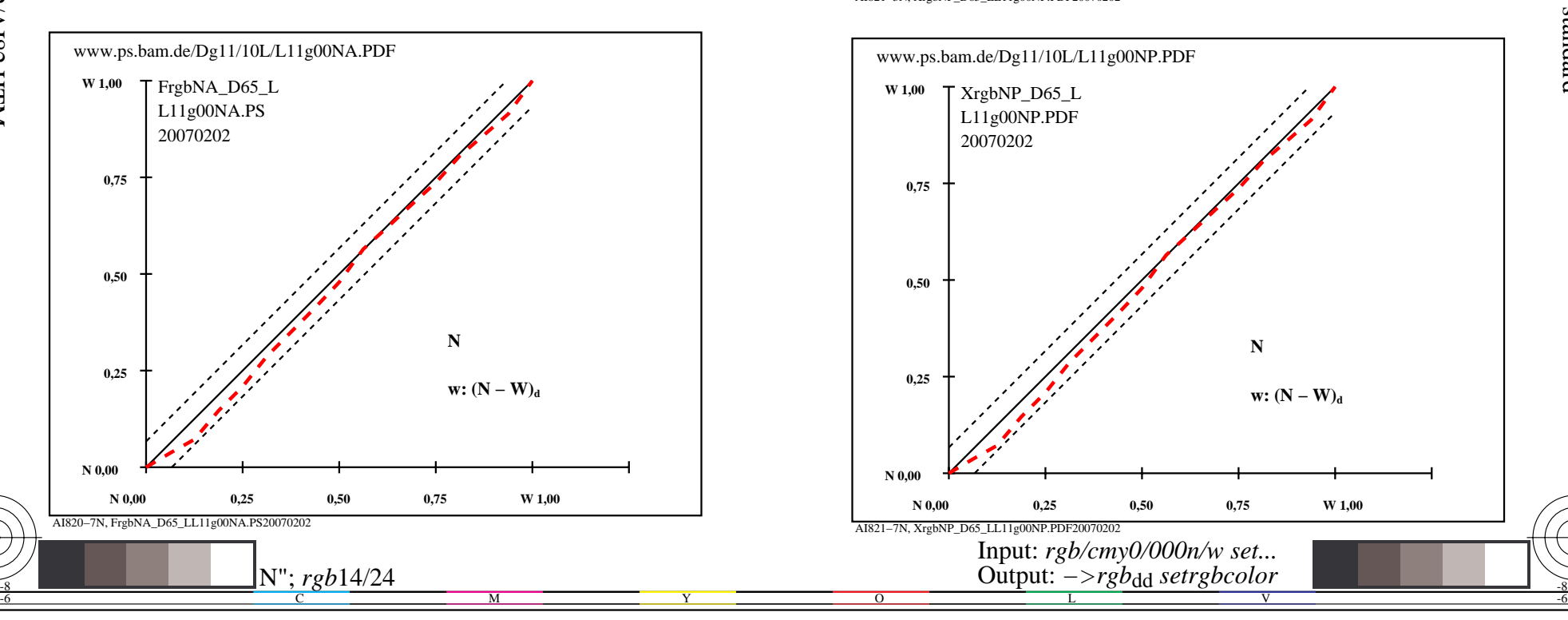

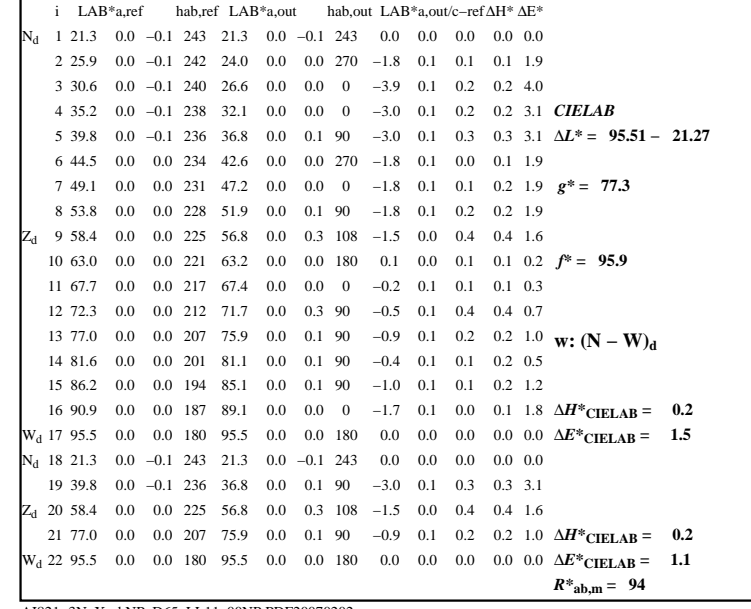

C

-6

iscrizione TUB: 20160501-AI82/AI82L0NP.PDF /.PS

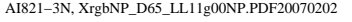

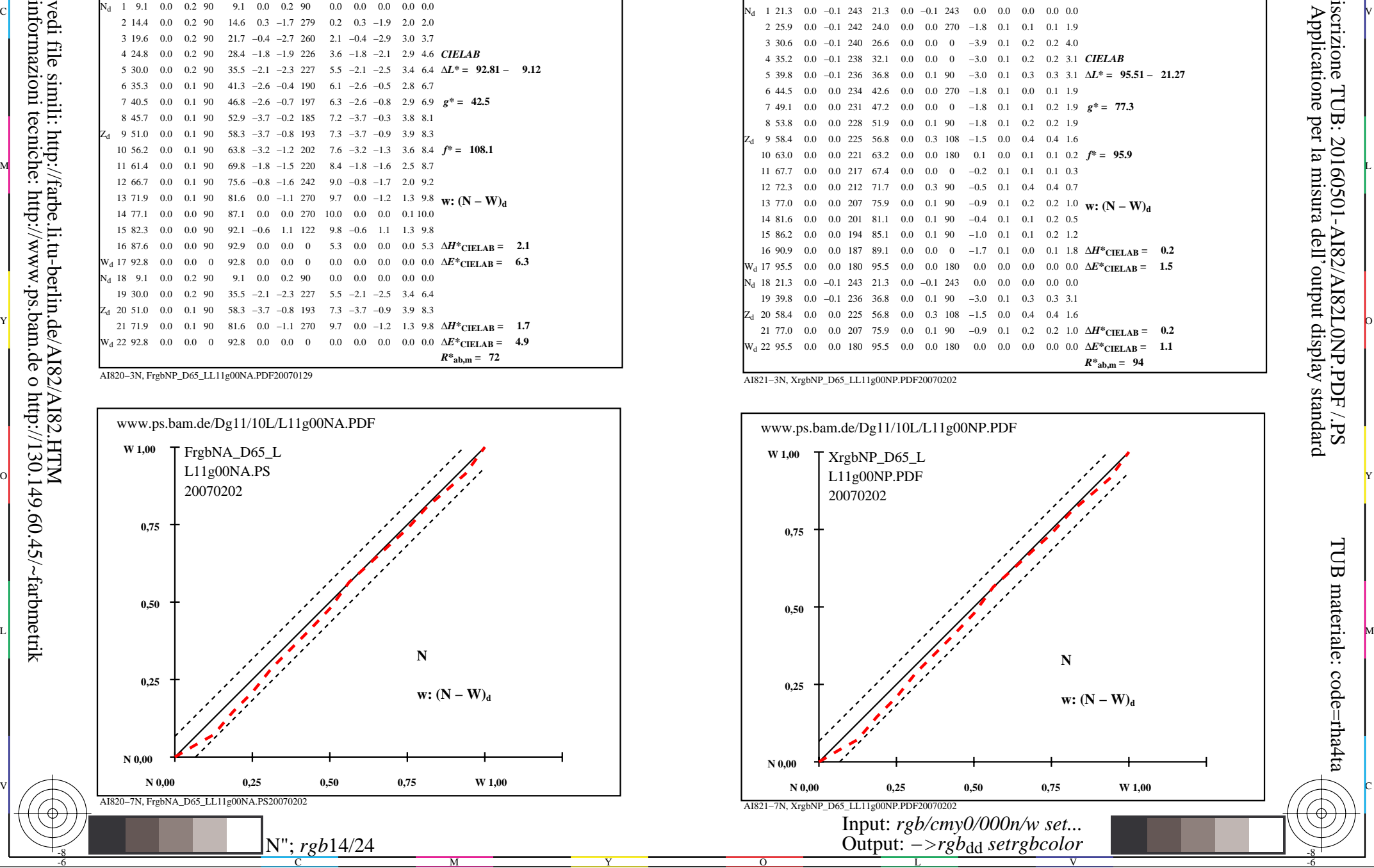

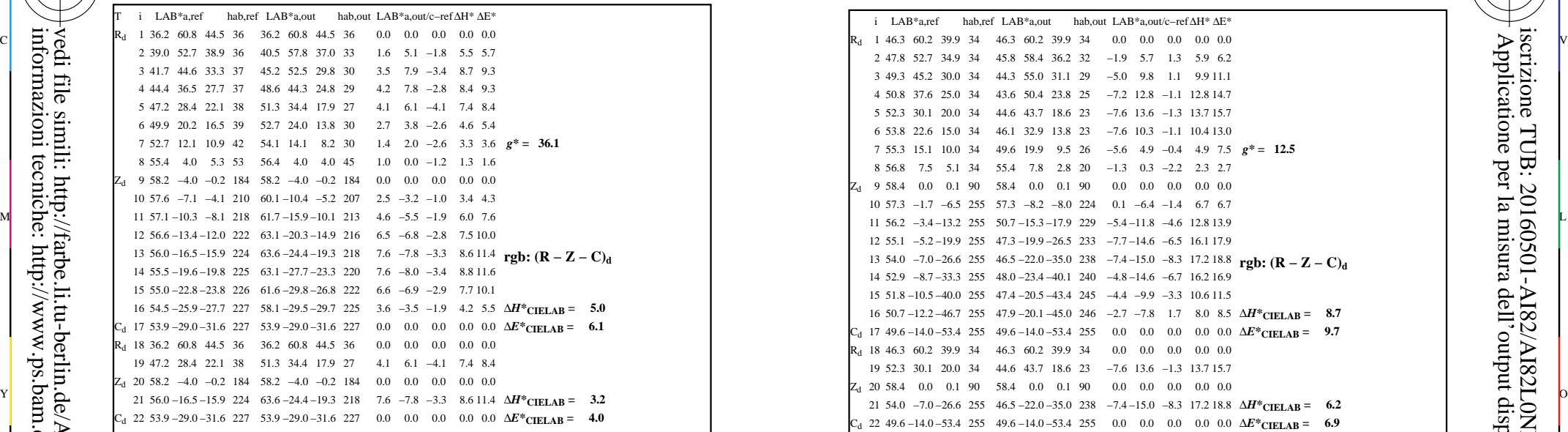

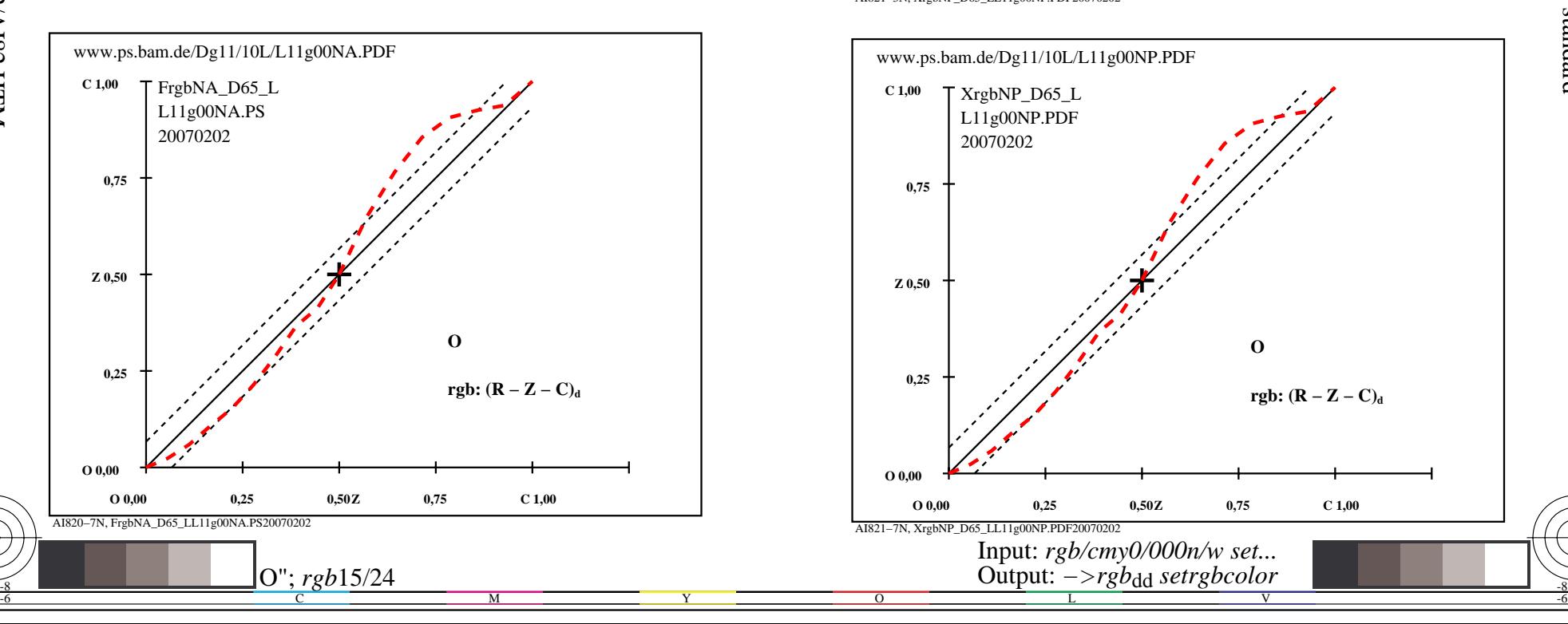

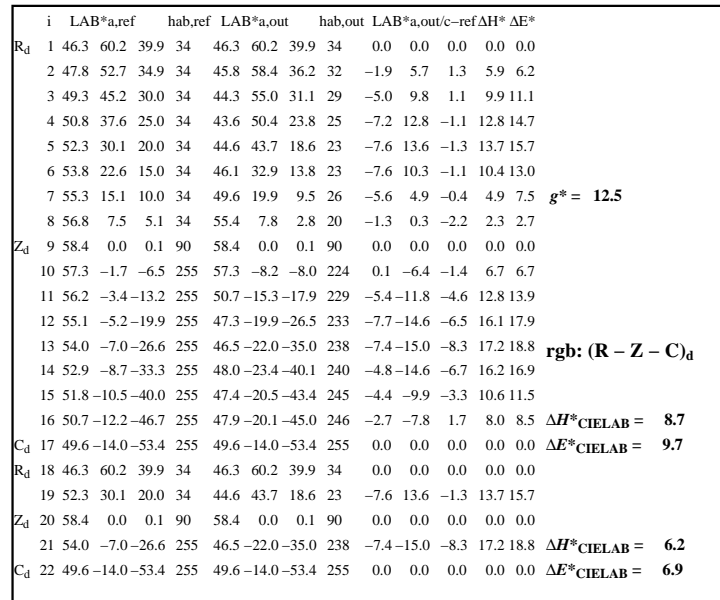

C

-6

iscrizione TUB: 20160501-AI82/AI82L0NP.PDF /.PS

TUB materiale: code=rha4ta

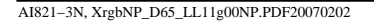

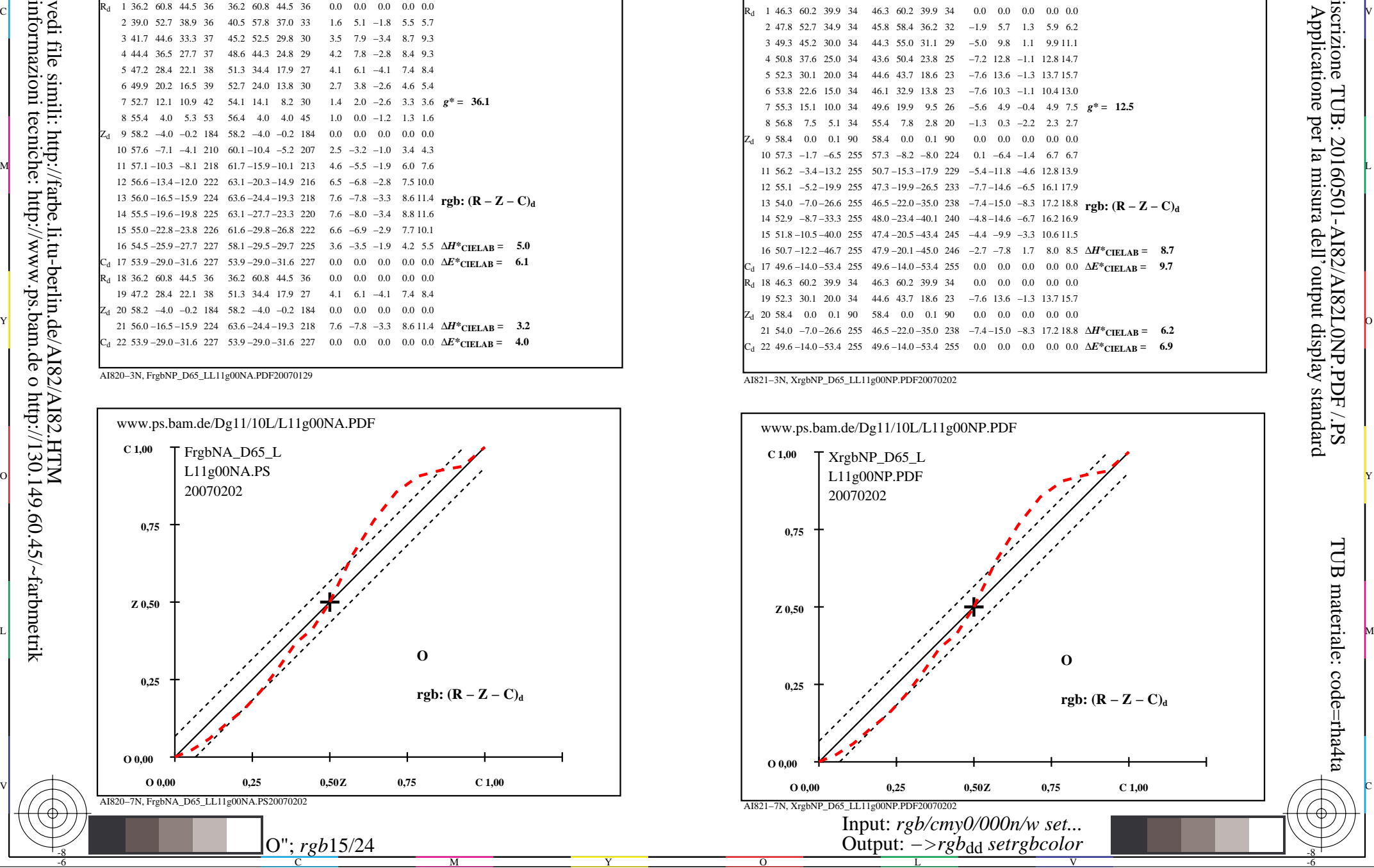

-8

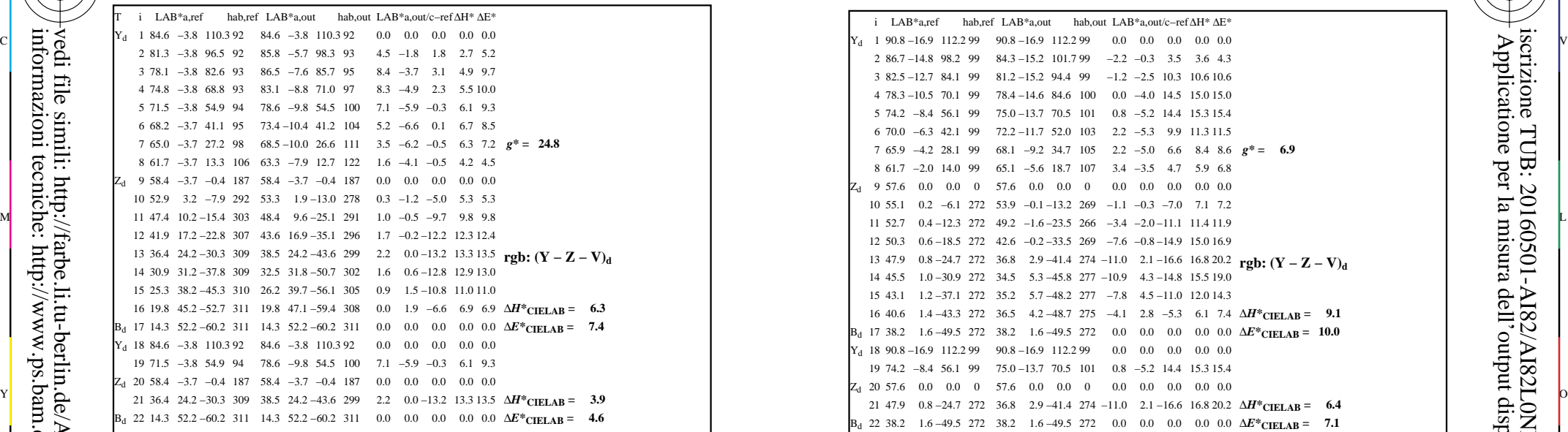

AI820−3N, FrgbNP\_D65\_LL11g00NA.PDF20070129

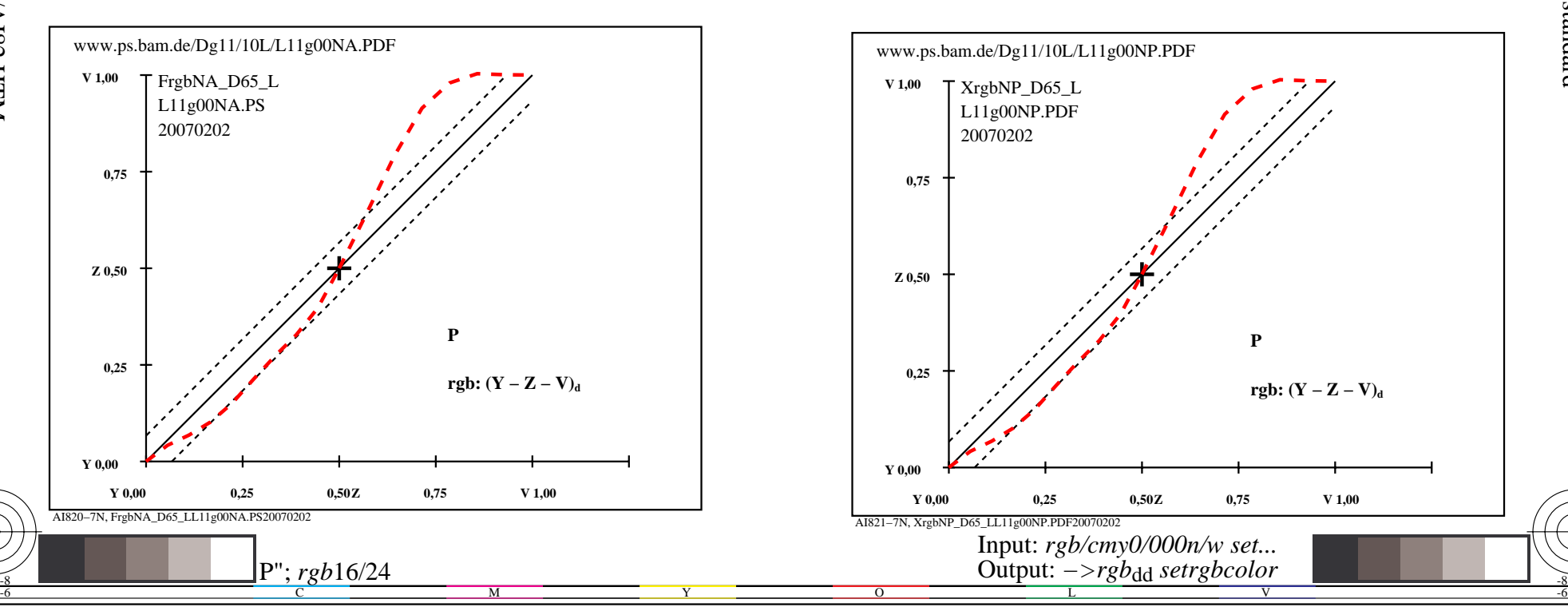

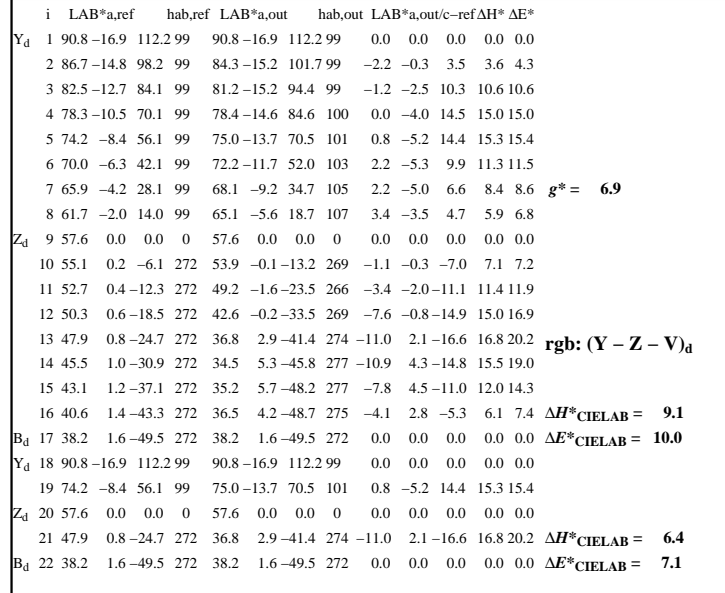

C

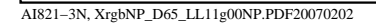

 $\overline{O}$ 

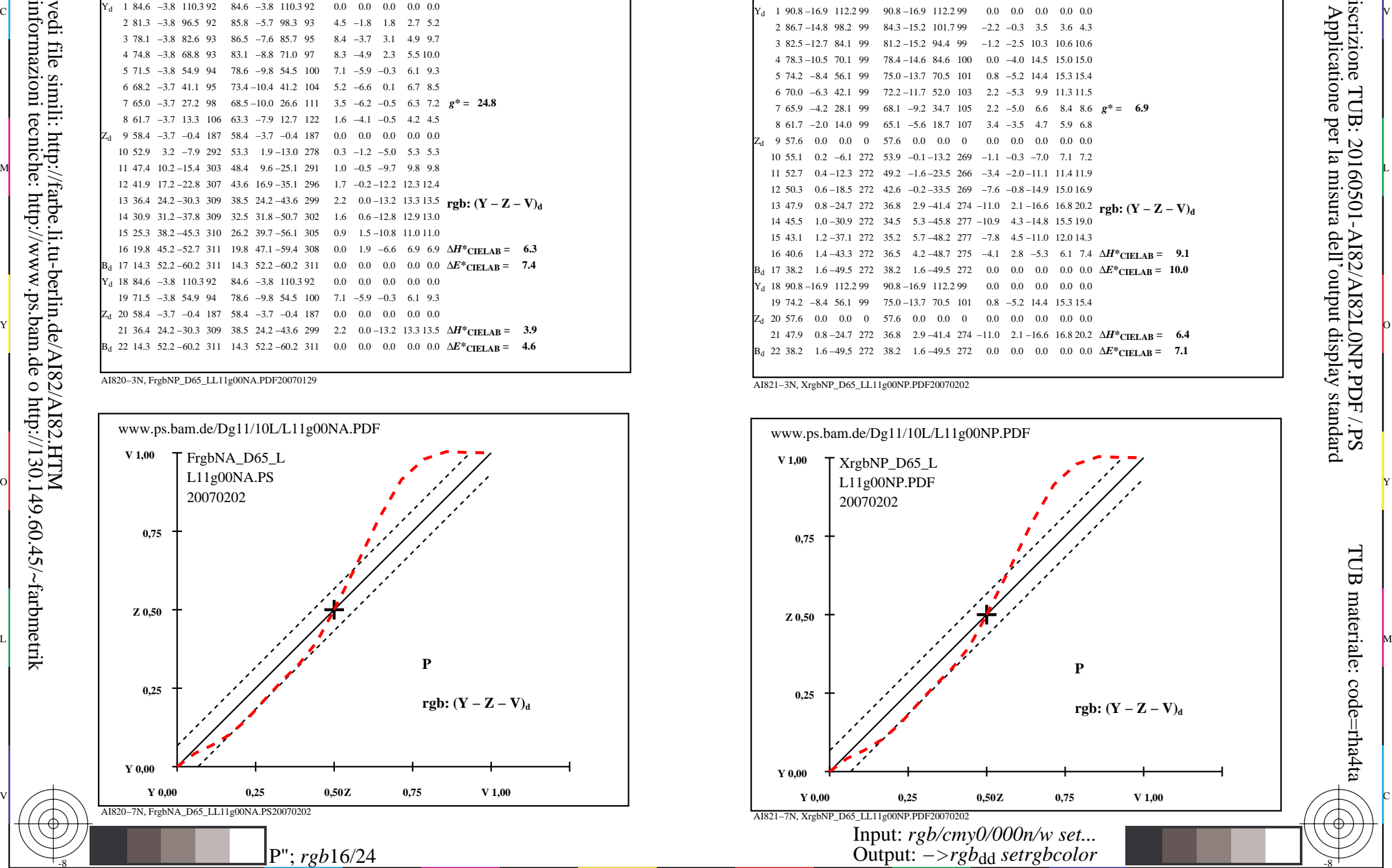

V

-6

TUB materiale: code=rha4ta

-6

iscrizione TUB: 20160501-AI82/AI82L0NP.PDF /.PS

L

-8

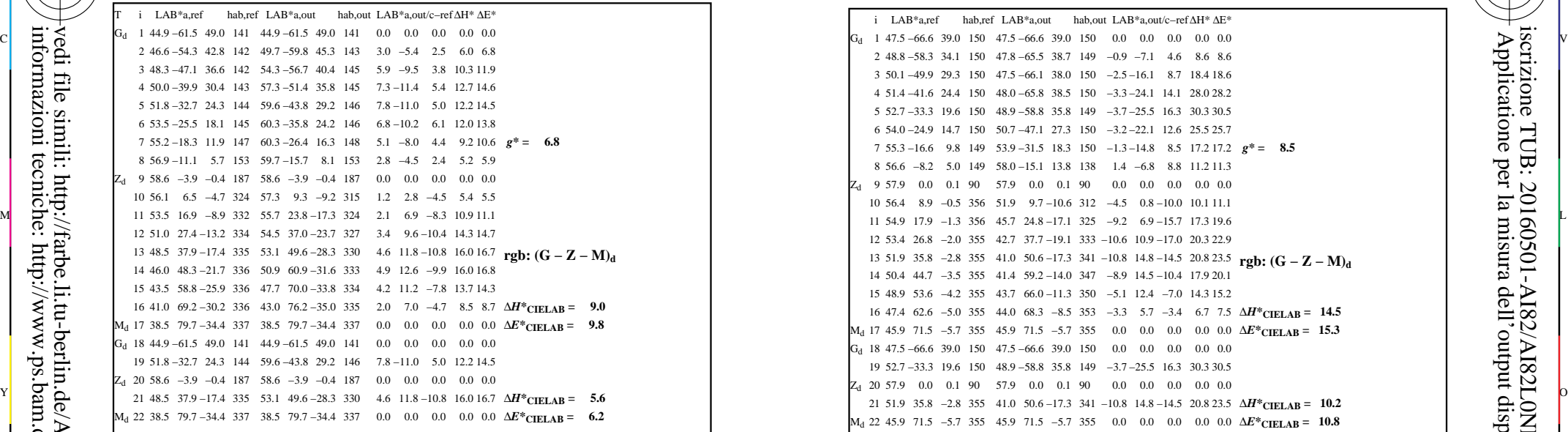

-8

-8

informazioni tecniche: http://www.ps.bam.de o http://130.149.60.45/~farbmetrik

vedi file simili: http://farbe.li.tu-berlin.de/AI82/AI82.HTM

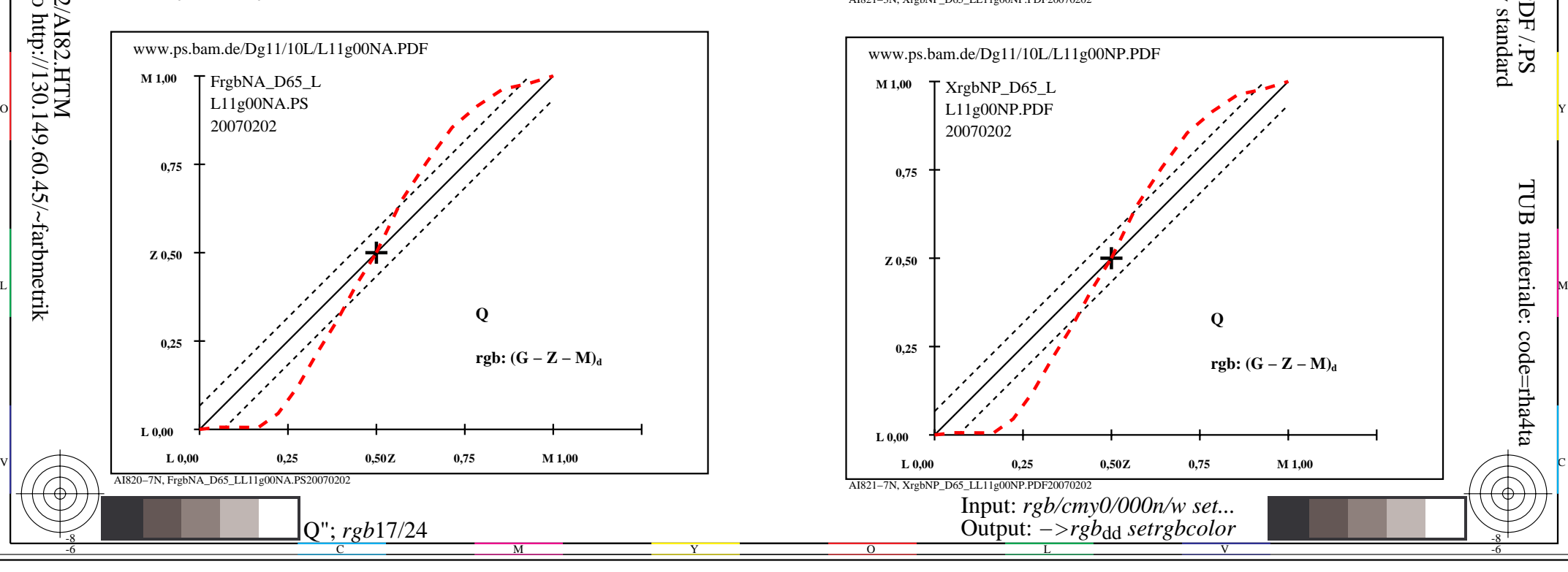

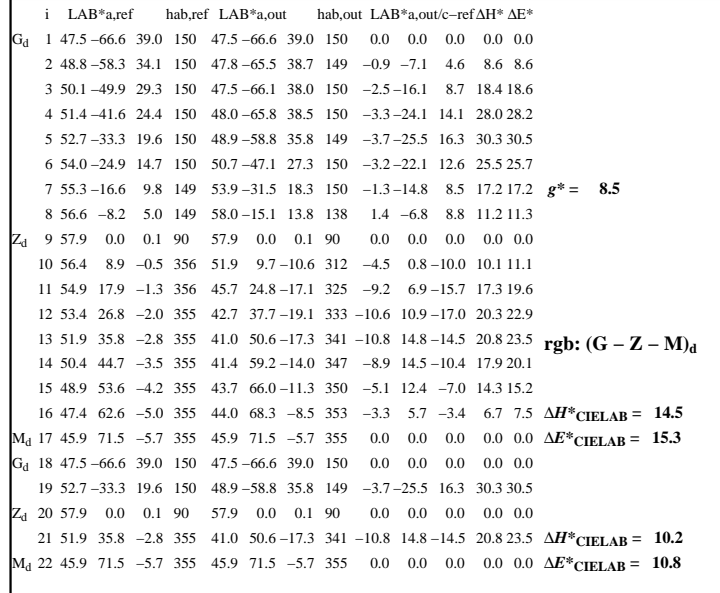

C

 $\overline{O}$ 

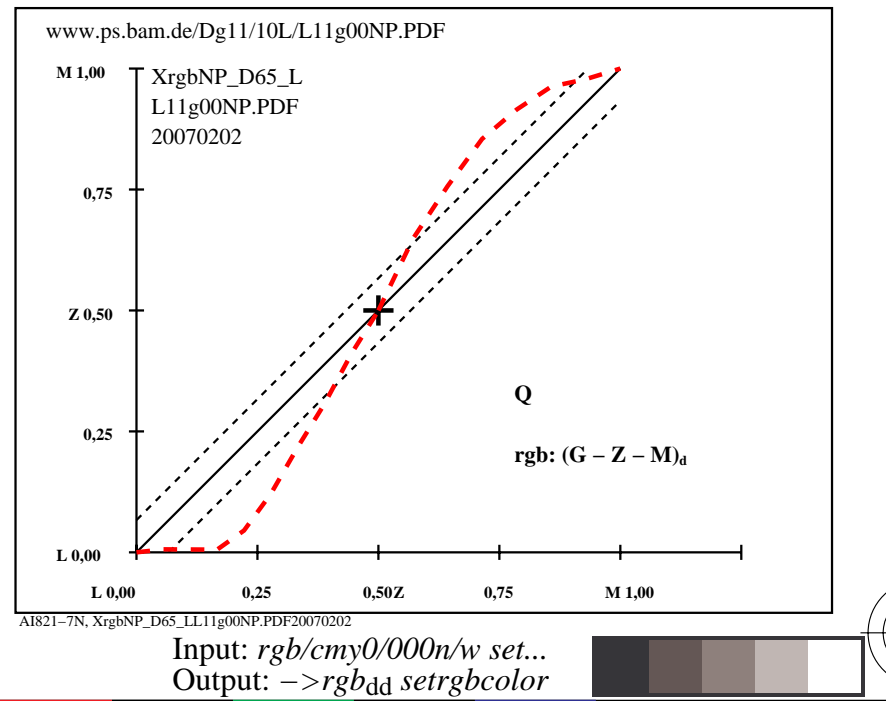

V

L

-6

-6

AI821−3N, XrgbNP\_D65\_LL11g00NP.PDF20070202

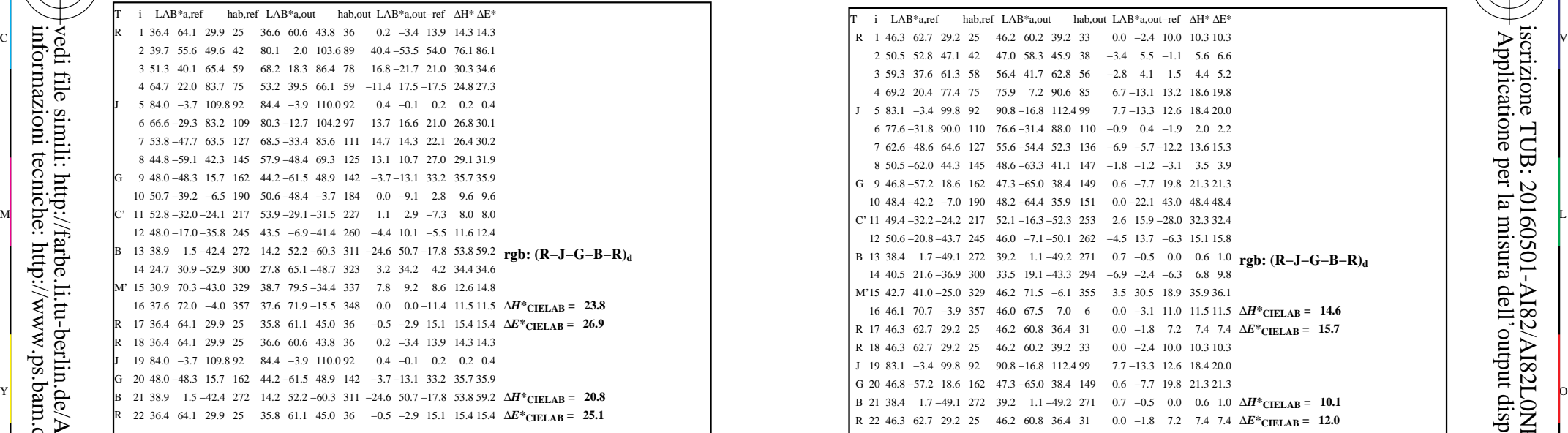

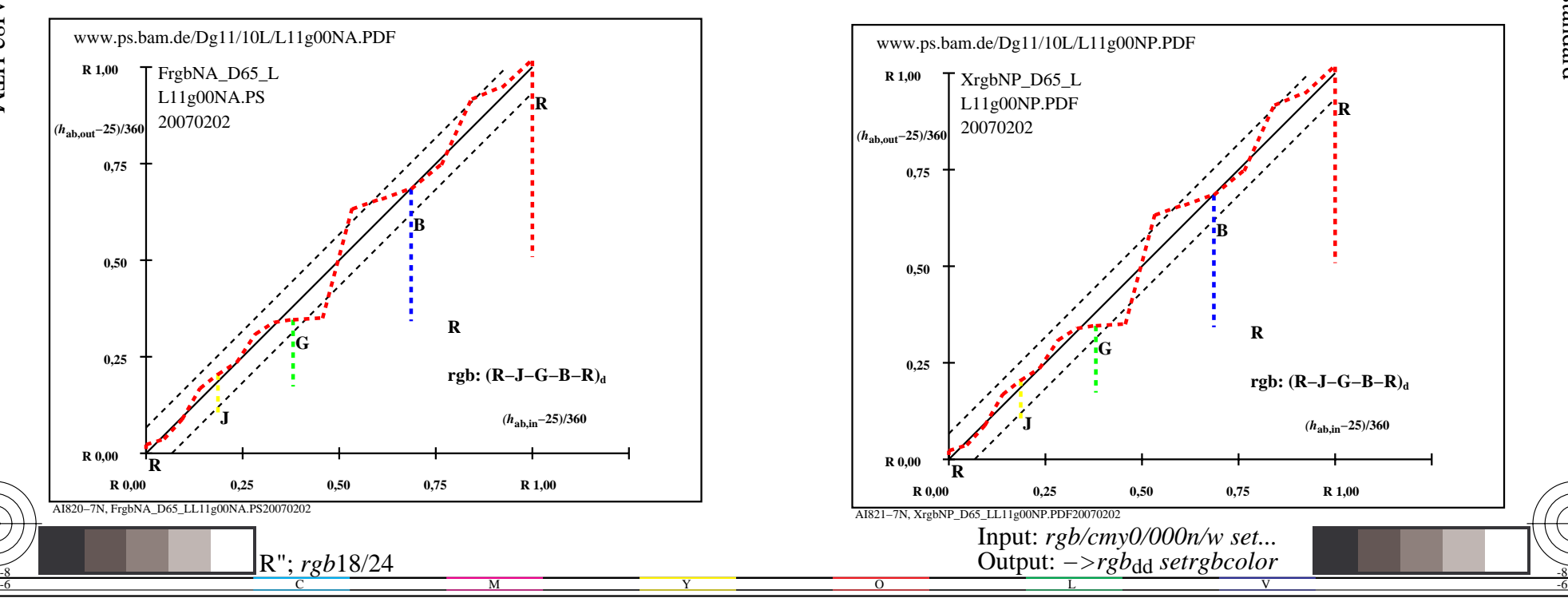

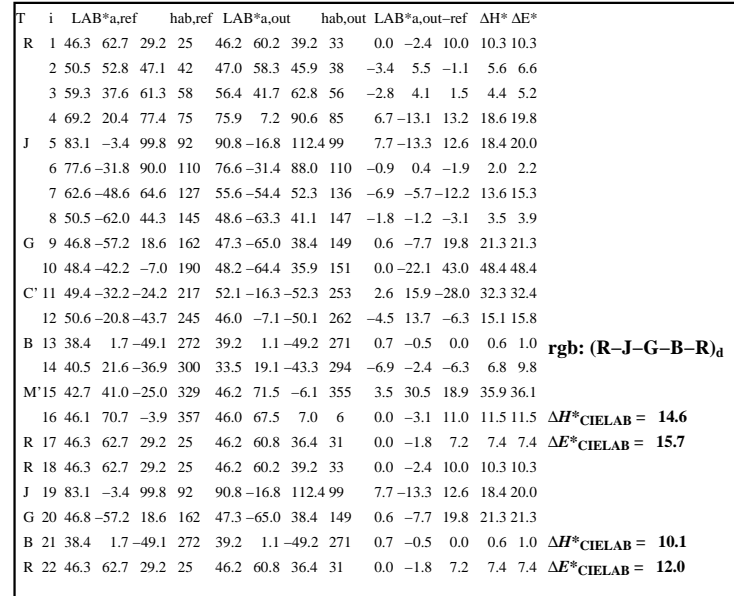

C

AI821−3N, XrgbNP\_D65\_LL11g00NP.PDF20070202

 $\overline{O}$ 

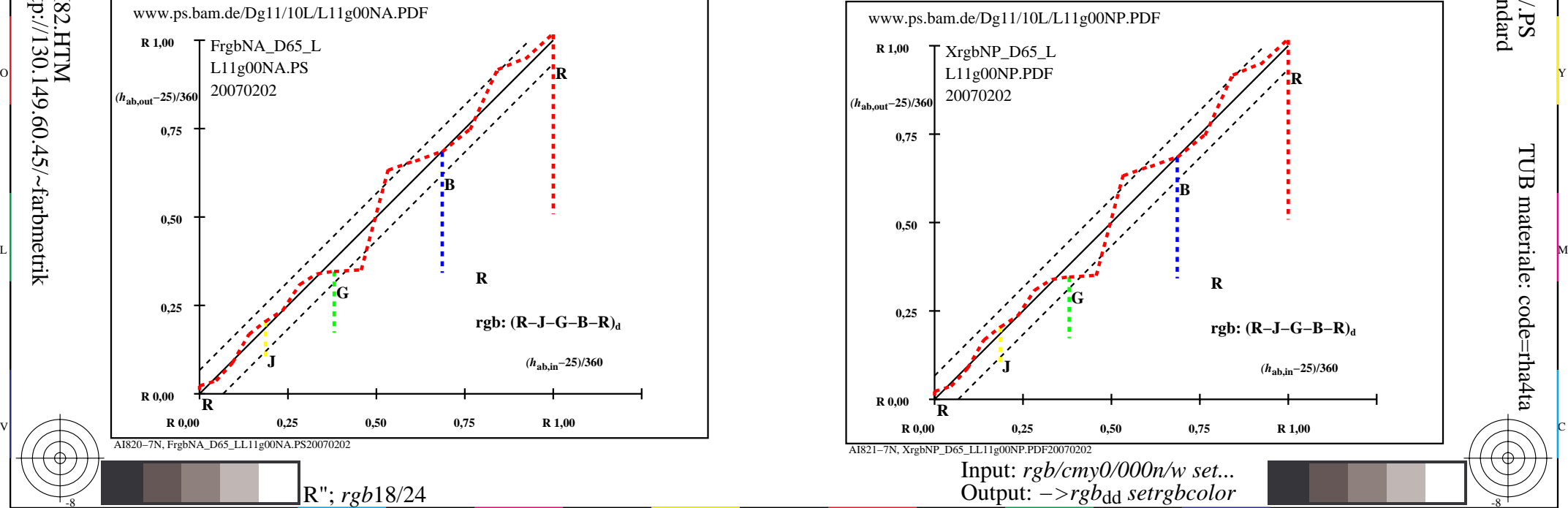

V

L

-8

-8

 Applicatione per la misura dell'output display standard iscrizione TUB: 20160501-AI82/AI82L0NP.PDF /.PS

-6

-6

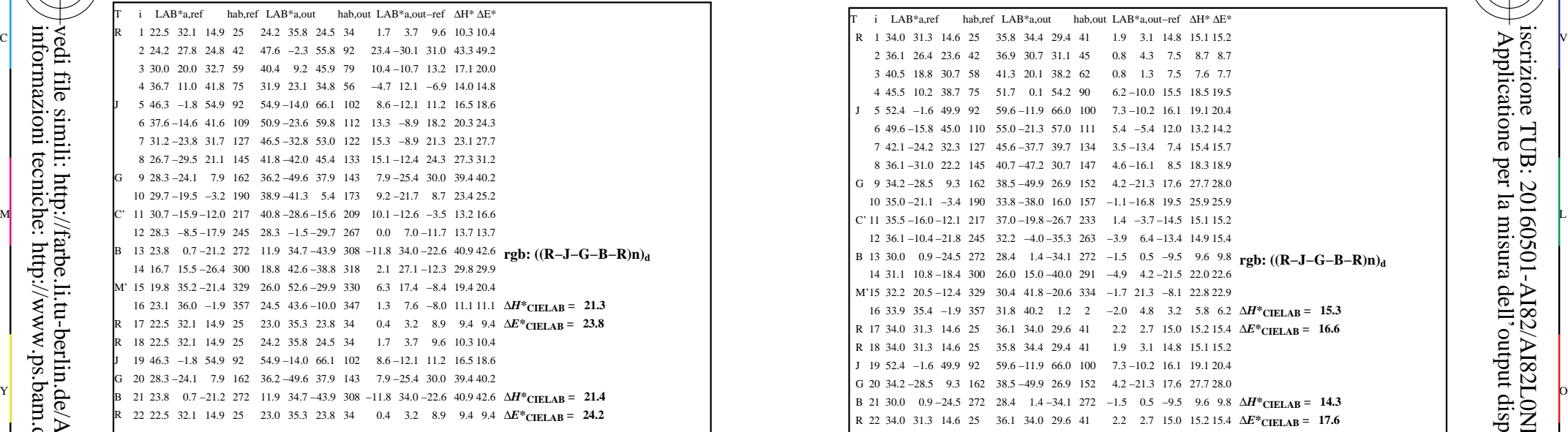

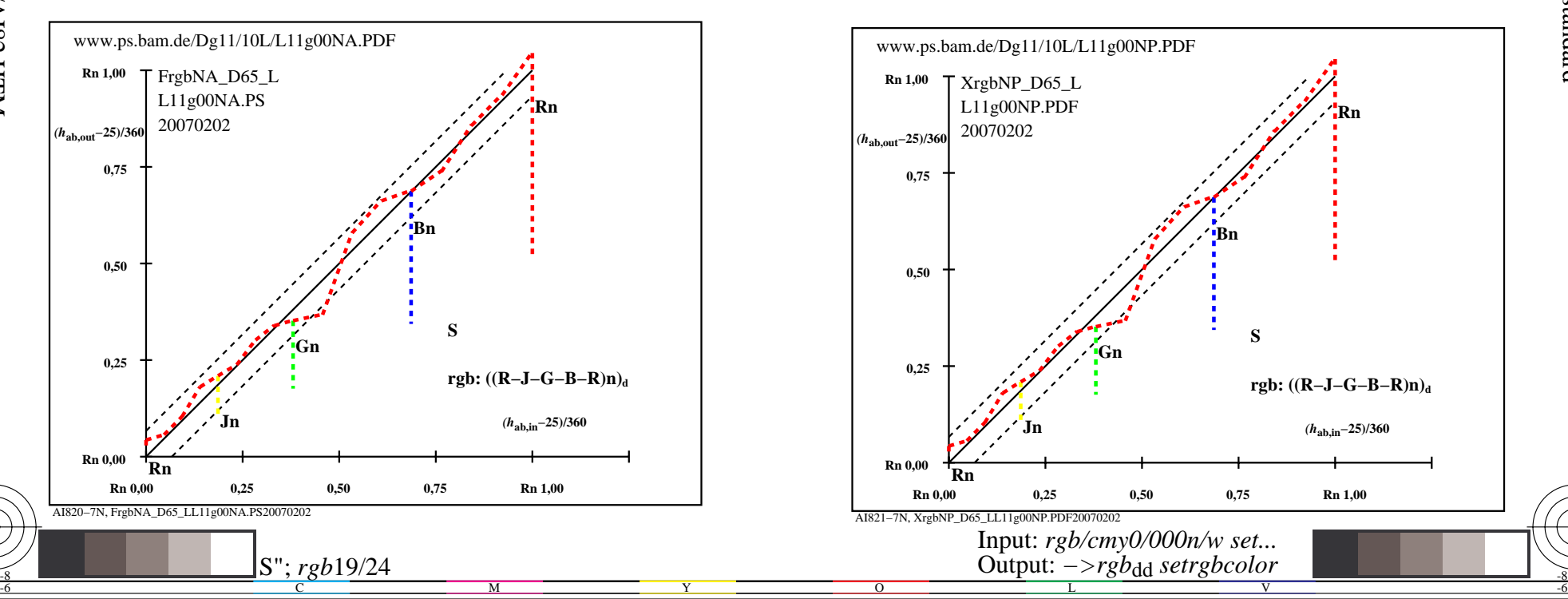

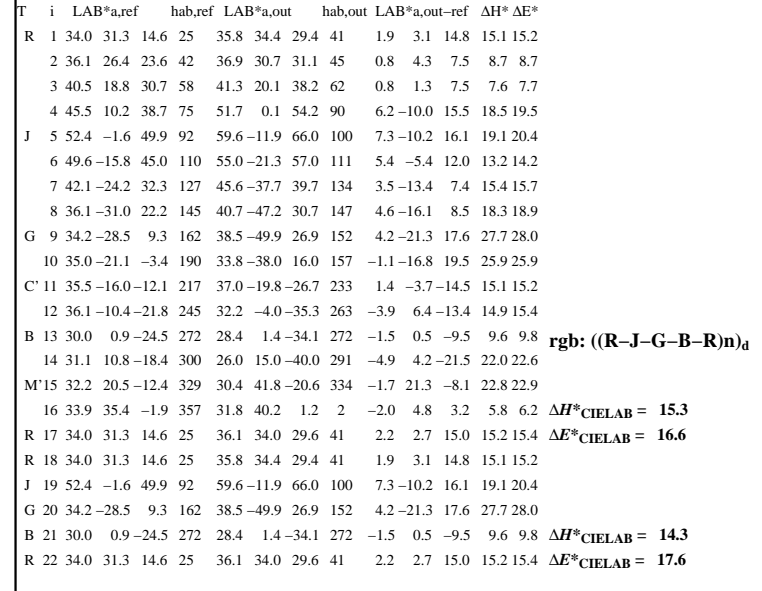

C

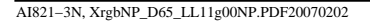

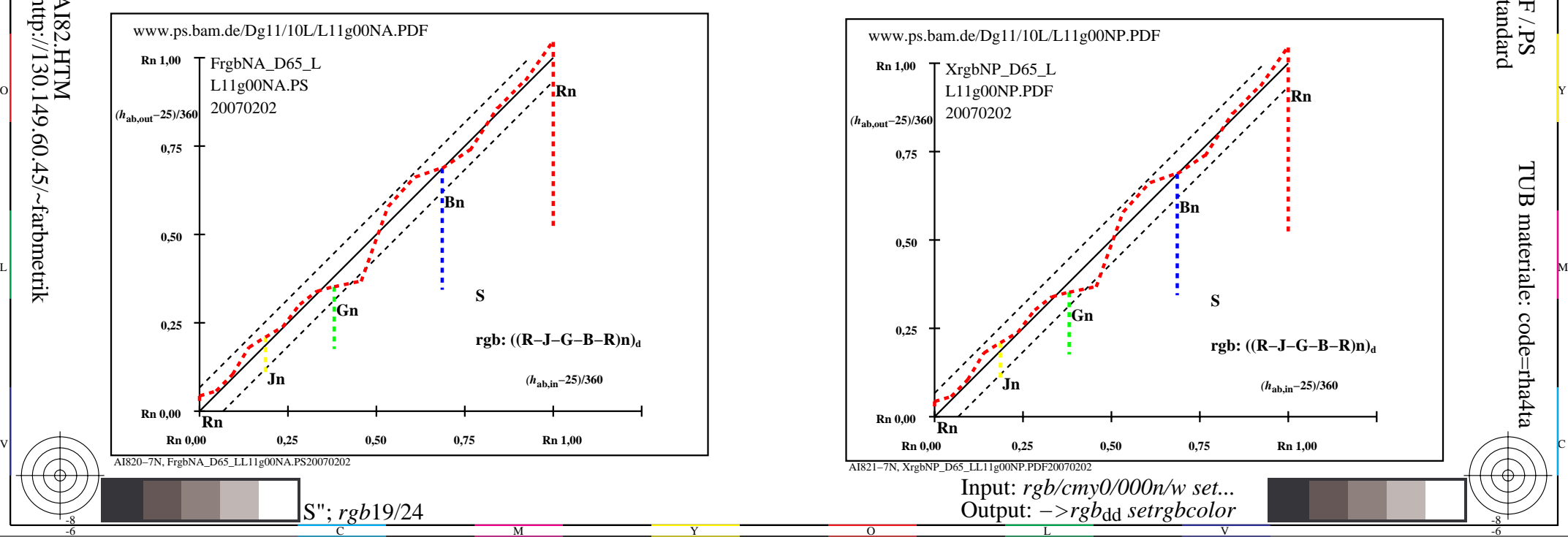

-8

-8

TUB materiale: code=rha4ta

-6

 Applicatione per la misura dell'output display standard iscrizione TUB: 20160501-AI82/AI82L0NP.PDF /.PS

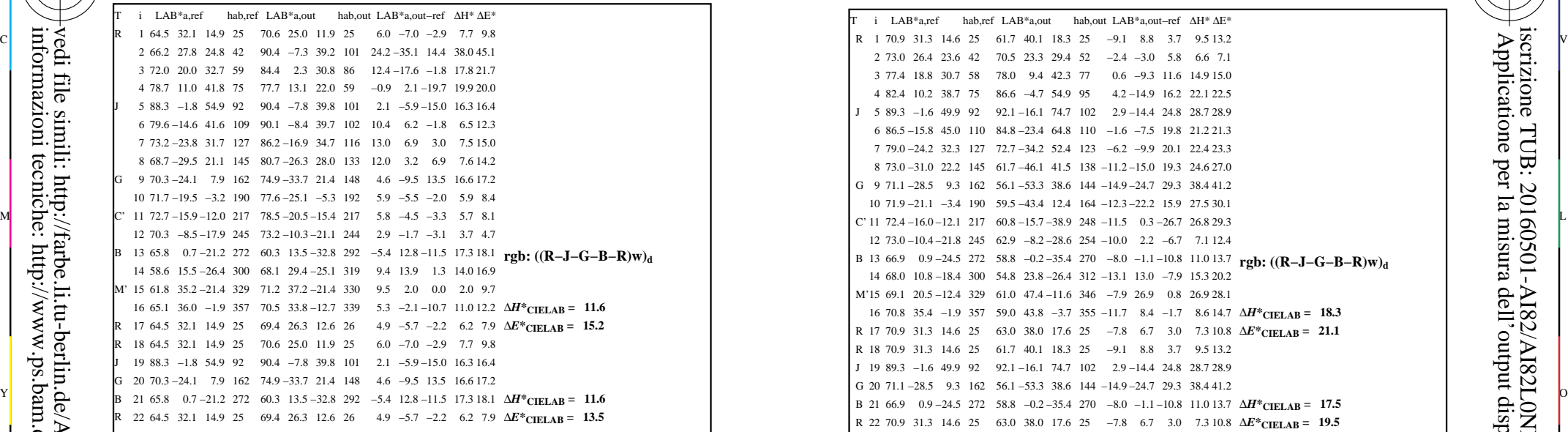

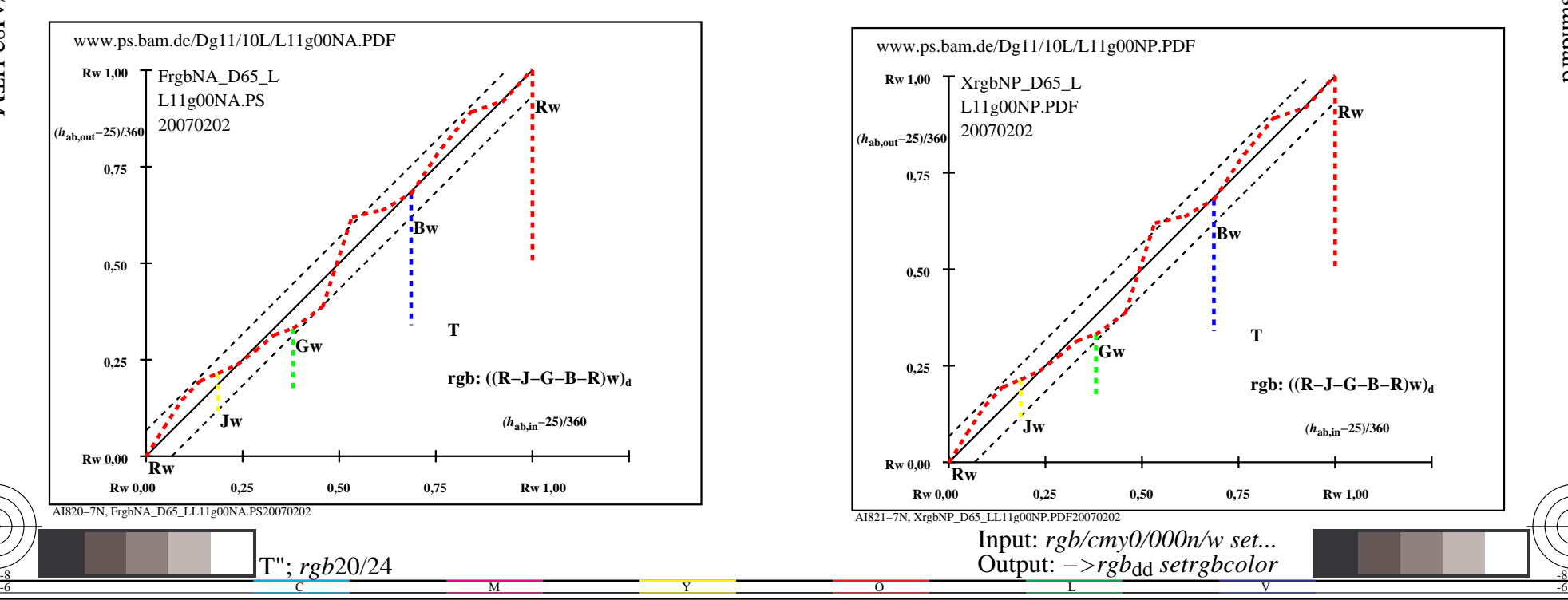

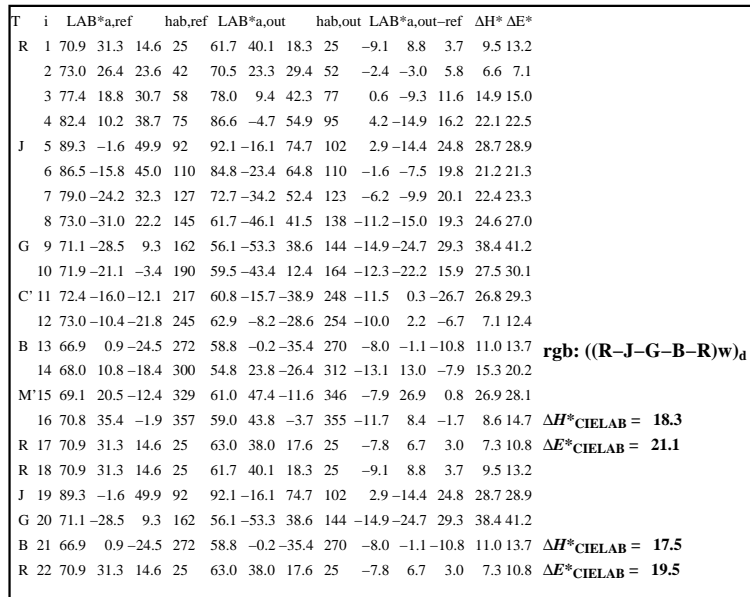

C

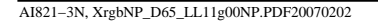

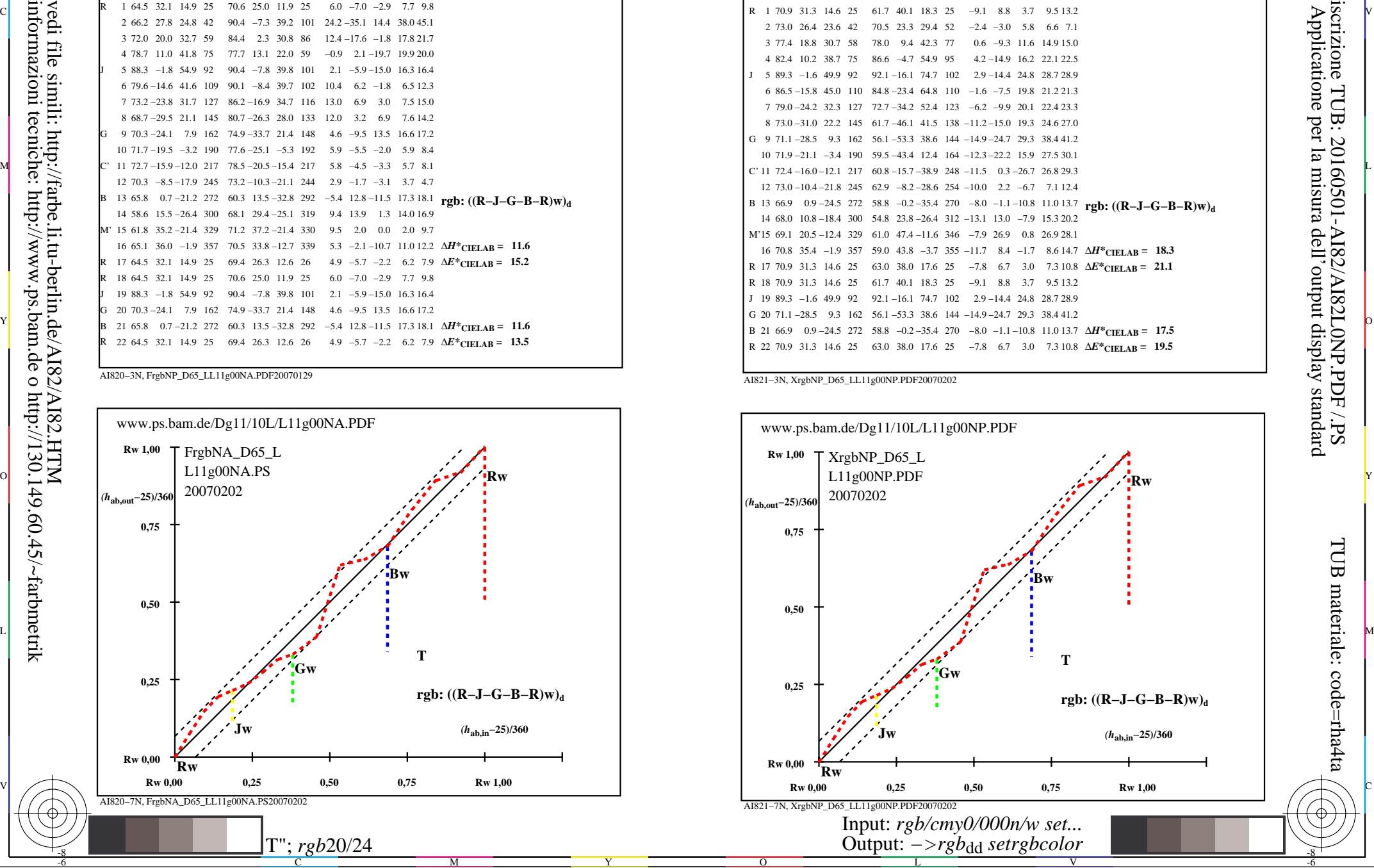

-8

-8

TUB materiale: code=rha4ta

-6

iscrizione TUB: 20160501-AI82/AI82L0NP.PDF /.PS

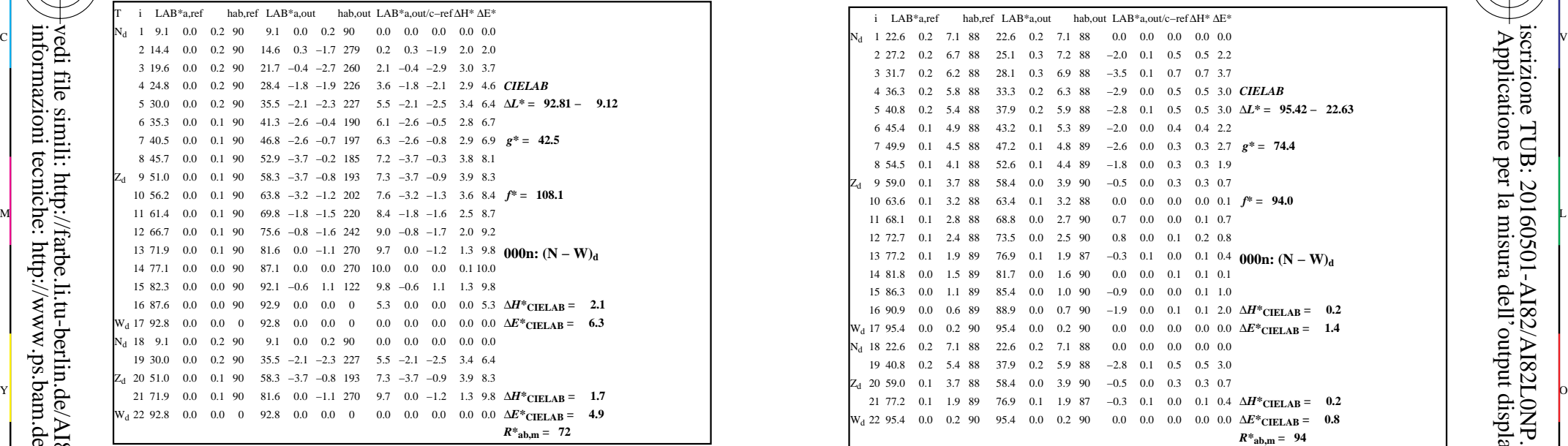

-8

-8

informazioni tecniche: http://www.ps.bam.de o http://130.149.60.45/~farbmetrik

vedi file simili: http://farbe.li.tu-berlin.de/AI82/AI82.HTM

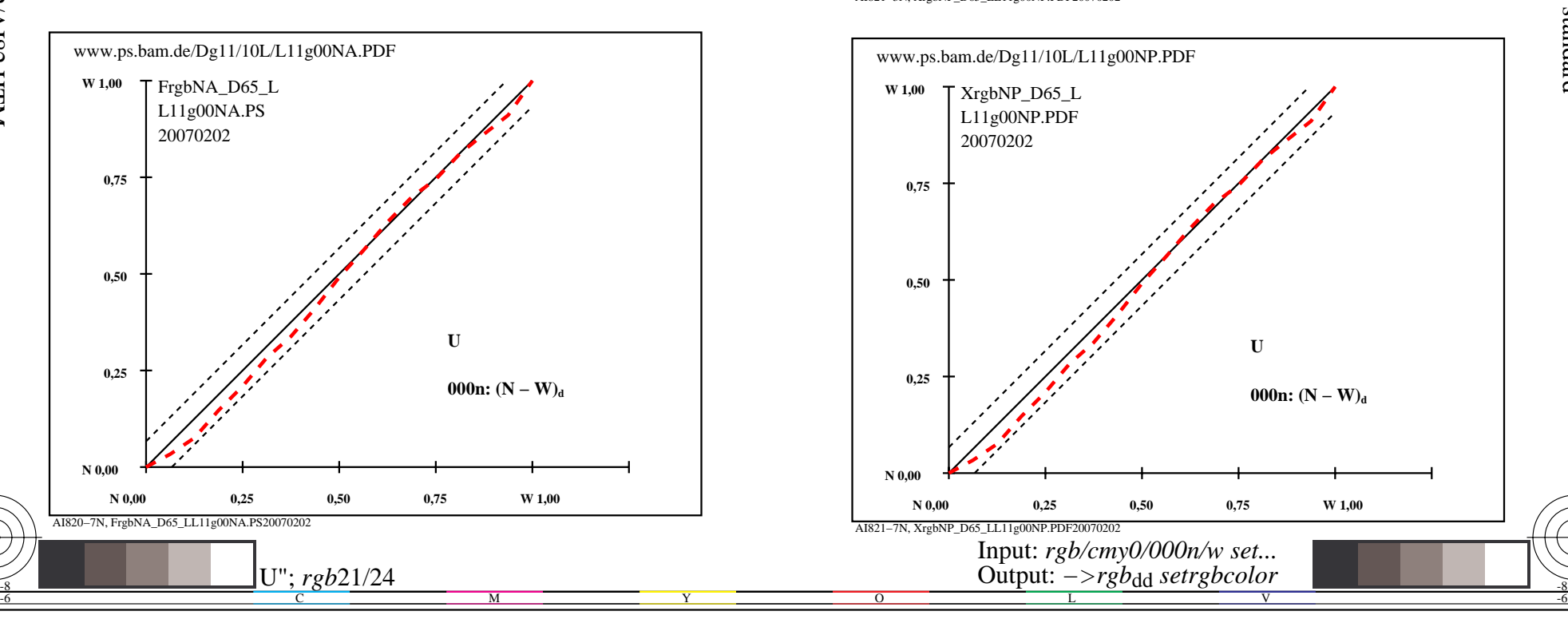

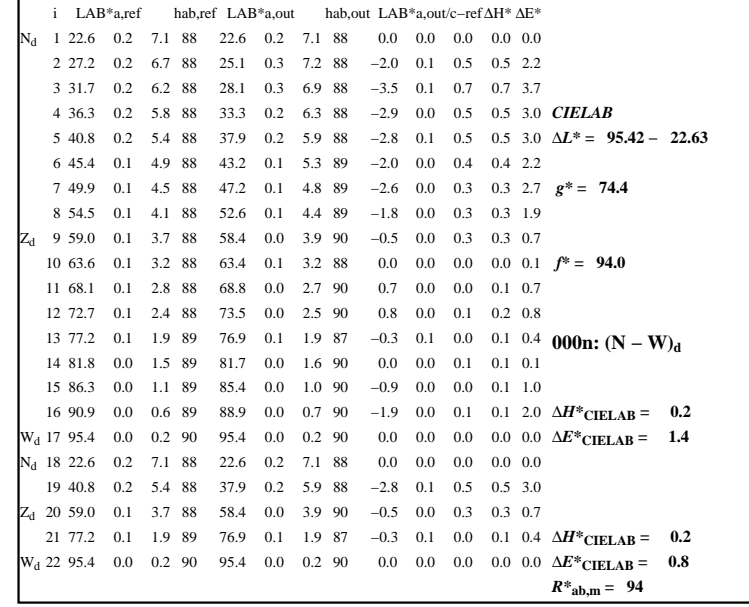

C

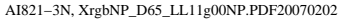

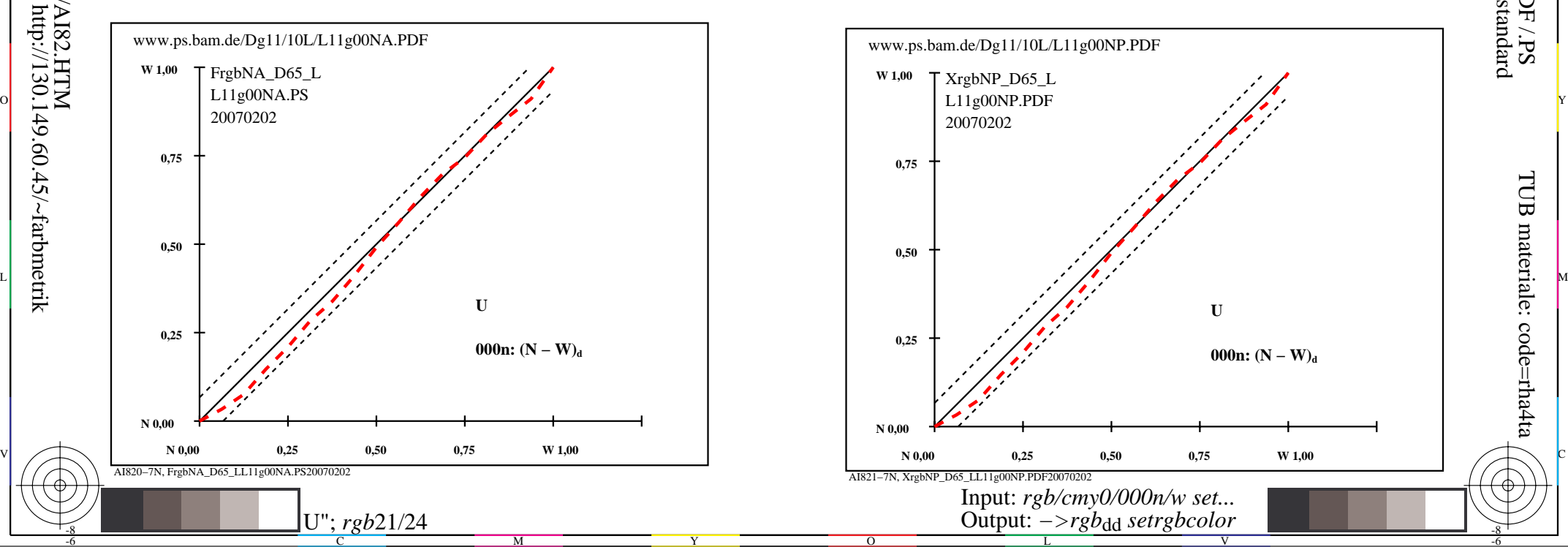

-6

TUB materiale: code=rha4ta

-6

 Applicatione per la misura dell'output display standard iscrizione TUB: 20160501-AI82/AI82L0NP.PDF /.PS

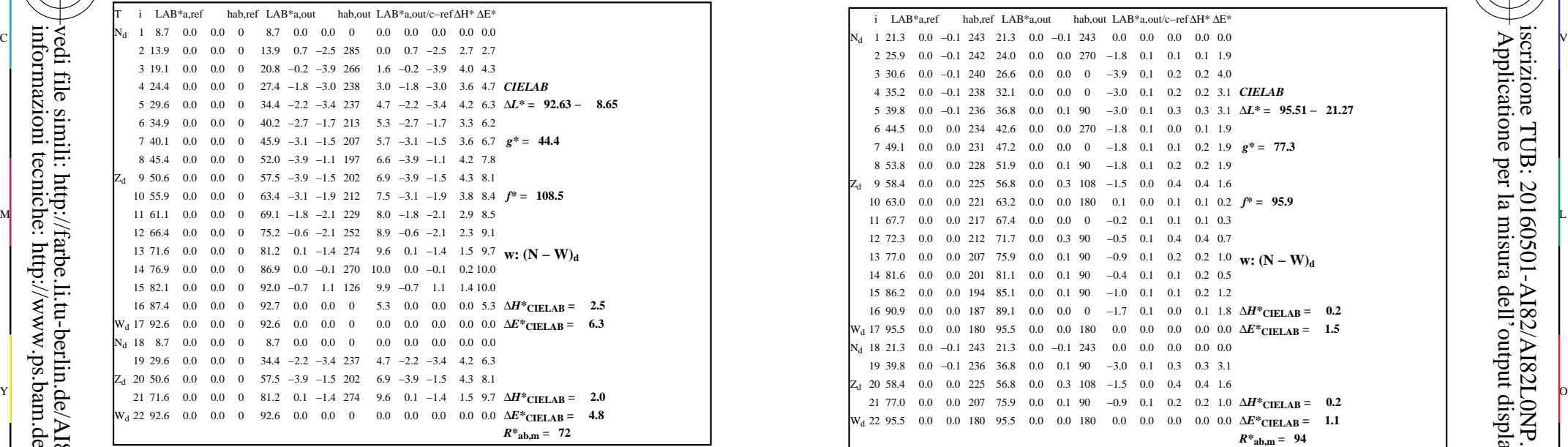

-8

-8

informazioni tecniche: http://www.ps.bam.de o http://130.149.60.45/~farbmetrik

vedi file simili: http://farbe.li.tu-berlin.de/AI82/AI82.HTM

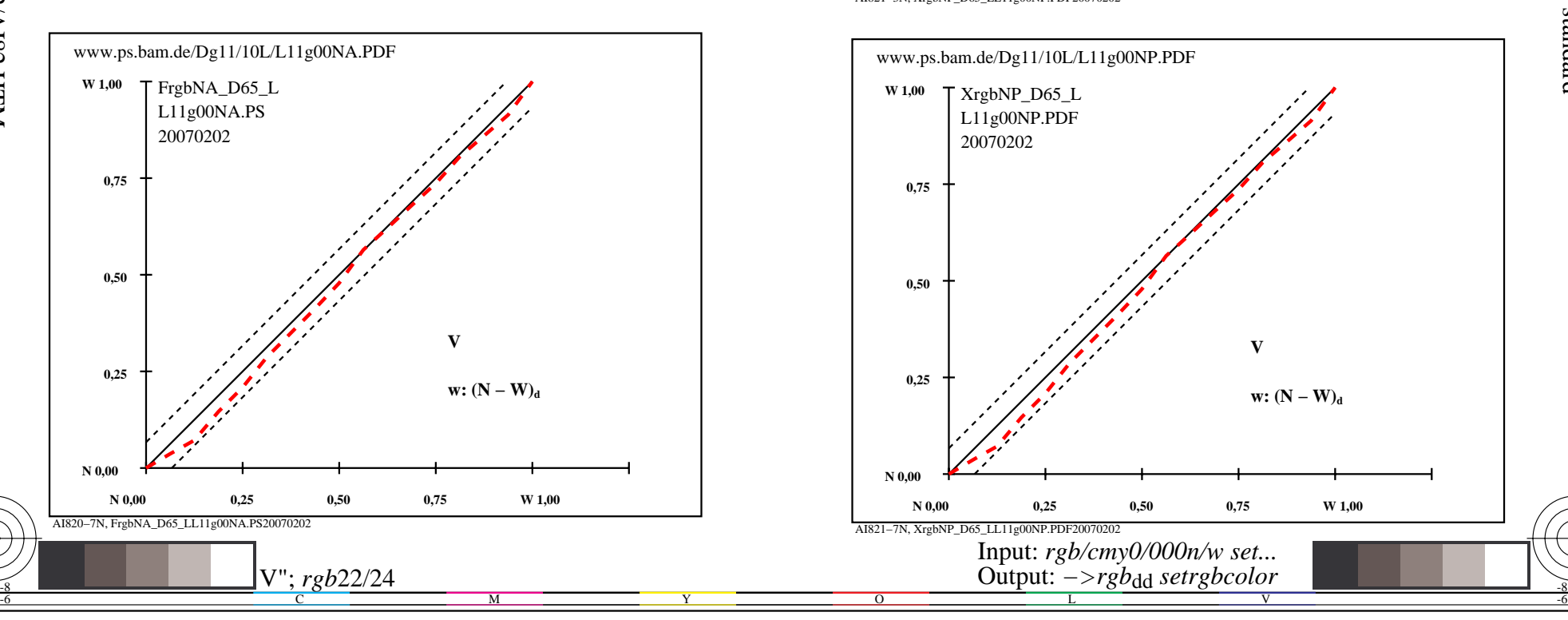

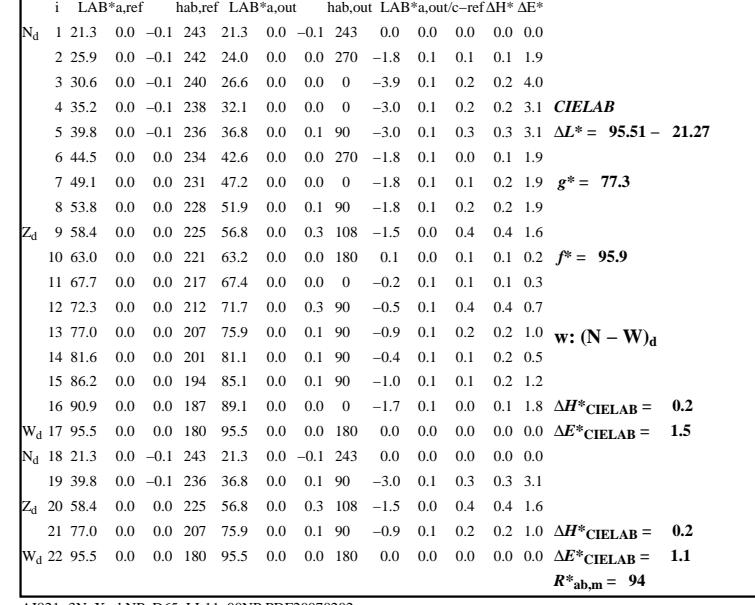

C

-6

iscrizione TUB: 20160501-AI82/AI82L0NP.PDF /.PS

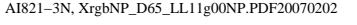

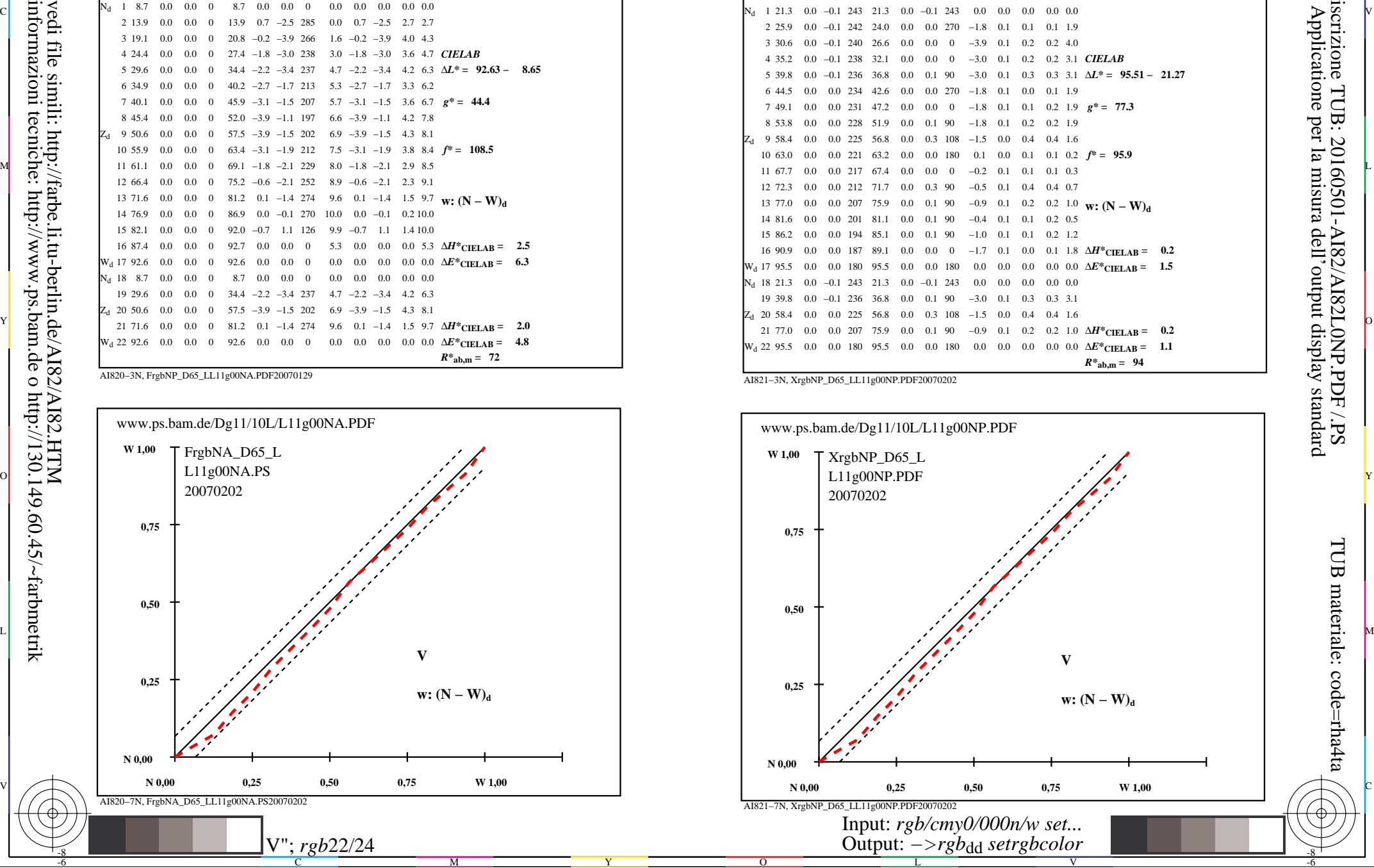

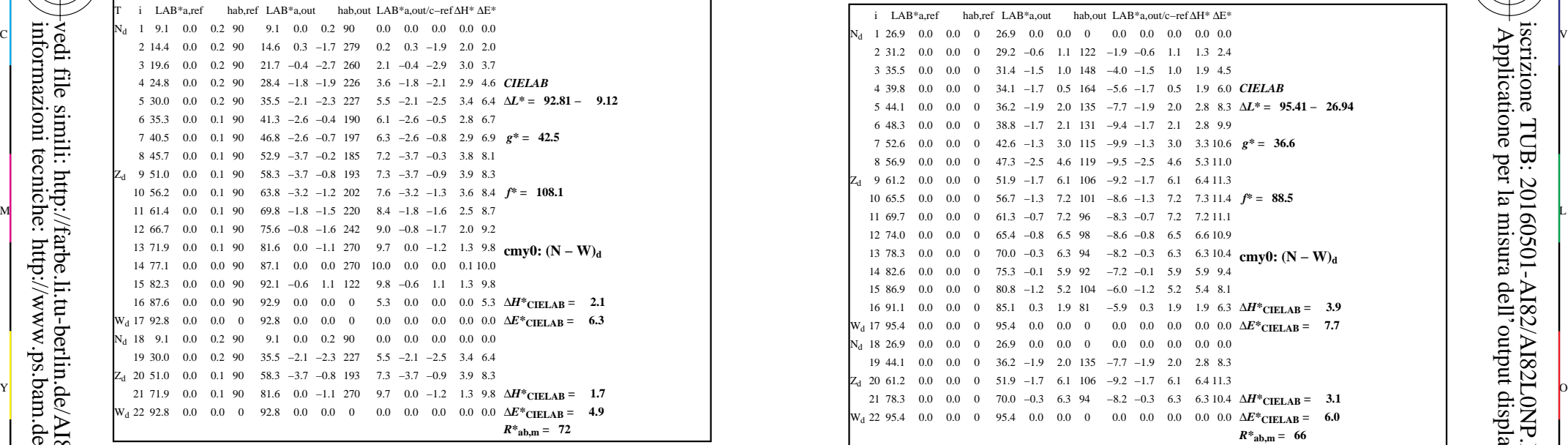

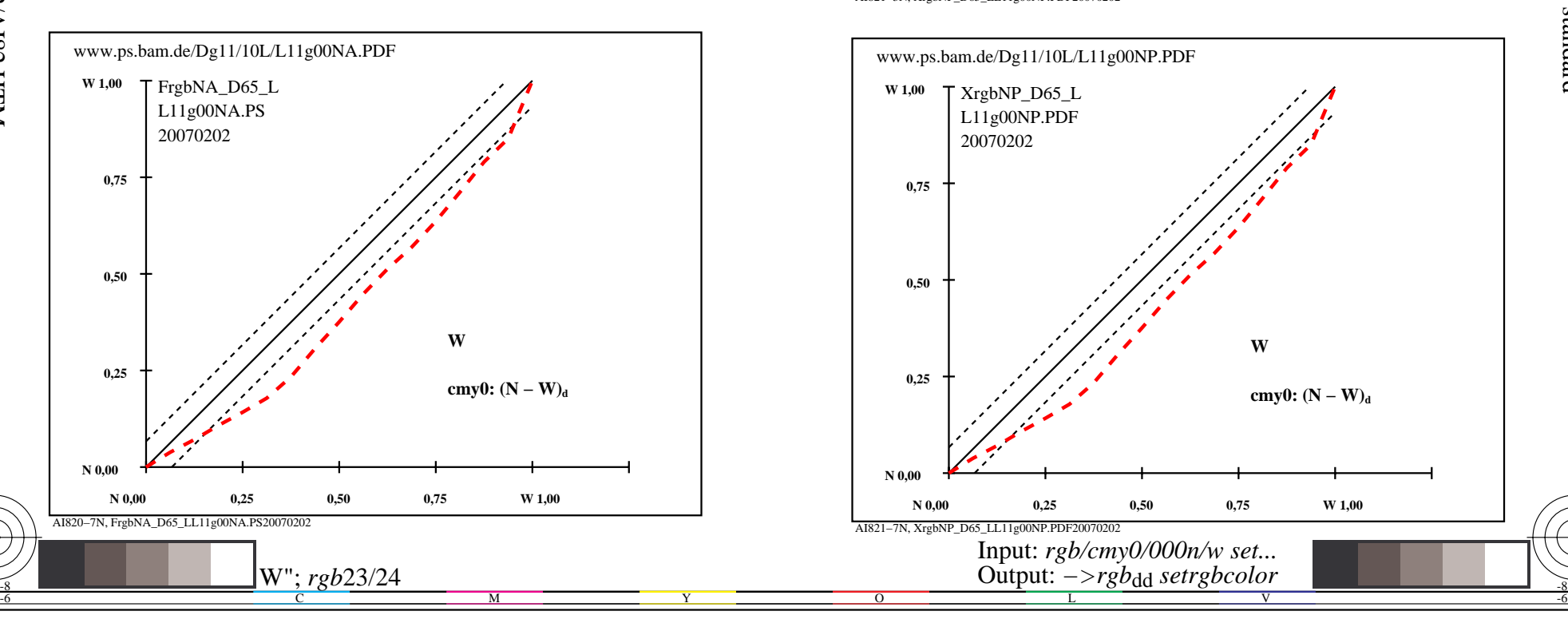

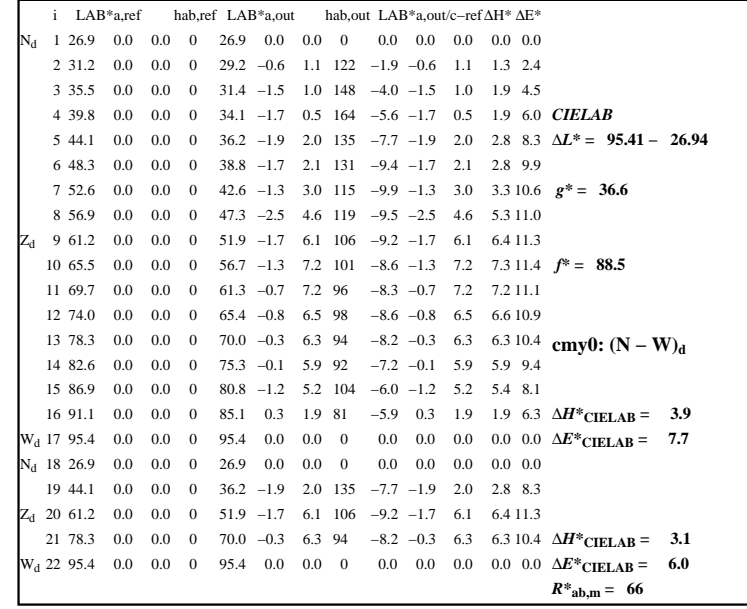

C

-6

iscrizione TUB: 20160501-AI82/AI82L0NP.PDF /.PS

TUB materiale: code=rha4ta

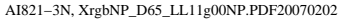

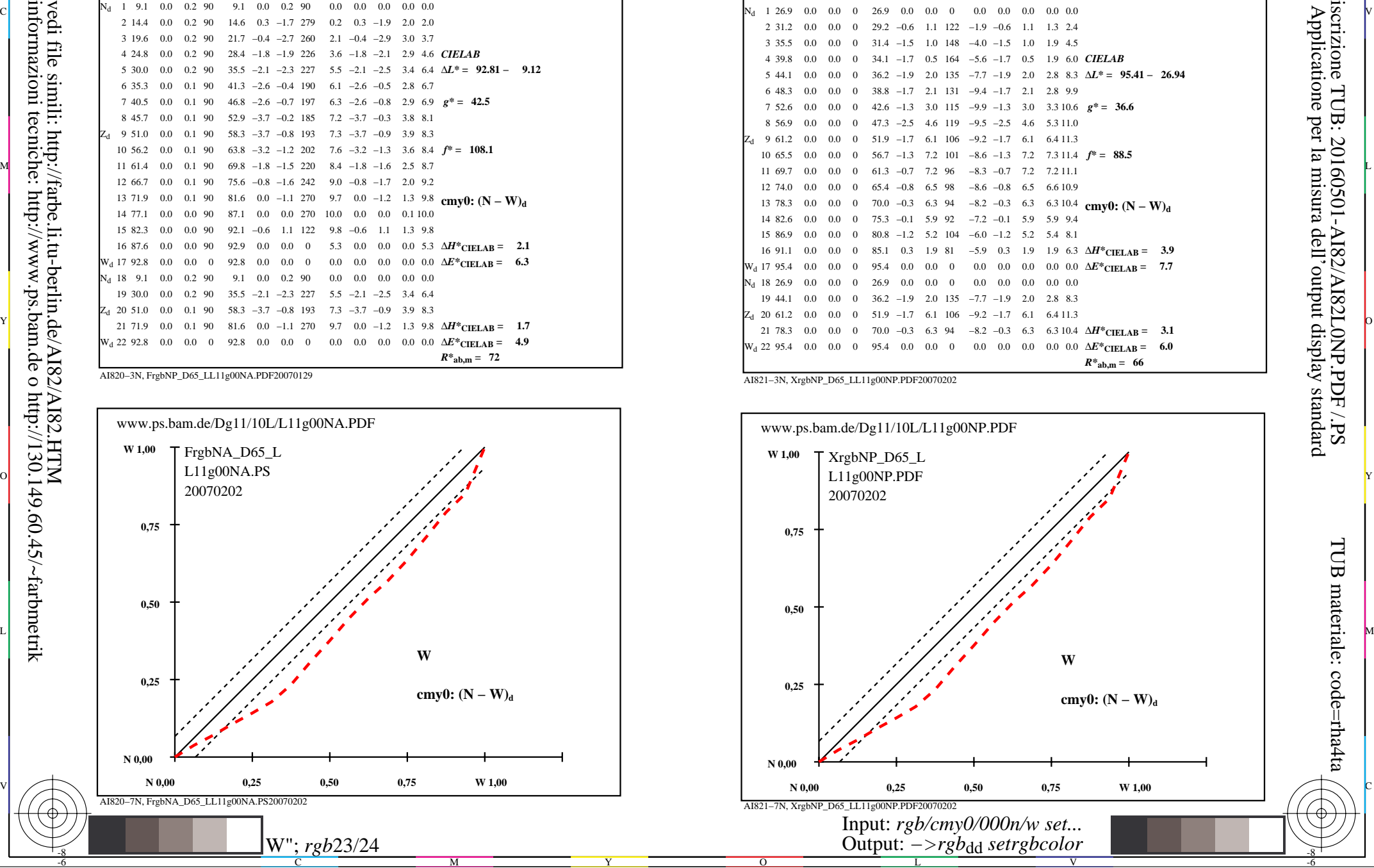

-8

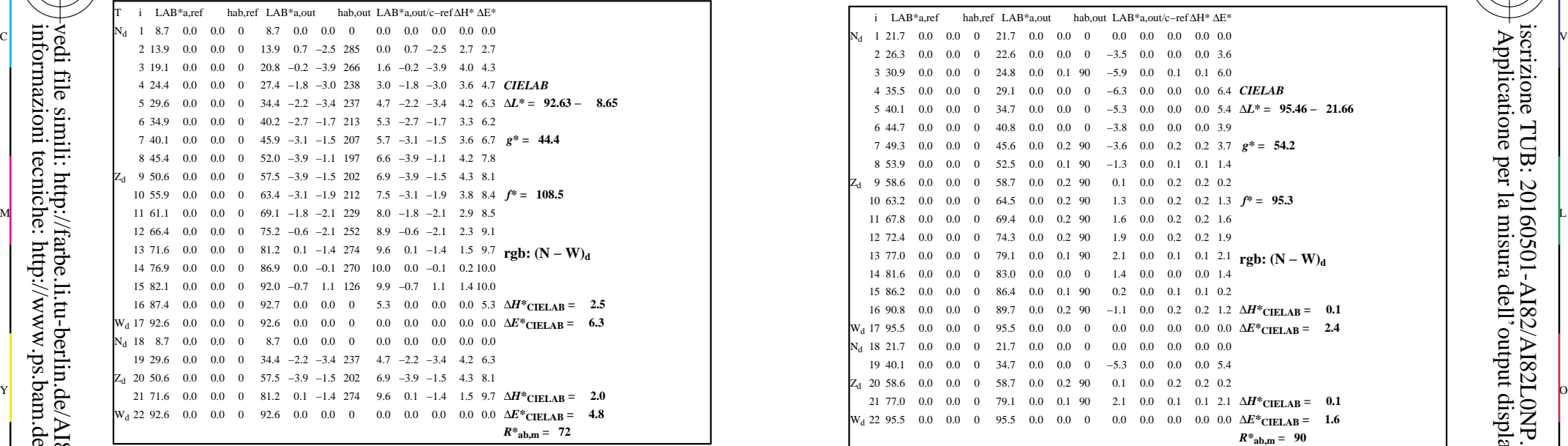

-8

-8

informazioni tecniche: http://www.ps.bam.de o http://130.149.60.45/~farbmetrik

vedi file simili: http://farbe.li.tu-berlin.de/AI82/AI82.HTM

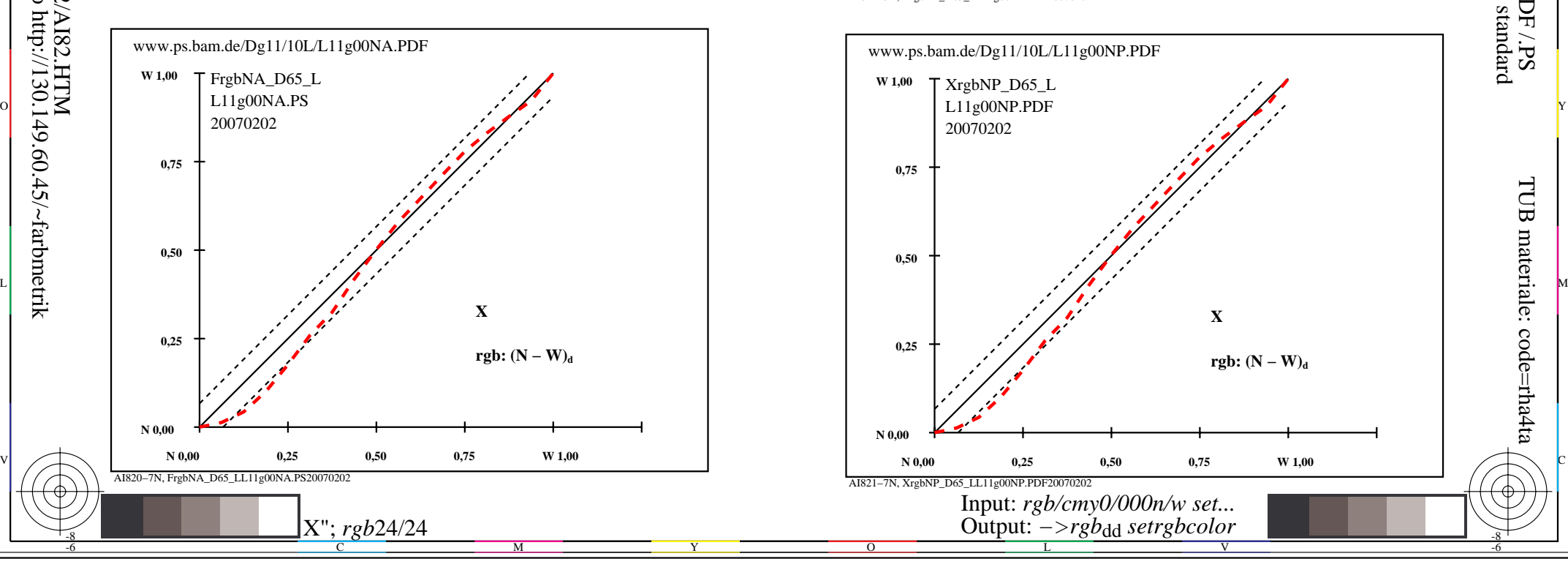

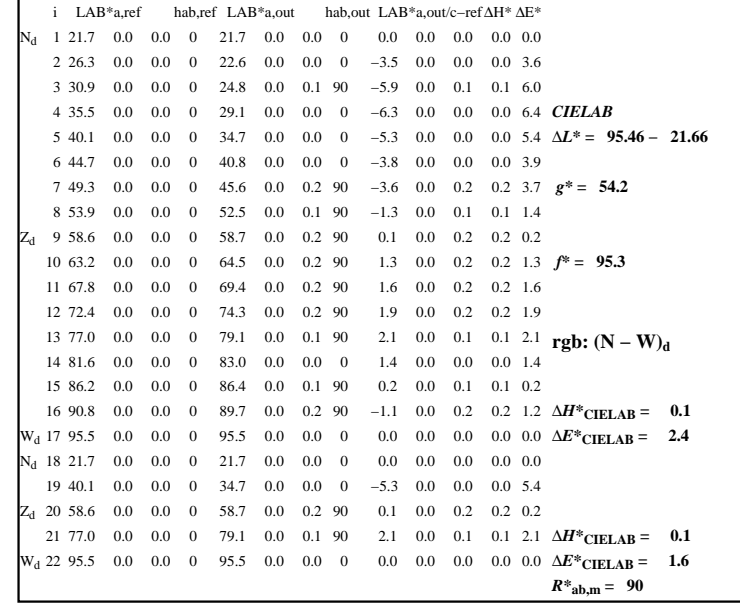

C

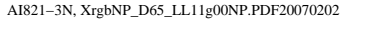

 $\overline{O}$ 

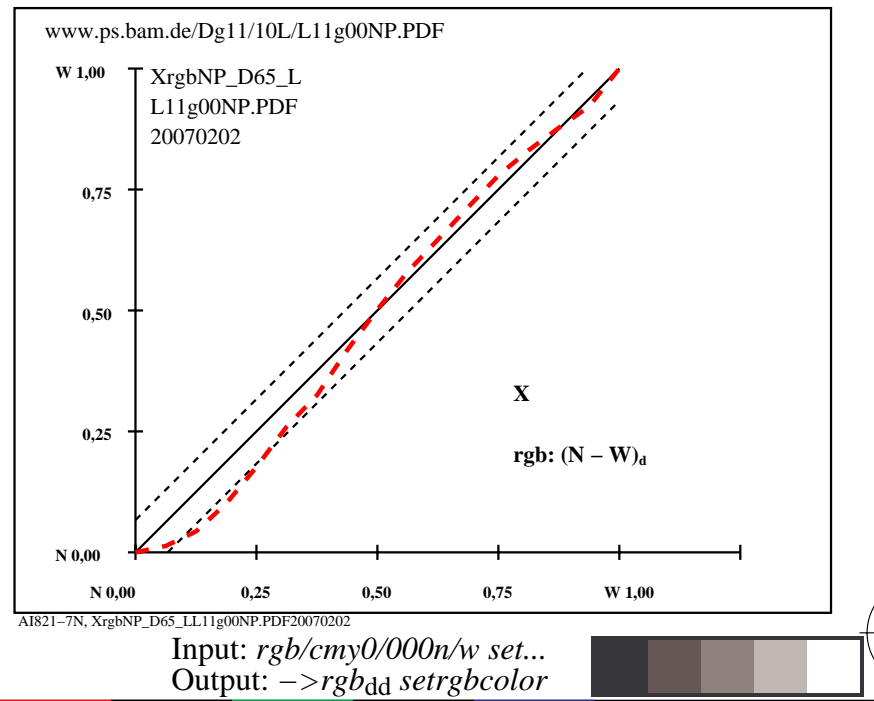

V

L

-6

-6